### **UNIVERSIDAD AUTONOMA DE BAJA CALIFORNIA**

### **INSTITUTO DE INGENIERIA**

### **MAESTRIA Y DOCTORADO EN CIENCIAS E INGENIERIA**

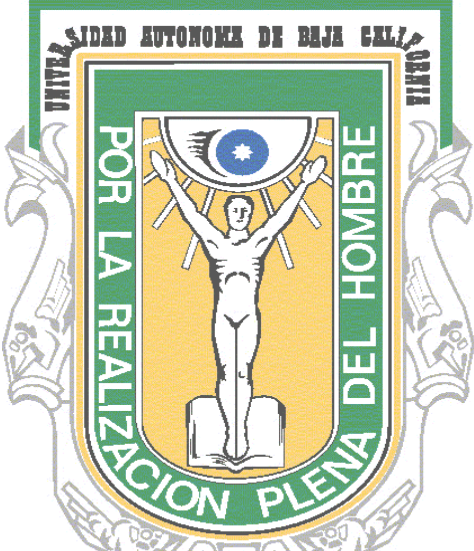

**Clasificación de la vegetación y su correlación con la profundidad del nivel freático en la vega del Río Colorado en el Tramo FFCC-Vado Carranza, México**

**QUE PARA OBTENER EL GRADO DE:**

### **MAESTRO EN INGENIERIA**

### **PRESENTA**

**Grecia Helena Cupul Magaña**

**Director:**

**Dr. Jorge Ramírez Hernández**

**Mexicali, B.C. Julio 2009**

# **RESUMEN**

Se evaluó el efecto de la profundidad del nivel freático (PNF) sobre el tipo y la cobertura de la vegetación en la vega del Río Colorado en el tramo FFCC-Vado Carranza. Tomando a los grupos vegetales de *Tamarix ramosissima, Pluchea sericea, Populus fremontii y Salix gooddingii* como las especies nativas para este estudio. Utilizando sistemas de información geográfica, imágenes de satélite y fotografía área se realizó la clasificación de cobertura vegetal de forma visual y supervisada. Se correlacionó la PNF con la cobertura vegetal dentro del área de estudio en 25 piezómetros durante el periodo 2005-2008, utilizando los análisis de regresión múltiple y de escalamiento multidimensional no-métrico. Se obtuvieron mapas temáticos de las especies nativas y exóticas relevantes y su relación con la PNF. Se encontró que la cobertura de *Tamarix ramosissima* y *Pluchea sericea* es del 55.1% mientras que *Populus fremontii y Salix gooddingii* es del 1.05%. Estos valores porcentuales de cobertura son similares a los obtenidos en estudios previos con estas especies.

El coeficiente de variación de la PNF mostró la mejor correlación con la presencia de *Tamarix ramosissima* seca y *Pluchea sericea* con un coeficiente de correlación de 0.28, mientras que la varianza de la PNF y *Tamarix ramosissima*  y *Pluchea sericea* fue de 0.21. A su vez la PNF mínima con la cobertura de Populus mostró un  $r^2$  = 0.22. Estos valores bajos de  $r^2$  se explican al considerar diversos factores biológicos y ambientales que influyen en la presencia y cobertura de las especies analizadas. Para complementar el análisis estadístico se realizó un análisis de clusters mediante el escalamiento multidimensional nométrico o espacial y el coeficiente de Bray-Curtis. Esta técnica permitió agrupar la cobertura vegetal clasificada con la PNF en tres grupos. En el grupo I mostró alta densidad de *Tamarix ramosissima* y *Pluchea sericea* (mayor al 94%) con una profundidad promedio al nivel freático de 3.77 m. En el grupo II se encontró una muy baja (0.7%) o nula cobertura de *Tamarix ramosissima* y *Pluchea sericea* PNF promedio de 4.08 m. A su vez, el grupo III mostró una cobertura de *Tamarix ramosissima* y *Pluchea sericea* en baja densidad, (17.2-26.8%) con una PNF promedio de 3.45 m. El análisis de varianza de estas PNF muestran que no son significativamente diferentes.

# **DEDICATORIA**

A Dios

A mis padres:

Prof. Luis B. Cupul Aguilar y María Eva Magaña Vargas muchas gracias por su ayuda, a poyo, comprensión y cariño.

A mis hermanos

Luis, Ulises, Amílcar, Germán y Emmanuel que de una u otra forma me han ayudado para llegar hasta la culminación de este trabajo.

# AGRADECIMEINTOS

A mi director de tesis, amigo y muy querido profesor, Dr. Jorge Ramírez Hernández, por su apoyo y paciencia que si me ha sido mucha. Muchas gracias profe por la dirección y ayuda que me dio con la tesis y el ejemplo que es como persona y profesionista, siga así y que sea lleno de muchas bendiciones.

A los miembros del Comité de tesis: Dr. Francisco Zamora Arroyo, Dr. Mario Osvel Hinojosa Arroyo, Dr. Jaime Alonso Reyes López y Dra. Concepción Carreón Diazconti, muchas gracias por sus comentarios, correcciones, material y ayuda durante este trabajo, como en el transcurso de la maestría así como la paciencia que me han tenido muchas gracias.

A Dr. O. Rafael García Cueto, muchas gracias profe por su ayuda, tiempo y mucha paciencia para explicarme.

A mis compañeras de estudios, río y amigas, Melissa, Alejandra, Dennice y Gina, durante este trayecto en que hemos convivido y trabajado muchas gracias chicas.

A mis queridos amigos por su apoyo, estimulo y entusiasmo, pero muy en especial a Pavel por tanta ayuda que me ha otorgado tanto en la realización de este trabajo como el compañerismo que ha tenido, muchas gracias chicos.

Unos muy especiales agradecimientos a Dolores y Normita por que no solo han sido las encargadas en que muchos de los papeleos salgan bien si no porque han sido unas muy buenas amigas, muchas gracias chicas.

Al USAID (United States Agency International Development) y a HED (Higher Education for Development) por el apoyo económico otorgado.

Al Instituto de Ingeniería por el apoyo prestado durante el desarrollo de esta tesis. Muchas gracias.

### Tabla de Contenidos

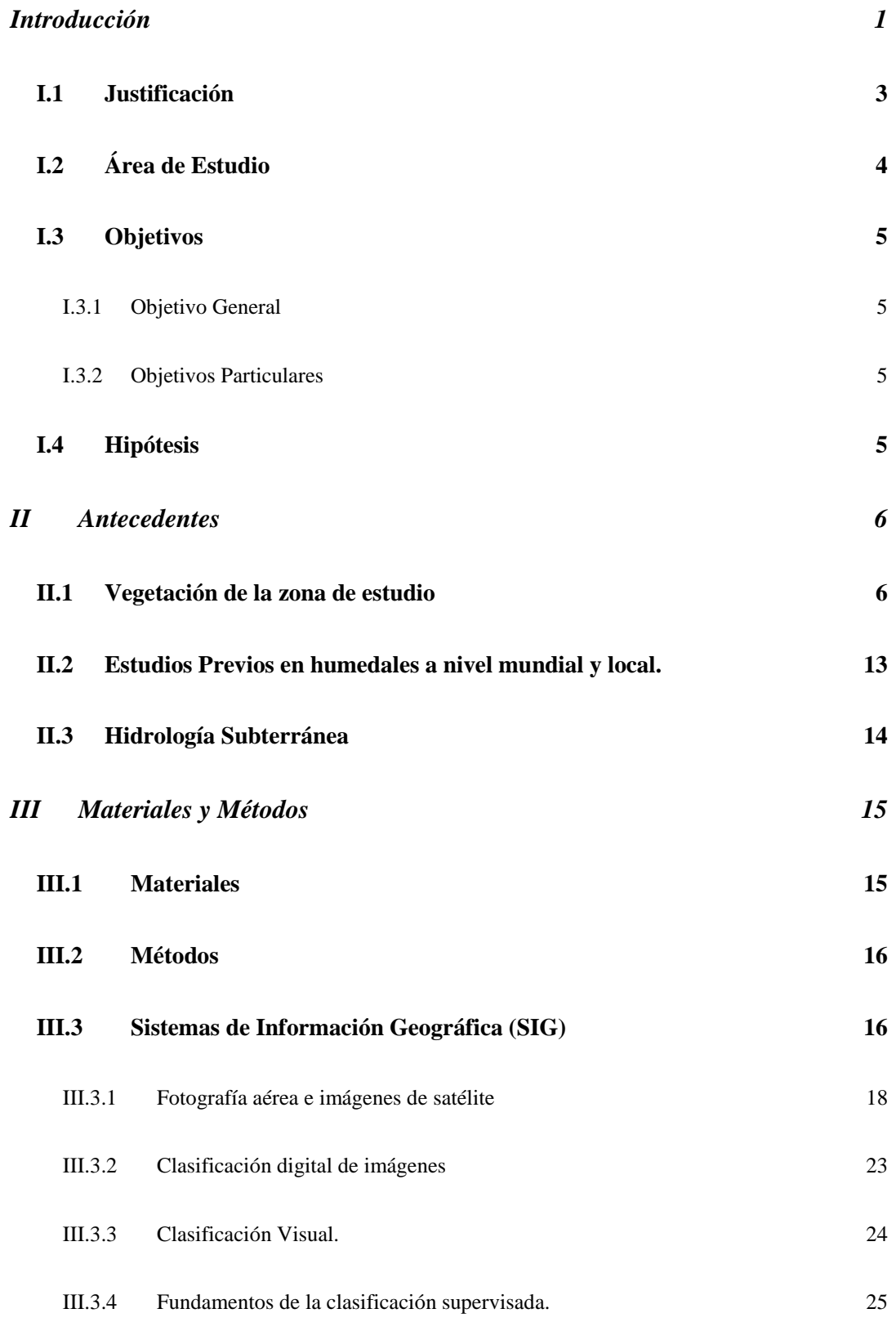

iv

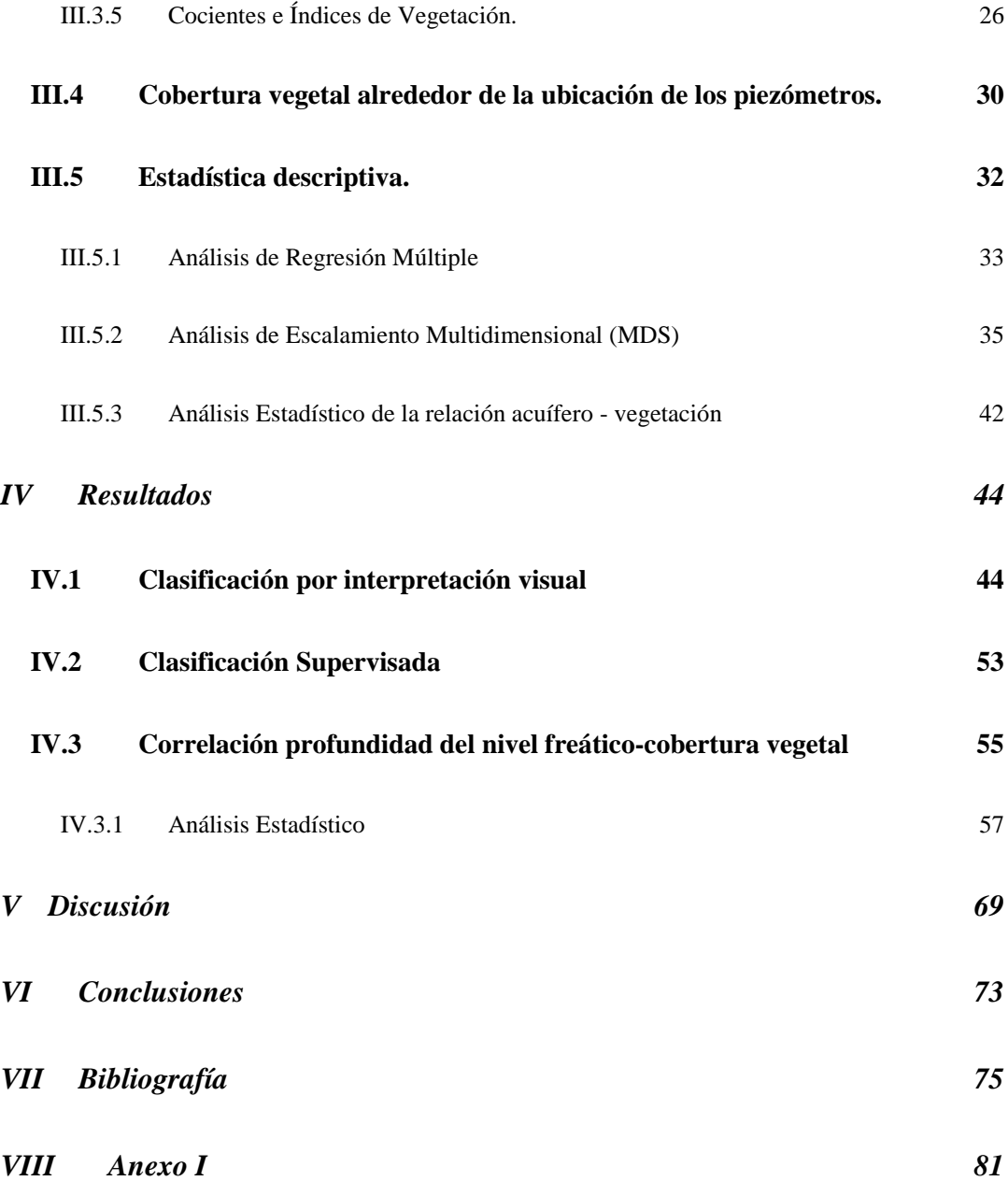

# *INDICE DE FIGURAS*

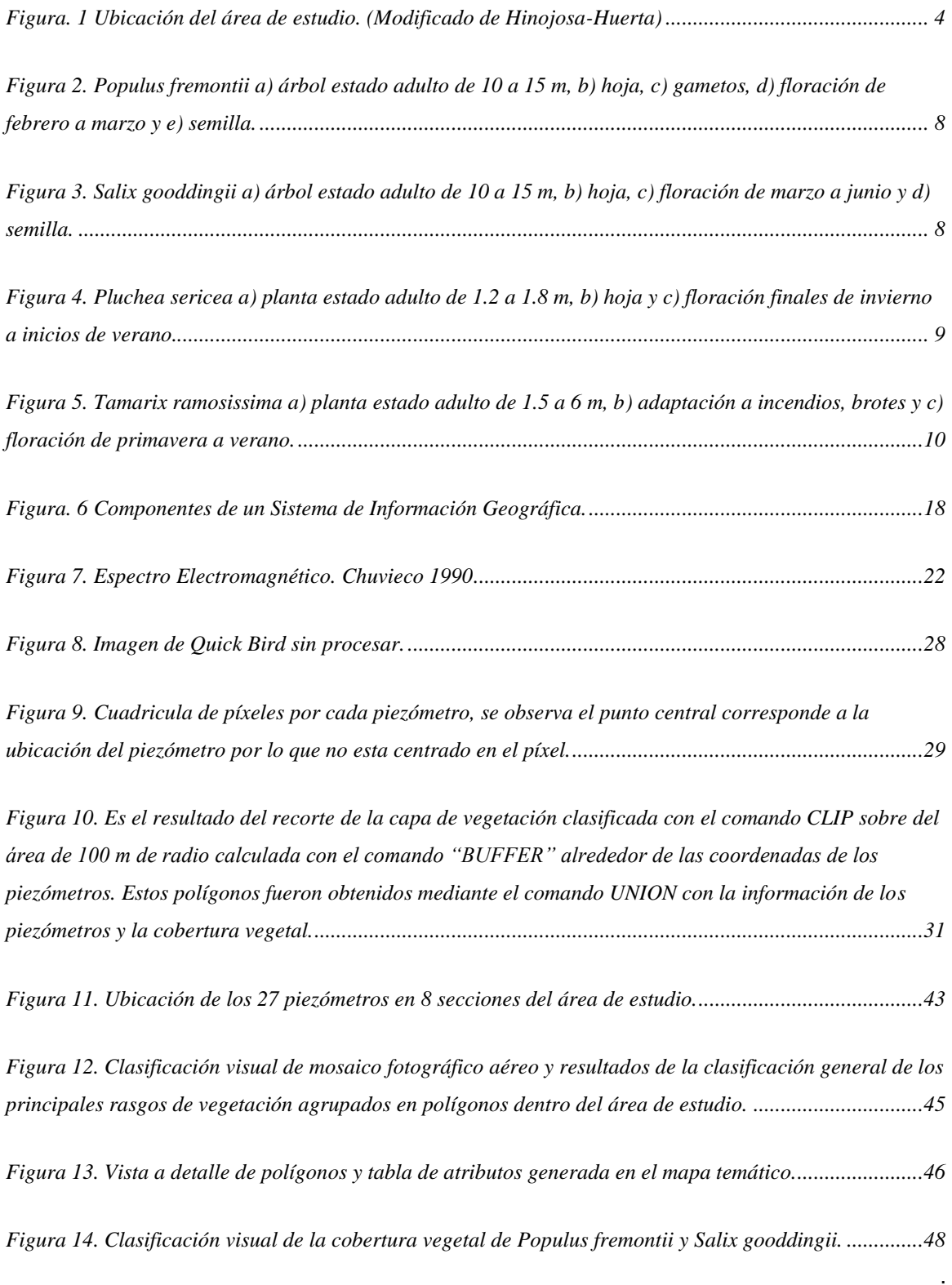

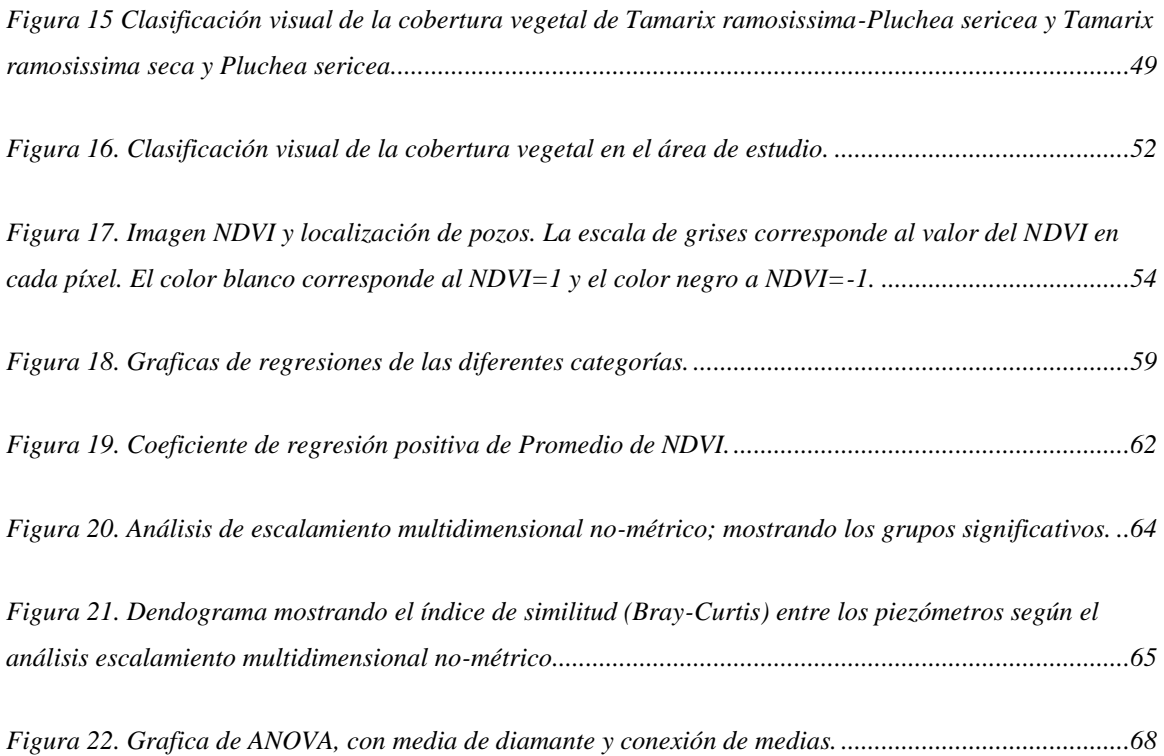

# *INDICE DE TABLAS*

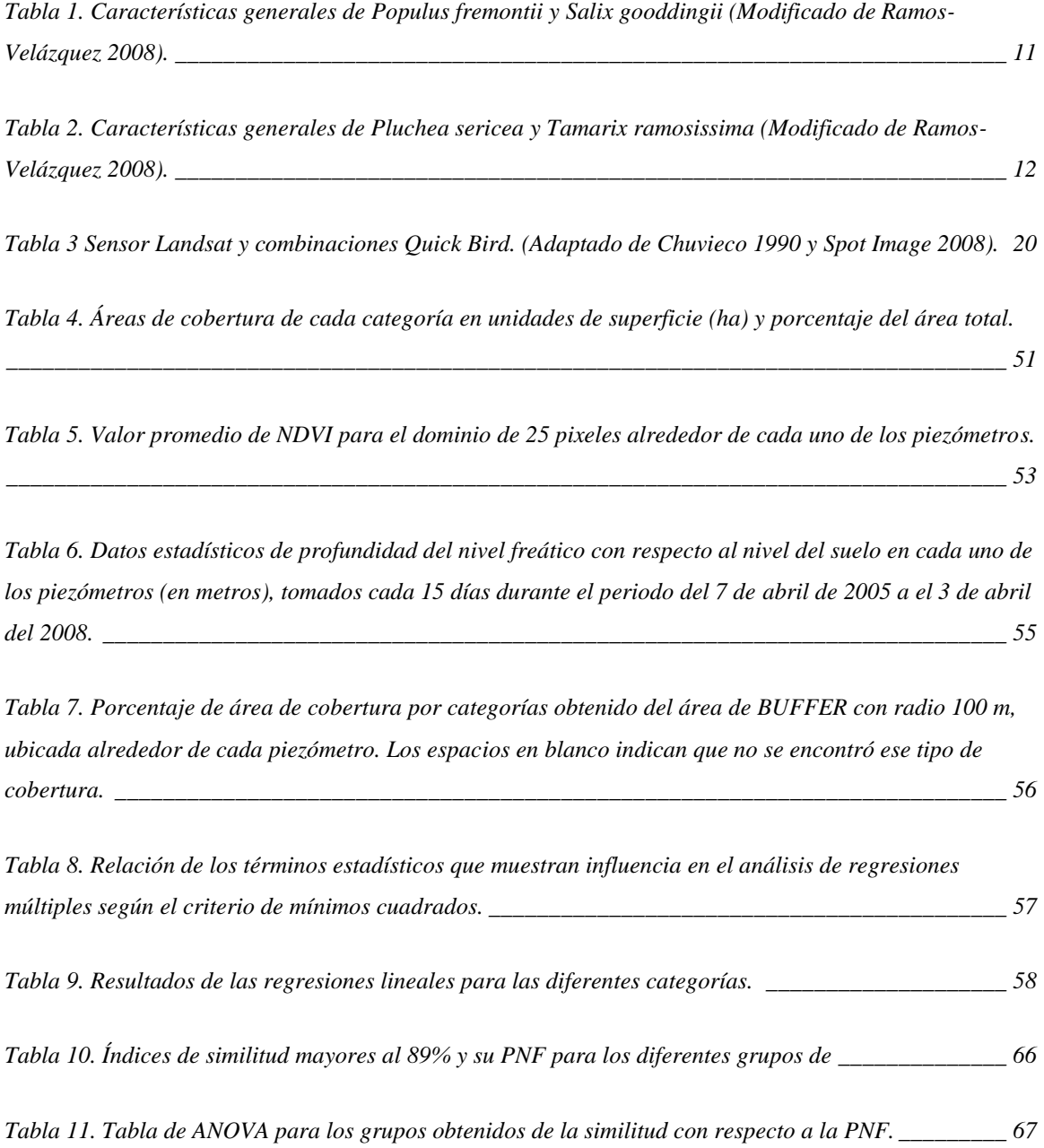

# <span id="page-9-0"></span>**Introducción**

Entre los ecosistemas acuáticos más afectados se encuentran los humedales. Las actividades turísticas, agropecuarias y de urbanización, así como el desvío de los cauces de ríos, han eliminado extensas superficies de estos ecosistemas y, con ellos, su flora y fauna acuática. La pérdida de humedales, particularmente a lo largo de los sistemas fluviales, también ocasiona la destrucción de corredores naturales para aves migratorias y mamíferos. Esta afectación esta reflejada en la calidad de la captación de agua, de la infiltración, la evapotranspiración y los escurrimientos superficiales y subsuperficiales [\(Paré et al,](#page-86-0) 2008). La importancia de los corredores riparios radica en que proveen un hábitat muy importante para la flora y fauna desértica, que puede compararse con el de un oasis por la diversidad de especies y su alta productividad en ambientes áridos (Poff *et al*, 1997 en [Glenn](#page-83-1) *et al,* 2001).

Dentro de los humedades de importancia se encuentra el Delta del Río Colorado (RC) el cual abarcó alguna vez cientos de miles de hectáreas hasta su desembocadura en el Golfo de California [\(Glenn](#page-83-1) *et al,* 2001). Gran parte de esta superficie ha sido convertida en zonas agrícolas y áreas urbanas. En la porción mexicana del RC se conservan aproximadamente 170,000 ha de áreas naturales que contienen hábitat ribereños, humedales salobres y hábitat intermareales [\(Glenn](#page-83-1) *et al,* 2001). El caudal del RC ha sido constantemente restringido en su flujo normal. Como la mayoría de los grandes ríos del mundo, éste ha sido controlado mediante presas, diques y canales. La regulación del flujo para control de las inundaciones y uso del agua, ha interrumpido el curso natural hacia los corredores riparios [\(Zamora-Arroyo](#page-88-0) *et al,* 2001). La restricción en el caudal base del RC ha influido de manera sensible en la dinámica del flujo de sedimentos, del agua superficial y del agua subterránea. Desde la Presa Morelos el agua del RC se deriva de manera artificial a un sistema de canales agrícolas para ser utilizada en áreas de cultivo. Esporádicamente el RC, aguas

1

abajo de la Presa Morelos, recibe superficialmente agua sobrante del sistema de riego del Valle de Mexicali y escurrimientos extraordinarios de la cuenca alta del río, o bien agua subterránea que se infiltra del exceso de riego en las zonas de cultivo aledañas.

El control del flujo base del RC ha impactado negativamente a las especies de flora y fauna nativa [\(Zamora-Arroyo](#page-88-0) *et al,* 2001). Una de las perturbaciones más notorias, debido a la disminución de los flujos de agua dulce así como por desmontes no controlados e incendios indiscriminados, es el incremento en cobertura de las especies *Tamarix ramosissima* (especie exótica conocida como pino salado) y *Pluchea sericea* (especie oportunista conocida como cachanilla), las cuales son arbustos más tolerantes a resistir tierras salinas, sequías e incendios constantes que las especies nativas. Estas especies reemplazan la vegetación nativa históricamente dominante en el corredor ripario, como *Populus fremontii* (álamo) y *Salix gooddingii* (sauce) [\(Zamora-Arroyo](#page-88-0) *et al,* 2001). Los cambios de vegetación del hábitat ripario han puesto en peligro muchas de las especies animales que dependen de esta vegetación incluyendo aves como *Empidonax traillii extimus* (mosquero saucero) y *Rallus longirostris yumanensis* (palmoteador de yuma), así como peces, mamíferos, reptiles y anfibios [\(Stromberg,](#page-87-0) 2001).

En estudios anteriores de clasificación de vegetación realizados en algunas zonas del sitio estudiado se obtuvieron coberturas de vegetación pero a una escala mayor (Nagler *et al,* [2001, 2005\)](#page-85-0). Sin embargo, la posibilidad de ligar el nivel freático con la cubierta de una especie especifica no ha sido posible en la zona estudiada [\(Nagler](#page-86-1) *et al,* 2001). En el estudio realizado por [Nagler](#page-85-0) y colaboradores (2005) se observó que las inundaciones debidas a escurrimientos extraordinarios presentadas durante las décadas de los ochentas, noventas y los años 2000 y 2002 determinaron la distribución de árboles nativos en el delta del RC.

Varios estudios han logrado determinar que tras la germinación de *Populus fremontii*, que requiere de inundaciones primaverales, el nivel freático debe encontrarse hasta a 2 m de profundidad durante su primera temporada y entre 3 y 4 metros para su posterior desarrollo y permanencia (Mahoney, J., y S. Rood, 1998 en [Nagler](#page-85-0) *et al,* 2005). Esto permite que el semillero pueda crecer lo bastante rápido para quedar dentro del margen capilar del nivel freático. Los niveles de agua excepcionalmente altos, a pesar de no volverse a repetir periódicamente, permitieron que se desarrollaran líneas o franjas de *Populus fremontii* que aún ahora se conservan [\(Zamora-Arroyo](#page-88-0) *et al,* 2001, [Nagler](#page-85-0) *et al,* [2005\)](#page-85-0).

#### *I.1 Justificación*

<span id="page-11-0"></span>En la zona de estudio se presenta un importante desarrollo de la vegetación riparia [\(Zamora](#page-88-0) *et al*, 2001, [Nagler](#page-86-1) *et al*, 2001, [Nagler](#page-85-0) *et al*, 2005) bajo períodos de flujos extraordinarios. No obstante, la disminución en la cobertura espacial y en el tipo de vegetación a partir de las reducciones de flujo debido a el control en las presas aguas arriba del río, a partir de la construcción de las mismas [\(Gillon, 2006,](#page-83-1) [Hays, 1997\)](#page-84-0) y el aumento de la demanda de este recurso ha sido un elemento importante en la reducción del hábitat ripario que actualmente se estima en 60,000 ha [\(Cohen, M.J., y Henges-Jecks, 2001\).](#page-83-1)

La disponibilidad de agua para la vegetación ya no proviene del cauce del RC sino del acuífero, por lo que la profundidad al nivel freático es una variable que condiciona la cobertura y el tipo de vegetación. Este efecto de la profundidad al nivel freático en la cobertura y tipo de vegetación está bien documentado en otras regiones como Estados Unidos y en el sur de América [\(Paré et al,](#page-86-0) 2008, [Ramsar, 2007,](#page-87-1) [Millennium Ecosystem Assessment, 2005\)](#page-85-1). pero no ha sido analizado a detalle en esta zona de estudio por lo que en este trabajo pretende cuantificar la cobertura y tipo de vegetación utilizando imágenes de satélite y fotografía ortogonalizada para correlacionarla con la profundidad al nivel freático en el corredor ripario.

# *I.2 Área de Estudio*

<span id="page-12-0"></span>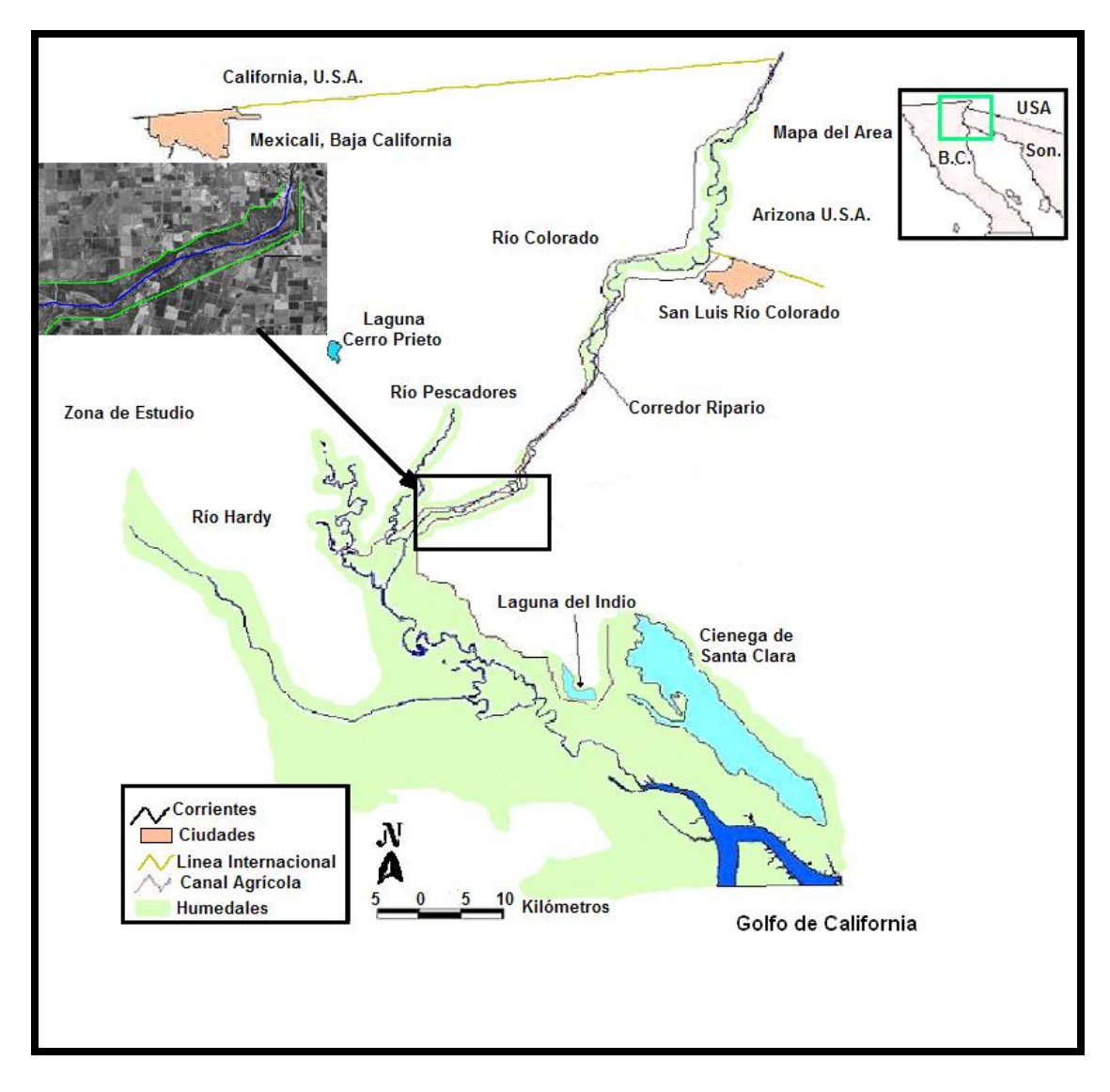

#### <span id="page-12-1"></span>**Figura. 1 Ubicación del área de estudio. (Modificado de Hinojosa-Huerta)**

A pesar de que el estado de Baja California está rodeado de agua en la mayor parte de su territorio, las condiciones climáticas hacen que esta extensa región sea clasificada como una zona semidesértica, donde la característica principal es la limitada presencia de agua para consumo humano. El valle de Mexicali presenta condiciones climáticas extremas, observando una escasa precipitación que asciende a 50 mm en promedio anual, aunado con las altas temperaturas que ocasionalmente registran hasta 50°C. Por lo que las

temperaturas tan elevadas dan lugar a una evaporación potencial superior a los 2,500 mm anuales, [\(Ramírez-Hernández, 2006\)](#page-86-2).

El área de estudio se encuentra en la parte noroeste del estado de Baja California y noreste del estado de Sonora, encontrándose inmerso en el Valle de Mexicali. Está comprendida entre las coordenadas 32˚ 14' 39.45'' latitud Norte y 115˚ 03' 12.35'' longitud Oeste (cruce del Puente del Ferrocarril Mexicali-Peñasco, Sonora) y 32˚ 11' 42.37'' latitud Norte y 115˚ 09' 34.81'' longitud Oeste (cruce del Vado de la Colonia Carranza). La longitud de cauce dentro del área de estudio es de aproximada de 12 km.

### *I.3 Objetivos*

### <span id="page-13-1"></span><span id="page-13-0"></span>**I.3.1 Objetivo General**

Evaluar el efecto de la profundidad del nivel freático sobre el tipo y la cobertura de la vegetación en la vega del Río Colorado en el tramo FFCC-Vado Carranza.

### <span id="page-13-2"></span>**I.3.2 Objetivos Particulares**

- 1. Determinar la distribución de especies vegetales en la zona de estudio mediante clasificación visual de fotografías aéreas e imágenes satelitales.
- 2. Relacionar estadísticamente el efecto de la profundidad del nivel freático sobre la cobertura vegetal.

## *I.4 Hipótesis*

<span id="page-13-3"></span>*H0:* Existe una relación estadísticamente significativa entre la cobertura vegetal y la profundidad del nivel freático.

*H1:* No existe ninguna relación entre la cobertura vegetal y la profundidad del nivel freático.

### <span id="page-14-0"></span>**II Antecedentes**

Históricamente unas de las más abundantes especies vegetales nativas a lo largo de la parte baja del Río de Colorado fueron *Populus fremontii y Salix gooddingii* (álamo de virginia y sauce), asociadas con la planta *Baccharis salicifolia* (hierba del carbonero o jarrilla) [\(Glenn](#page-84-1) *et al,* 1998). El disturbio antropogénico en el sistema del río durante el siglo pasado altero profundamente la composición de la vegetación [\(Glenn](#page-84-1) *et al,* 1998). La diversificación en los usos del agua, el descenso en el nivel del agua subterránea y la regulación del flujo superficial han reducido el reclutamiento de *Populus fremontii* y *Salix gooddingii*. A su vez, especies invasoras y oportunistas han proliferado a grado tal que el *Tamarix ramosissima* (pino salado) se ha convertido en el soporte de la asociación de matorrales de este hábitat [\(Glenn](#page-84-1) *et al,* 1998). Esta invasión ha dado lugar a que las poblaciones adultas restantes de *Populus fremontii* y *Salix gooddingii* sean confinadas a ocupar únicamente la margen del río, a que sus semillas tengan dificultad para establecerse en los hábitat alterados [\(Glenn](#page-84-1) *et al*, [1998\)](#page-84-1) y a que sean más afectadas por incendios en la región, debido a su baja capacidad de restablecimiento.

#### *II.1 Vegetación de la zona de estudio*

<span id="page-14-1"></span>Las primeras descripciones de la vegetación de la parte baja y el delta del RC fueron realizadas por el Dr. MacDougal del jardín botánico de Nueva York, tras realizar breves expediciones entre los años 1904 y 1907. Posteriormente, durante los 1920s, fue Aldo Leopold quien por medio de campañas realizadas de Yuma a el Golfo de California, describió el tipo de. En éstas expediciones tanto MacDougal como Leopold presentan el norte del delta como un vasto corredor del álamo de virginia (*Populus fremontii*) y de sauces (*Salix gooddingii*) en asociación con la hierba del carbonero (*Baccharis salicifolia)*; en los humedales describen la presencia de tule (*Typha domingensis)* y caña común (*Phragmites australis*); en las áreas bajas observan algunas variedades de mesquite (*Prosopis glandulosa y Prosopis pubescens*); y encuentran terrazas con grandes

extensiones de vegetación tolerante a la sal como el arbusto salado (*Atriplex* spp), césped salado (*Distichlis spicata)* y "cachanilla" (*Pluchea sericea*). Debido a que el RC lleva sales lixiviadas de las tierras encontradas río arriba, el césped salado endémico *Distichlis palmeri* domina la zona estuarína. También encontraron animales tales como castores y venados (MacDougal, 1905, 1907, Leopold, 1949 en [Glenn](#page-83-1) *et al,* 2001).

A continuación se muestra una breve descripción de las principales especies presentes en la zona. Las [tabla 1](#page-19-0) y [2](#page-20-0) resumen algunas de sus principales características biológicas.

Las especies *Populus fremontii* [\(figura 2\)](#page-16-0) y *Salix gooddingii* [\(figura 3\)](#page-16-1) (Álamo de virginia y Sauce) son árboles que llegan a crecer alrededor de 18 m de altura, estableciéndose en suelos húmedos y limosos aluviales a lo largo de la planicie de inundación del RC. Dentro de sus requerimientos de establecimiento se encuentra un periodo de inundaciones en invierno o primavera. Estas inundaciones crean el ambiente propicio estableciendo nuevas capas de limos para la germinación de las semillas. Sin embargo estas especies no toleran una inundación prolongada. La proliferación de estas especies principalmente es por medio de semillas (*[Bureau of Reclamation, 2004](#page-83-2)*), aunque también puede hacerse por medio de estacas.

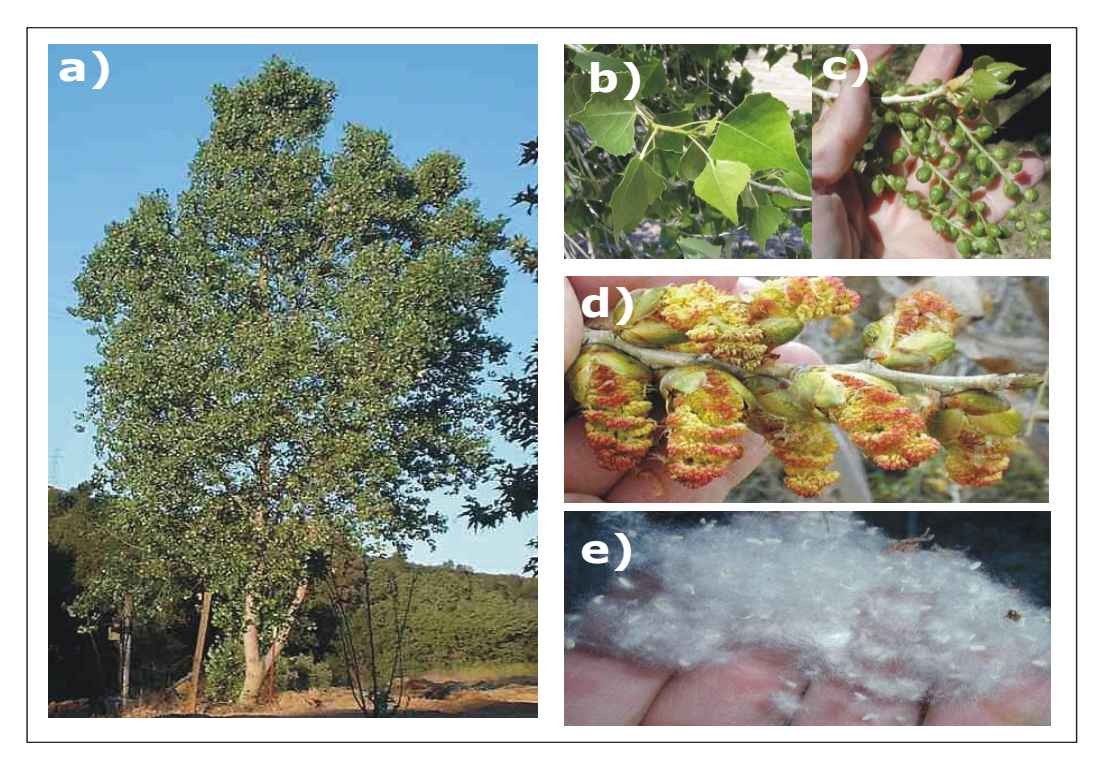

**Figura 2.** *Populus fremontii* **a) árbol estado adulto de 10 a 15 m, b) hoja, c) gametos, d) floración de febrero a marzo y e) semilla.**

<span id="page-16-1"></span><span id="page-16-0"></span>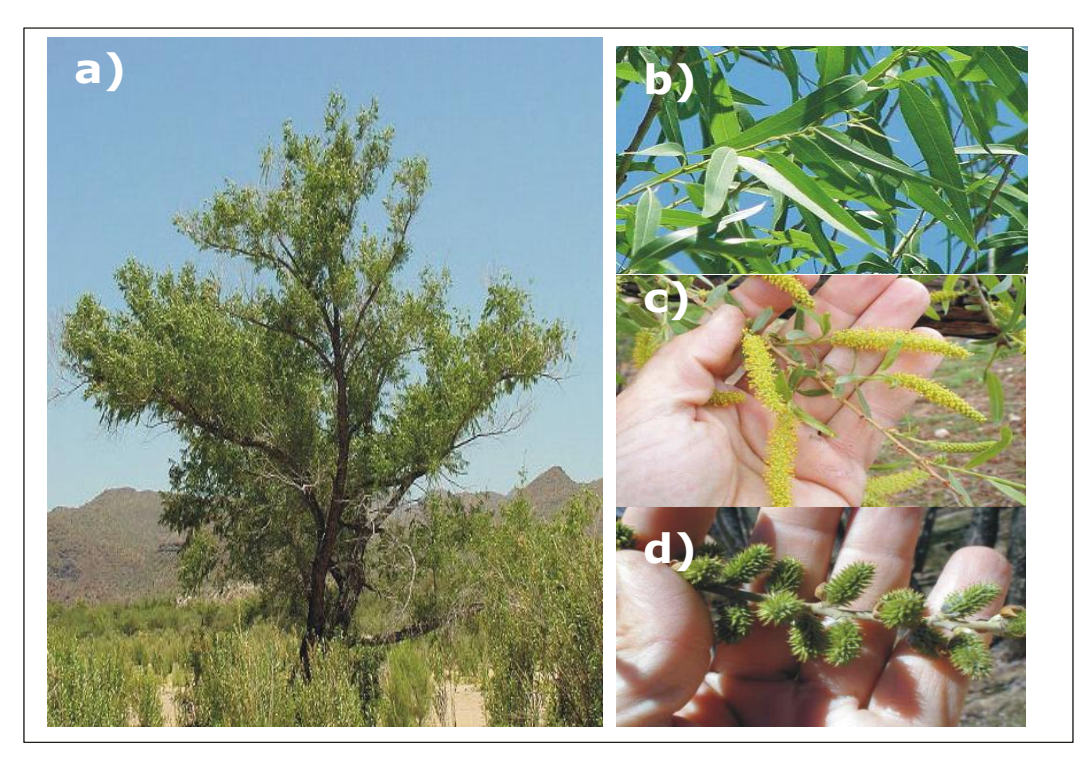

**Figura 3.** *Salix gooddingii* **a) árbol estado adulto de 10 a 15 m, b) hoja, c) floración de marzo a junio y d) semilla.**

La especie *Pluchea sericea* (Cachanilla) [\(figura 4\)](#page-17-0) es un arbusto denso monotípico, ubicado históricamente a lo largo de la planicie de inundación Es de color verde grisáceo con hojas simples alternas, enteras, dentadas y lanceoladas de 2 o 3 centímetros cubiertas de pelillos blancos sumamente finos. Es un arbusto perenne y algunas veces aromático [\(Villaseñor y Villareal, 2006\)](#page-87-2).

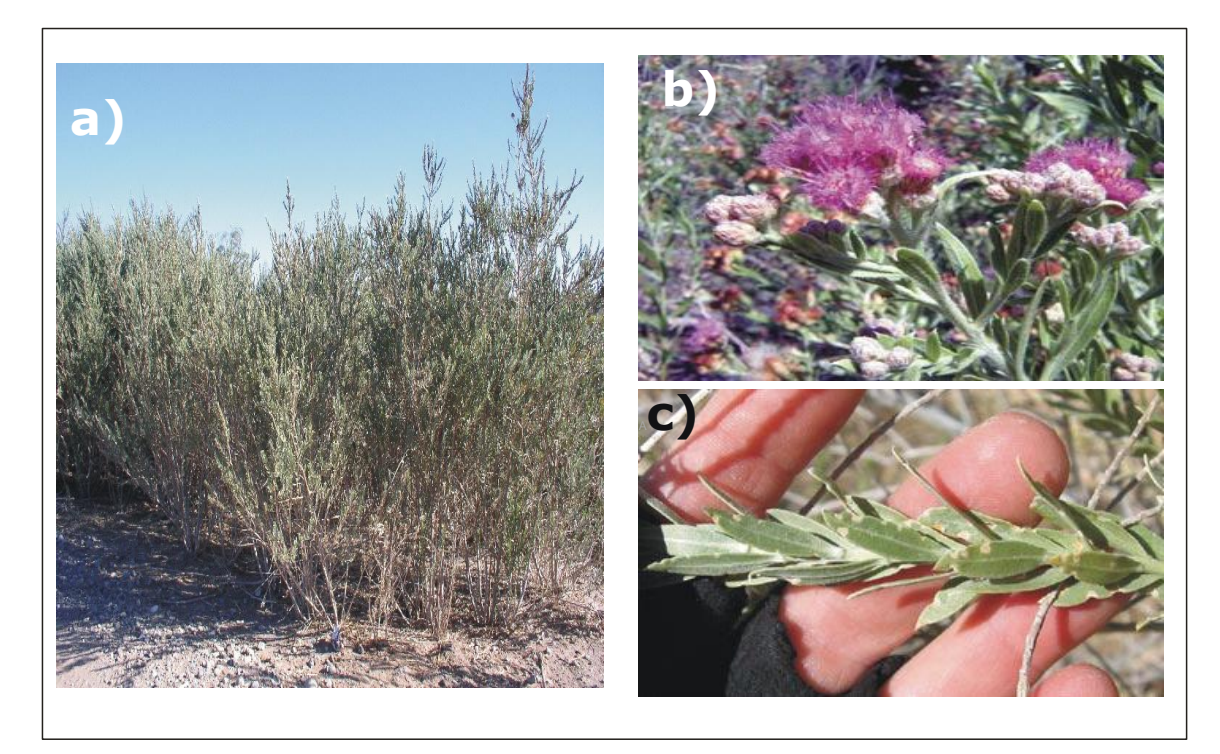

**Figura 4.** *Pluchea sericea* **a) planta estado adulto de 1.2 a 1.8 m, b) hoja y c) floración finales de invierno a inicios de verano.**

<span id="page-17-0"></span>*Tamarix ramosissima* (pino salado) [\(figura 5\)](#page-18-0) presenta ramas de color marrón o negruzcas, o café rojizo o púrpura durante su fase juvenil. Sus hojas son alternadas con glándulas que secretan sal. Sus flores son pequeñas con pétalos blancos tendiendo a rosa o rojizos; a menudo es posible encontrar diferentes colores de flores en la misma planta o aún en la misma rama. Su tallo rara vez llega a medir más de 9 m de alto. La tendencia natural de crecimiento es de árbol, sin embargo, si el crecimiento inicial es perturbado crecerá más como arbusto con múltiples tallos [\(McDaniel, 2004\)](#page-85-2).

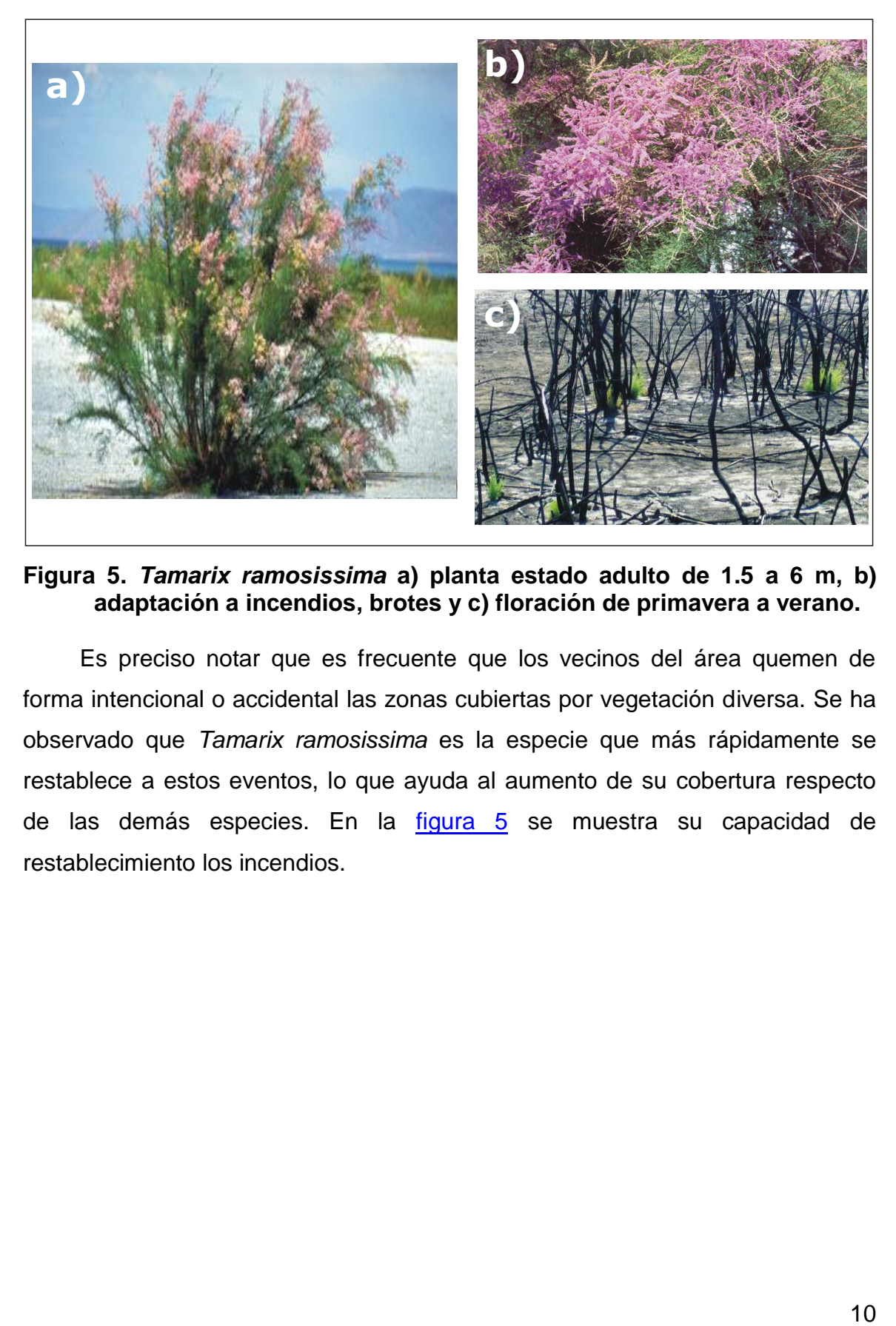

**Figura 5.** *Tamarix ramosissima* **a) planta estado adulto de 1.5 a 6 m, b) adaptación a incendios, brotes y c) floración de primavera a verano.**

<span id="page-18-0"></span>Es preciso notar que es frecuente que los vecinos del área quemen de forma intencional o accidental las zonas cubiertas por vegetación diversa. Se ha observado que *Tamarix ramosissima* es la especie que más rápidamente se restablece a estos eventos, lo que ayuda al aumento de su cobertura respecto de las demás especies. En la [figura 5](#page-18-0) se muestra su capacidad de restablecimiento los incendios.

#### <span id="page-19-0"></span>**Tabla 1. Características generales de** *Populus fremontii* **y** *Salix gooddingii*  **(Modificado de [Ramos-Velázquez 2008\)](#page-86-3).**

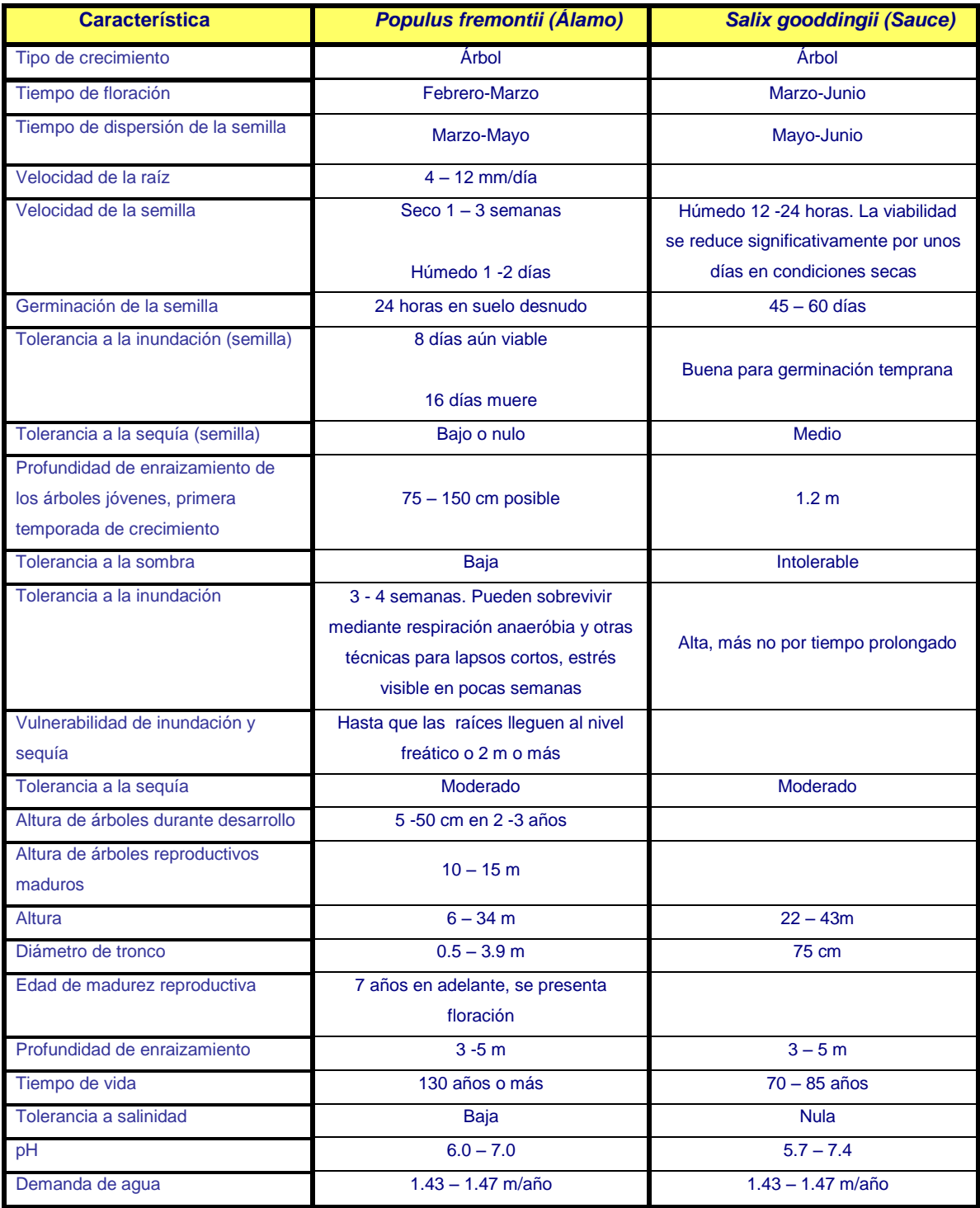

#### <span id="page-20-0"></span>**Tabla 2. Características generales de** *Pluchea sericea* **y** *Tamarix ramosissima* **(Modificado de [Ramos-Velázquez 2008\)](#page-86-3).**

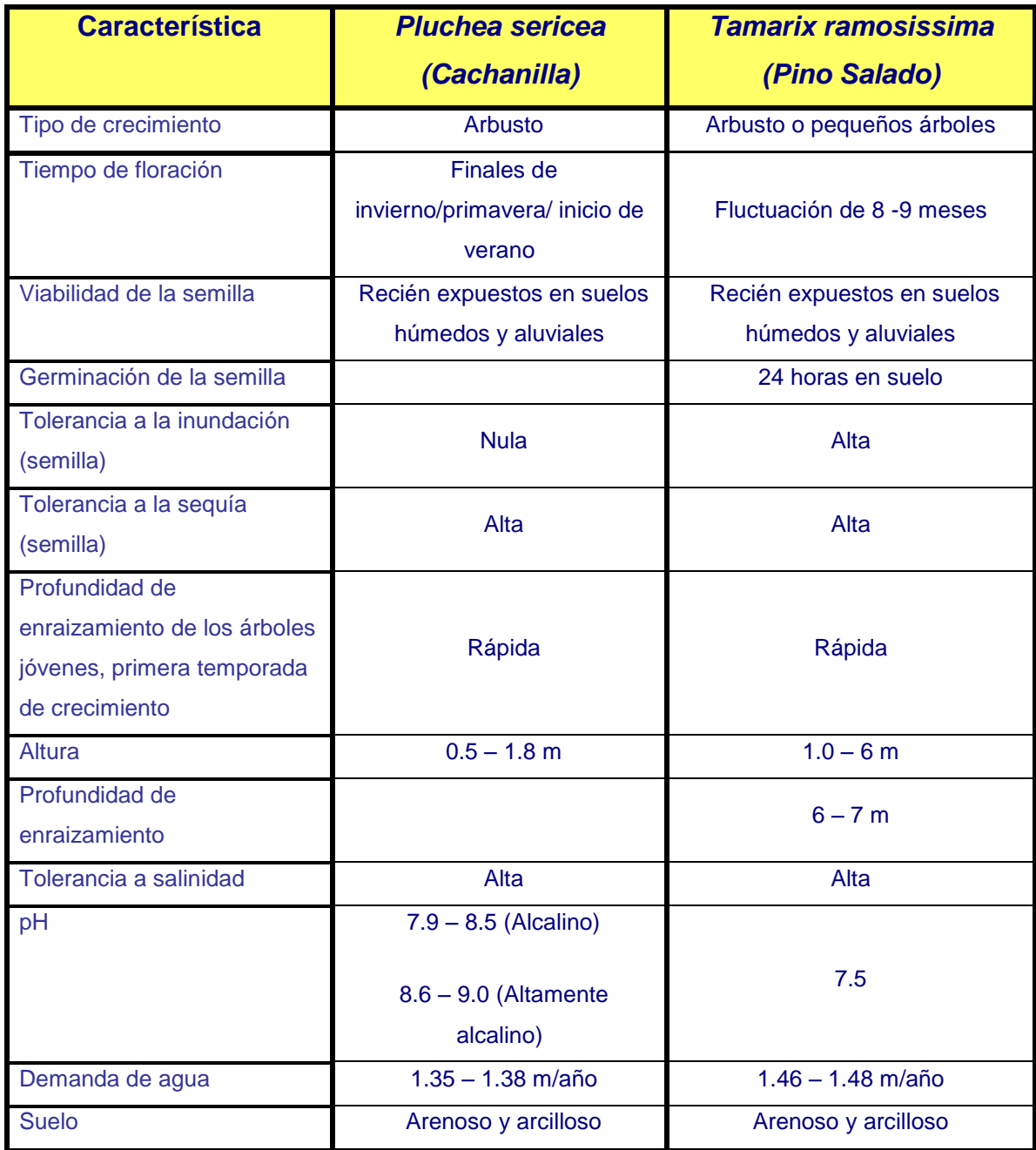

### *II.2 Estudios Previos en humedales a nivel mundial y local.*

<span id="page-21-0"></span>El deterioro de la vegetación en los humedales se ha documentado en prácticamente todo el mundo [\(CNEH,](#page-83-3) 2009, [Paré et al,](#page-86-0) 2008, [Ramsar, 2007\)](#page-87-1). En el informe de síntesis de humedales con el nombre de [Millennium Ecosystem](#page-85-1)  [Assessment \(2005\)](#page-85-1) presenta una revisión de la afectación de los humedales en todo el mundo. Para su estudio se han auxiliado con diferentes herramientas entre las cuales se encuentran los Sistemas de Información Geográfica (SIG) y los sistemas de teledetección remota [\(Gonzáles](#page-84-2) y Maus, 1992, [Zamora](#page-88-0) *et al*, [2001,](#page-88-0) [Speranza y Zerda,](#page-87-3) 2005, [Nagler](#page-85-0) *et al,* 2005).

Con el apoyo de estas herramientas se han hecho estudios para manejo de áreas naturales en los que se incluye la clasificación de vegetación, evaluación e inventarios de coberturas de suelo. Por ejemplo:

- [Speranza y](#page-87-3) Zerda (2005), proponen obtener una discriminación de las coberturas forestales mediante la utilización de los índices de vegetación para llevar a cabo el ordenamiento, planificación y uso ambiental en un lote encontrado dentro de la Selva Misionera en la provincia de Misiones Argentina.
- [Gonzáles y Maus](#page-84-2) (1992), clasificaron y modelaron el crecimiento forestal en las montañas Jemez, Nuevo México, determinando la distribución espacial y la abundancia de su área forestal, utilizando la herramienta de SIG e imágenes de satélite.
- [Zamora-Arroyo](#page-88-0) y colaboradores (2001), con ayuda del SIG, estudiaron los efectos de la descarga del río en la abundancia de la vegetación de 1992 a 1999 en el Delta del RC, caracterizando la cobertura vegetal existente por medio de sensores remotos. El estudio mostró el restablecimiento de árboles nativos en la zona riparia a lo largo de un tramo de 100 km del RC.
- En el estudio realizado por [Nagler](#page-85-0) y colaboradores (2005), con ayuda de imágenes aéreas y observación de campo entre la presa

Morelos hasta la unión con el Río Hardy, realizó la cuantificación de la cubierta vegetal en la regeneración de *Populus fremontii* (álamo) y *Salix gooddingii* (sauce) en presencia de la especie invasora *Tamarix ramosissima* (pino salado). Estos autores concluyen que la regeneración fue el efecto de las liberaciones de flujos excedentes en el sistema de presas en la parte norte del RC.

 [Nagler](#page-86-1) *et al.* (2001) utilizan el índice de vegetación de diferencias normalizado (en sus siglas en inglés: NDVI) para estudiar los cambios en la vegetación en el corredor ripario del RC desde la Presa Morelos hasta el Río Hardy.

### *II.3 Hidrología Subterránea*

<span id="page-22-0"></span>[Pérez-González](#page-86-4) (2006), encontró que los niveles de espejo de agua en el cauce del RC en el tramo Ferrocarril-Vado Carranza están directamente relacionados con el nivel freático en el acuífero. Observó que las variaciones del nivel freático responden a cambios en la infiltración del agua de riego. Demostró que en los meses de riego intenso la elevación del nivel estático aumenta y en los meses en que disminuye el riego, se evidencia que en la época de riego el acuífero abastece de forma subterránea al río permitiéndole mantener un nivel de espejo de agua. Durante la época en que el riego disminuye se mantiene este efecto, solo que el acuífero abastece al río un menor volumen.

# <span id="page-23-1"></span><span id="page-23-0"></span>**III Materiales y Métodos**

# *III.1Materiales*

Los materiales utilizados en las diferentes etapas del análisis fueron los siguientes:

Para la clasificación y cobertura de la vegetación:

- Imágenes QuickBird 2005 y fotografías georeferenciadas en base a la  $\bullet$ Imagen de satélite Thematic Mapper (TM) 2002.
	- o Imagen QuickBird 2005.
		- Nombre: 050505\_183122\_01\_p001.img
		- Fecha: 5 de Mayo del 2005.
		- **Fuente: Sonoran Institute**
	- o Fotografías georeferenciadas.
		- Nombre: Fotografías aéreas, Delta del Río Colorado
		- Tipo: Fotografías georeferenciadas con base en imagen de satélite TM, 2002.
		- **Fecha: 2003.**
		- **Fuente: ERL Lab. University of Arizona. Charles Curtis** y Pamela Nagler.

Para la interpretación de las fotografías se utilizó el siguiente equipo y software:

- Dell Computer Corporation, Dell Optiplex GX270.
	- o CPU: Intel (R) Pentium (R) 4 2.8 GHz.
	- o RAM: 1 GB.
	- o Disco duro: 74.4 GB.
	- o Sistema operativo: Microsoft Windows XP Profesional, Versión 2002, Service Pack 3.
	- o Programa ArcView 3.2.

#### <span id="page-24-0"></span>*III.2Métodos*

La metodología utilizada es descrita en los párrafos siguientes.

**Análisis e identificación visual en fotografía aérea**. Mediante la observación de fotografías aéreas de la zona se identificaron y clasificaron las diferentes especies vegetales presentes en el área de estudio. Con esta clasificación se elaboró un mapa temático de la vegetación de la zona.

**Clasificación supervisada.** Se analizó la imagen QuickBird para obtener el índice de vegetación de diferencias normalizada (por sus siglas en ingles NDVI, Normalizad Difference Vegetation Index).

Ambos procesos se llevaron a cabo con el soporte del programa ArcView 3.2.

**Análisis estadístico**. Análisis estadístico de la profundidad del nivel freático obtenida de 25 piezómetros de estudios previos realizados por [Pérez-](#page-86-5)[González](#page-86-5) (2008) en la zona, que corresponden al periodo del 7 de abril de 2005 a 3 de abril de 2008. Se correlacionaron los parámetros estadísticos obtenidos de la profundidad del nivel freático con respecto a la cobertura vegetal extraída de los mapas temáticos y los datos adquiridos del índice de vegetación, por medio del análisis estadístico del programa JMPIN versión 3.2.6. Además se realizó el análisis de escalamiento multidimensional no-métrico por medio del programa PAST, y un análisis de varianzas ANOVA por medio de los dos programas para corroborar los resultados de ambos.

#### *III.3Sistemas de Información Geográfica (SIG)*

<span id="page-24-1"></span>Los Sistemas de Información Geográfica (SIG) han sido definidos de diferentes formas, dependiendo tanto de las distintas etapas de evolución de los mismos como del punto de vista que asumen los diferentes autores. Una definición general y moderna es: una tecnología integradora que une varias disciplinas con el objetivo común del análisis, creación, adquisición,

almacenamiento, edición, transformación, visualización, distribución, etc., de información geográfica [\(Gómez-Delgado y Barredo-Cano,](#page-84-3) 2005). Esencialmente un SIG esta formado por cuatro elementos fundamentales:

- 1. El *Hardware*, o la parte física del sistema, es donde esta sostenido el SIG y está representado por una plataforma de computación [\(Gómez-](#page-84-3)[Delgado y Barredo-Cano, 2005\)](#page-84-3).
- 2. El *Software*, que está representado por los programas de aplicación encargados de realizar las operaciones y la manipulación de los datos. Por ejemplo, ArcView, MapInfo, ArcGIS, etc.
- 3. *Datos*. El elemento clave y crucial de un SIG es precisamente los datos ya que sobre ellos se realizarán todas las operaciones posibles a desarrollar y además de ser el aspecto que requiere un mayor esfuerzo para su implementación en un proyecto. Una de las principales características de los datos en el SIG es que todos deben contener una referencia geográfica.
- 4. *Liveware* o usuario. Es el que está involucrado con las personas encargadas del diseño, implementación, gestión y desarrollo, por lo que es considerado como uno de los elementos más importantes.

Estos elementos permiten realizar sus operaciones posibles tomando en cuenta la complejidad del tratamiento de su temática, datos espaciales y sus componentes espaciales [\(Gómez-Delgado y Barredo-Cano,](#page-84-3) 2005). Dado que todos los datos están relacionados a una referencia espacial, es común contar con una base cartográfica que puede ser un mapa digital, una fotografía, una imagen obtenida de algún sensor remoto (satélite, radar, etc) o bien, simplemente un dibujo con coordenadas conocidas. Las funciones del Sistema de Información Geográfica son**:** 

a) Captura de datos: esta etapa es fundamental para disponer de una base de datos operativa, potente, libre de errores y versátil.

<span id="page-26-2"></span>b) Gestión de datos: se refiere al almacenamiento y recuperación de la información de la base de datos; esto es la forma en que se organizarán los datos espaciales y temáticos en dicha base.

c) Transformación y análisis de datos: aquí se establece todo el potencial operativo, esto es, provee nuevos datos a partir de los existentes originalmente.

d) Salida de datos: que puede tomar varias formas dependiendo de la necesidad o requerimientos del usuario como reportes o mapas [\(Gómez-](#page-84-3)[Delgado y Barredo-Cano,](#page-84-3) 2005), [\(figura 6\)](#page-26-2).

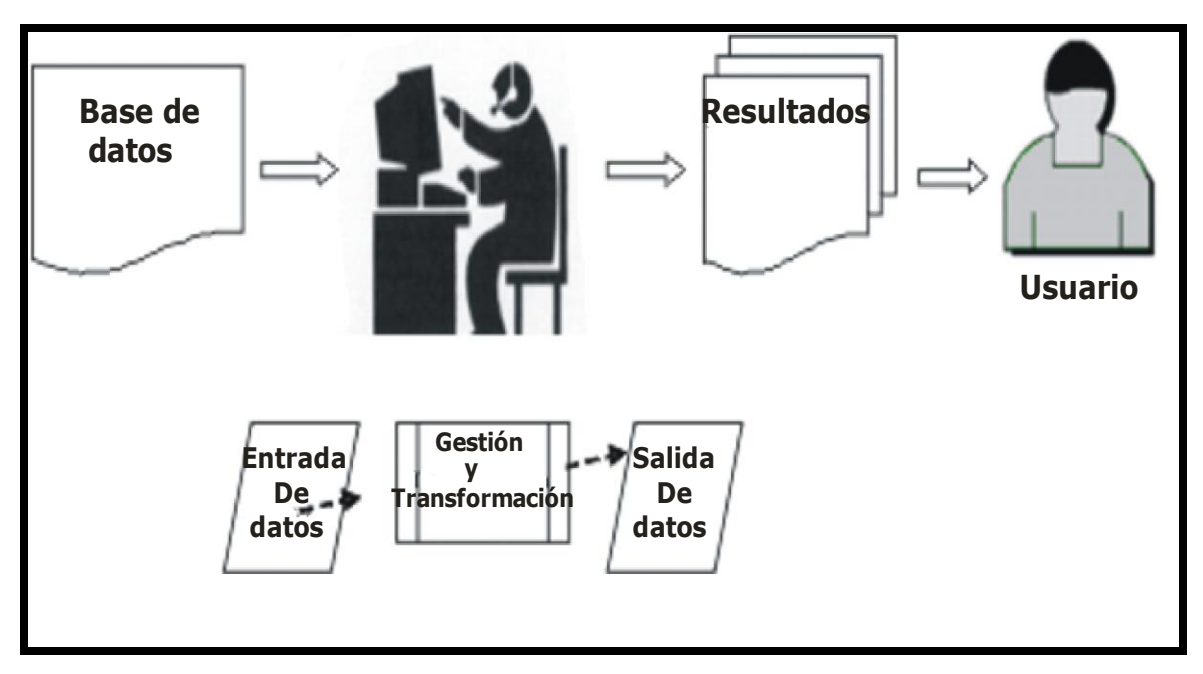

<span id="page-26-1"></span>**Figura. 6 Componentes de un Sistema de Información Geográfica.**

### <span id="page-26-0"></span>**III.3.1 Fotografía aérea e imágenes de satélite**

La teledetección con sistemas remotos, u observación con sistemas remotos, comprende tanto los procesos que permiten la obtención de una imagen desde el aire o del espacio como su tratamiento posterior. En esta percepción se incluyen numerosos tipos de fotografías e imágenes, tanto las fotografías aéreas tradicionales como las imágenes Thematic Mapper(TM), Quick Bird (QB), entre otras.

Las fotografías aéreas son obtenidas por medio de cámaras digitales o cámaras análogas instaladas en aviones. Posteriormente, estas imágenes son georeferenciadas utilizando, entre otros métodos, Sistemas de Posicionamiento Global (por sus siglas en ingles GPS) o restitución fotogramétrica lo que proporciona datos de posicionamiento y de orientación de la fotografía.

Las imágenes Thematic Mapper (TM) son generadas por un equipo de barrido multi-espectral y cámaras que incorporan una nueva generación de sensores – el sensor Lansat – que aumenta el número de detectores de 24 a 100, a la vez que reduce el campo instantáneo de vista (*Instantaneous Field Of View*, IFOV), aumentando los niveles de codificación y realizando el barrido en dos direcciones. Permite una mejor resolución espacial, espectral y radiométrica de 79 a 30 m, de 4 a 7 bandas, y de 6 a 8 bits y, de esta manera, es capaz de precisar 16 líneas de barrido por banda, exceptuado la banda térmica que registra una menor resolución con 120 m y en la que utiliza solo cuatro detectores. El incremento de la resolución espacial y espectral de TM permite a) favorecer una mayor precisión para la cartografía temática; b) amplía el rango de aplicaciones a partir de los sensores espaciales; c) disminuye las deficiencias observadas en imágenes de satélites anteriores, y; d) integra información de cuatro bandas del espectro antes no contempladas que son las bandas azul, dos en el infrarrojo medio y una en el térmico [\(Tabla](#page-28-0) 3). Sus limitaciones principales son un alto costo y un muy alto volumen de datos que hace difícil su manipulación cuando escasean los recursos informáticos [\(Chuvieco,](#page-83-4) 1990).

Las imágenes QuickBird provienen del satélite del mismo nombre lanzado en octubre de 2001 (Spot [Image,](#page-87-4) 200[8\)](#page-87-4). Este satélite proporciona imágenes en blanco y negro (pancromático) con 61 cm. de resolución espacial (tamaño de píxel) e imágenes en colores naturales e infrarrojos (multiespectral) con 2.44 m de resolución espacial. Estas últimas constan de 4 bandas: Azul (450-520 nm), Verde (520-600 nm), Rojo (630-690 nm), Infrarrojo cercano (760-900 nm) [\(Marzano](#page-85-3) et al, 2008). Cada imagen cubre una superficie de 16.5 X 16.5 km.<sup>1</sup> y una escala máxima de 1:1700. La combinación de estas cinco bandas (pancromática y multiespectral) genera distintos productos dependiendo de las necesidades del usuario [\(Secretaria de ambiente,](#page-88-1) 2008) [\(Tabla 3\)](#page-28-0).

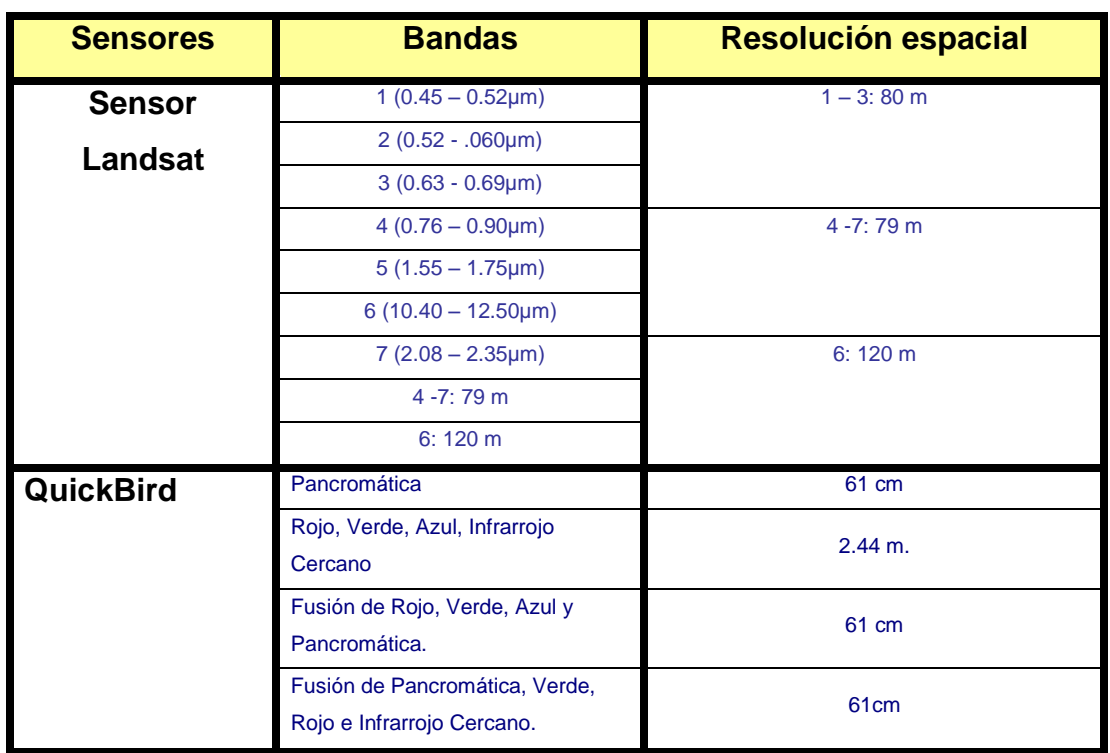

<span id="page-28-0"></span>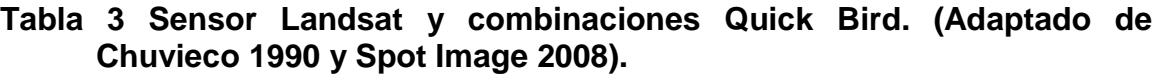

Se puede describir cualquier tipo de energía radiante en función de su longitud de onda o frecuencia. No obstante que los valores de longitud de onda son continuos, se establece una serie de bandas en donde es manifestada la radiación electromagnética. La disposición de las bandas de longitud de onda o frecuencia es denominado como espectro electromagnético [\(figura 7\)](#page-30-0), el cual es un mapa de diferentes tipos de energía de radiación con una serie de longitudes de ondas cortas como los rayos gama, rayos X y rayos cósmicos hasta las ondas largas o kilométricas como las de radiotelecomunicaciones. Las unidades utilizadas mas comúnmente para las ondas más cortas son las micras (1 µm =  $10^{-6}$  m) o los nanómetros (1 nm =  $10^{-9}$  m), mientras las más largas son medidas

en centímetros o metros. A las longitudes más largas también se les denomina microondas y se les designa valores de frecuencia como los gigahercios (GHz =  $10<sup>9</sup>$  Hz). Dentro de la amplia gama de longitudes de onda, las regiones de mayor interés en biología son las regiones de longitud de onda donde se encuentran la ultravioleta, la visible y la infrarroja.

El espectro visible es la única ventana de radiación electromagnética que es visible al ojo humano y se encuentra entre 0.39 µm a 0.77 µm (390 nm a 770 nm). Coincide con las longitudes de onda de máxima radiación solar, distinguiéndose tres bandas elementales denominadas azul (390 nm a 500 nm), verde (500 nm a 600 nm) y rojo (600 nm a 770 nm), que son los colores elementales asociados a estas longitudes de onda.

La región infrarroja tiene longitudes de onda mayores que la roja, dividiéndose en infrarrojo próximo, infrarrojo medio e infrarrojo lejano o térmico. El infrarrojo próximo (0.7 a 1.3 µm), también denominado como infrarrojo reflejado y fotográfico debido a que puede ser detectado en películas con preparaciones especiales, es de gran importancia porque ayuda a diferenciar las masas de vegetación de las masas de agua. En el infrarrojo medio (1.3 µm a 8 µm) se mezclan la reflexión de luz solar y la emisión de la superficie terrestre. El infrarrojo lejano o térmico (8 µm a 14 µm) incluye la porción emisiva o emanada del espectro terrestre.

Las microondas (a partir de 1 mm) son un tipo de energía bastante transparente a la cubierta nubosa y no tienen aplicaciones en la teledetección. [\(Chuvieco,](#page-83-4) 1990).

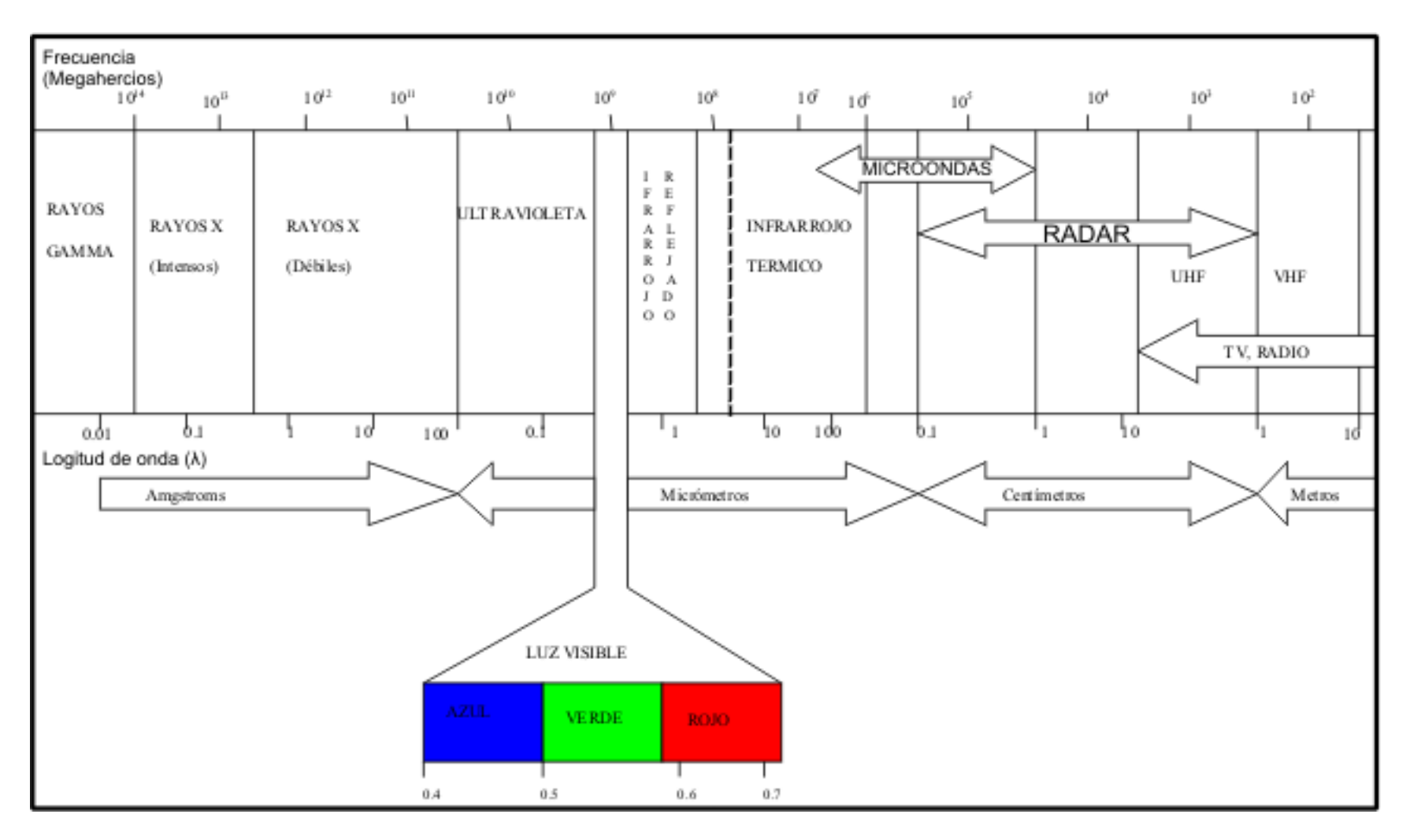

<span id="page-30-0"></span>**Figura 7. Espectro Electromagnético. Chuvieco 1990**

#### <span id="page-31-0"></span>**III.3.2Clasificación digital de imágenes**

Los valores obtenidos por los sensores son convertidos a categorías que son utilizados para tener un mejor conocimiento del territorio. Esta interpretación puede ejecutarse visualmente, sobre reproducciones fotográficas de las imágenes, o digitalmente, empleando la potencia y la rapidez de cálculo que proporciona una computadora [\(Chuvieco,](#page-83-4) 1990).

La clasificación es la fase culminante del tratamiento digital de imágenes. Las técnicas se dividen de acuerdo a la forma en que los datos son obtenidos, a saber, en: 1) clasificación visual, 2) clasificación no supervisada y 3) clasificación supervisada.

- 1) Clasificación visual: es realizada por medio de la observación visual y de la identificación de las especies presentes en la imagen.
- 2) Clasificación no supervisada: esta técnica se realiza con la ayuda de software que agrupa los pixeles dentro de un mismo intervalo de valores espectrales. A cada uno de estos grupos se les asocia una clasificación que puede ser cobertura vegetal, tipo específico de vegetación, edificaciones, agua, carreteras, etc. Este agrupamiento, el número de grupos y su intervalo pueden ser designados por el usuario.
- 3) Clasificación supervisada: esta técnica se diferencia de la segunda en que, después de haber designado el intervalo de valores espectrales a cada clasificación, es preciso verificarlo en campo. Esta verificación se realiza determinando que la clasificación dada por el software a un grupo definido de píxeles, corresponde a la que se observa en el campo. Este proceso de verificación se le conoce como supervisión de la clasificación.

En este trabajo se utilizaron la clasificación visual y la supervisada.

#### <span id="page-32-0"></span>**III.3.3Clasificación Visual.**

Debido a que cada especie de planta presenta diferentes características de altura y diámetro [\(Zamora-Arroyo](#page-88-0) *et al,* 2001), se puede realizar una clasificación visual de las especies en las imágenes. Para esto es recomendable auxiliarse con programas de cómputo que desplieguen las imágenes y permitan delimitar áreas en las que se observan de forma visual, las mismas características de textura y color, tales como el código ArcView, que pudieran corresponder a un mismo tipo de cobertura. Esta clasificación visual nos permite delimitar áreas (en este caso las especies vegetales) con las mismas características visuales.

El programa ArcView permite, por medio de observación e identificación de las diferentes características de las especies de la zona, englobarlas en diferentes polígonos. El programa también permite asignarle a cada polígono una o varias etiquetas descriptivas tales como área, código de identificación numérico y la nomenclatura botánica respectiva de cada especie identificada. De igual manera, un polígono que contiene especies no identificadas, ya sea debido a las características presentadas en esa porción de la imagen o debido a una escasa visibilidad, obtiene una etiqueta que indica ese problema. El resultado es un mapa temático, en el cual es posible visualizar con polígonos la distribución espacial de las especies y observar cuales son los de mayor presencia en el área de interés.

En este trabajo el mapa temático de toda la zona fue generado a partir de 2 fotografías aéreas ortogonalizadas y georeferenciadas con base en las imagen TM. El proceso de georeferenciación fue realizado por ERL Lab. University of Arizona. Ambas fotografías fueron analizadas como una sola capa siguiendo el mismo criterio de clasificación y escala de colores para evitar discontinuidades visuales en la unión de las dos imágenes. La clasificación utilizada considera las especies vegetales, el tipo de terreno y la claridad de la fotografía. La fotografía denominada foto 1 corresponde a la parte más oriental de la zona, mientras que la foto 2 a la parte más occidental.

La clasificación del presente estudio se realizó considerando las especies vegetales más importantes de la zona, en función de su importancia ecológica para el corredor ripario de acuerdo a lo comentado por diversos autores [\(Zamora-Arroyo](#page-88-0) *et al,* 2001, [Glenn](#page-84-1) *et al,* 1998, [Glenn](#page-83-1) *et al,* 2001), como fue mencionado en el Apartado I y II. Estas son las especies oportunistas *Tamarix ramosissima* (Pino salado) y *Pluchea sericea* (Cachanilla), y las especies nativas *Populus fremontii* (álamo) y *Salix gooddingii* (sauce) [\(Glenn](#page-84-1) *et al,* 1998). También se consideró que contaba con área de suelo desnudo, área quemada, área de cultivo y vegetación acuática. Además, se tomó en cuenta la visibilidad de algunas zonas en la fotografía lo que produjo tres clasificaciones más: área poco visible vegetación, área poco visible suelo desnudo y área poco visible quemada.

#### <span id="page-33-0"></span>**III.3.4Fundamentos de la clasificación supervisada.**

El método supervisado de clasificación digital requiere un conocimiento de la zona de estudio, adquirido por experiencia previa o por trabajo de campo, a partir del cual se seleccionan las muestras para cada una de las categorías. Este conocimiento previo permite delimitar áreas sobre la imagen que se consideran suficientemente representativas de cada una de las categorías que comprenden su estudio [\(Chuvieco,](#page-83-4) 1990).

Tras haber visitado la zona y haber trabajado con la fotografía aérea, se procedió al análisis de la imagen del satélite QuickBird dentro del programa ArcView. Después de cargar la imagen en este programa, se procedió a obtener el índice de vegetación de diferencias normalizadas a través de la opción "Índice de Vegetación" en la sección de "Análisis de Imagen". La imagen así procesada da como resultado una nueva capa, la capa NDVI.

### <span id="page-34-0"></span>**III.3.5Cocientes e Índices de Vegetación.**

#### **Cocientes de vegetación**

El cociente o ratio se emplea para aumentar la diferencia entre la respuesta espectral del suelo y la vegetación, y para reducir el efecto del relieve (pendiente y orientación). Consiste en ponderar el valor de cada pixel, considerando su valor en dos o más bandas espectrales [\(Chuvieco, 1990\)](#page-83-4).

El empleo de cocientes es utilizado para distinguir el comportamiento espectral de la masa vegetal del de otras cubiertas. El espectro que caracteriza a la vegetación sana muestra un claro contraste entre las bandas visibles, especialmente la banda roja (0.6 a 0.7 µm), y la del infrarrojo cercano (0.7 a 1.3 µm). En la región visible, las plantas absorben la mayor parte de la luz que reciben para realizar su fotosíntesis pero dejan pasar la banda infrarroja, es decir, la vegetación sana ofrece baja reflectividad en la banda roja del espectro y alta en el infrarrojo cercano. Esta marcada diferencia contrasta con la vegetación enferma y los suelos, que ofrecen una menor variación espectral en estas dos bandas (ecuación 1). Podemos decir entonces que, sí se encuentra un mayor contraste en los niveles digitales (ND) de la banda infrarroja (IR) y roja (R), la vegetación se encuentra en buena salud. Los bajos valores nos indica que se encuentra enferma o esta declinando hasta llegar a cubiertas sin vegetación.

$$
Coc_{i,j} = \frac{ND_{i,j,IR}}{ND_{i,j,R}}
$$
\n(1)

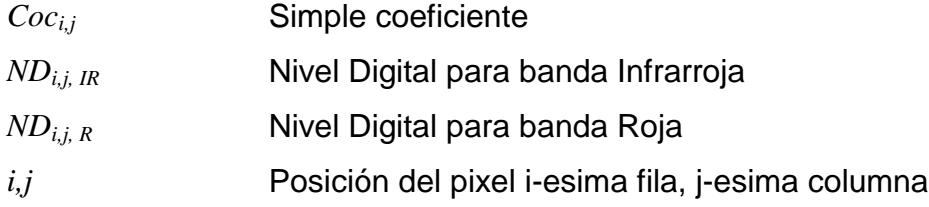

#### **Índices de vegetación**

Los índices de vegetación se basan en el mismo principio que los cocientes combinando la banda roja (R) e infrarroja cercana (IR) del espectro, lo que nos arroja una medida cuantitativa del estado de la vegetación. El índice de vegetación de diferencias normalizado o NDVI (por sus siglas en ingles: Normalized Difference Vegetation Index) es el más empleado (ecuación 2) [\(Chuvieco,](#page-83-4) 1990).

$$
NDVI_{i,j} = \frac{ND_{i,j,IR} - ND_{i,j,R}}{ND_{i,j,IR} + ND_{i,j,R}} \tag{2}
$$

- *NDVIi,j* Índice de vegetación de diferencias normalizada (siglas en ingles Normalized Difference Vegetation Index)
- *NDi,j, IR* Nivel Digital para banda Infrarroja
- *NDi,j, R* Nivel Digital para banda Roja

*i,j* Posición del pixel i-esima fila, j-esima columna

El NDVI, varía entre -1 y 1. Los valores positivos corresponden a zonas de vegetación vigorosa. Los valores negativos pueden pertenecen a nubes, nieve, agua, zonas de suelo desnudo y rocas. Los valores del NDVI varían en función del uso de suelo, estación del año, situación hídrica del territorio y ambiente climático de la zona. Estas propiedades hacen que el NDVI se haya constituido en una valiosa herramienta para la evaluación de cubiertas vegetales, así como para estudiar la clasificación y dinámica vegetal [\(Verdin](#page-87-5) *et al*, 2003). Como principio general, se puede enunciar que cuanto mayor sea el contraste entre los ND de la banda infrarroja y roja, existirá un mayor vigor vegetal [\(Chuvieco, 1990\)](#page-83-4).
# **III.3.5.1 Análisis de Índices de vegetación.**

Para realizar un análisis del NDVI se utilizó el programa de ArcView 3.2. De las bandas de la imagen de Quick Bird [\(figura 8\)](#page-36-0) se obtuvo el NDVI. El procedimiento es el siguiente: se seleccionan las bandas a procesar, se indica la operación a realizar (ecuación 2) y se obtiene una nueva imagen que en este caso corresponde al NDVI. El resultado se presenta en escala de grises, donde el color blanco corresponde al NDVI =1 y el negro al NDVI =-1.

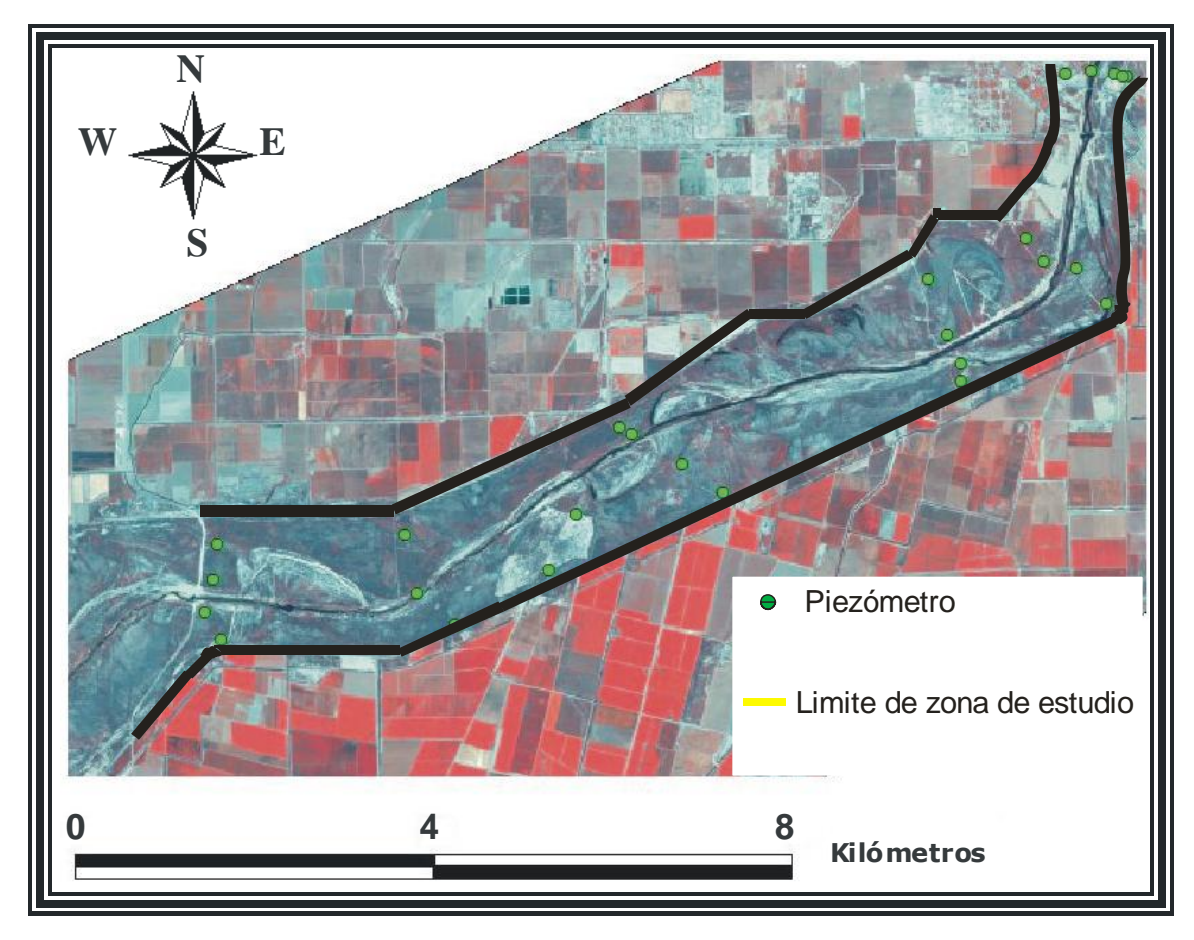

<span id="page-36-0"></span>**Figura 8. Imagen de Quick Bird sin procesar.**

Con el propósito de relacionar la profundidad del nivel freático con la cobertura vegetal observada en las inmediaciones del piezómetro, se señalaron los piezómetros sobre la capa NDVI. A continuación se tomó una muestra de píxeles de la imagen, haciendo una cuadricula de 5X5 píxeles para considerar un dominio total de 25 píxeles. Esto se realizó para cada uno de los 25 piezómetros ubicados en la imagen [\(figura 9\)](#page-37-0).

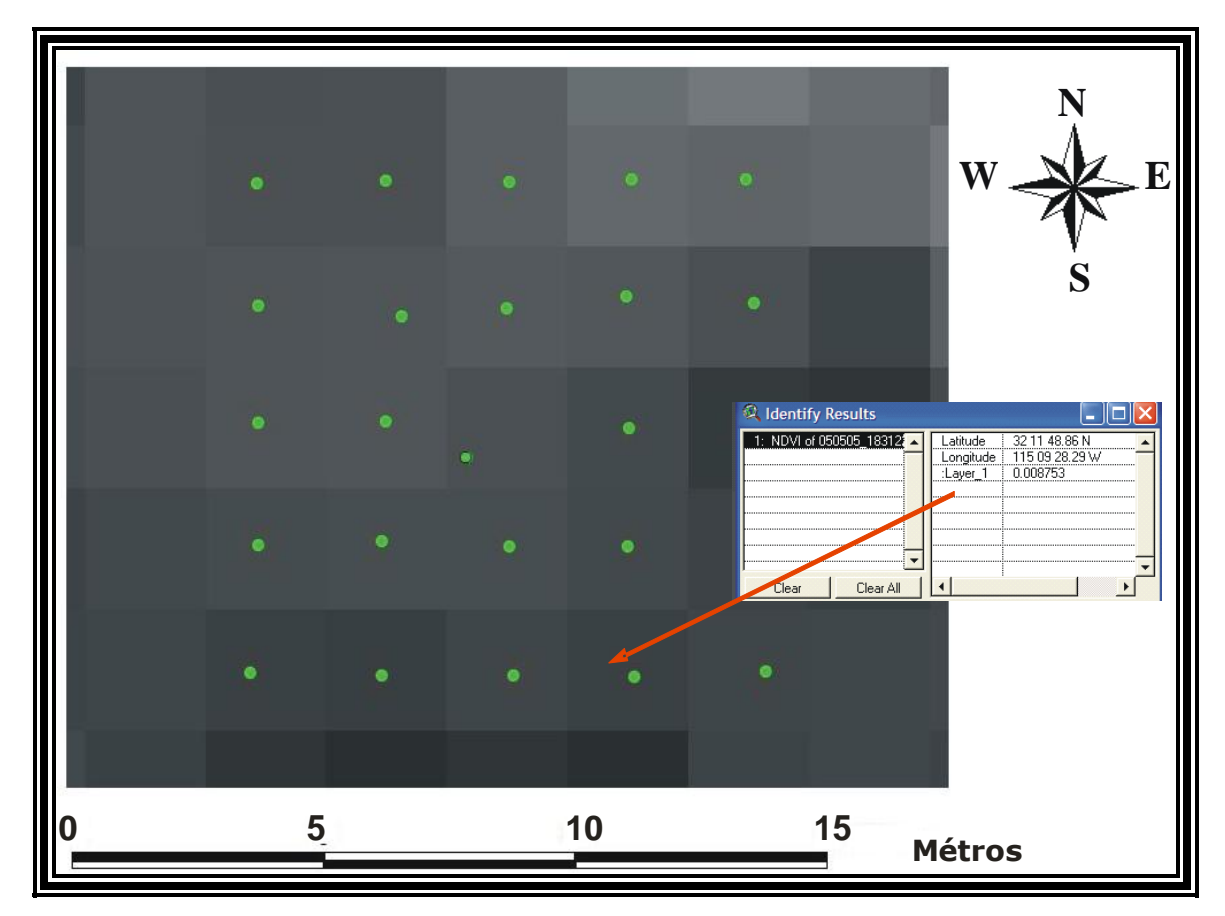

<span id="page-37-0"></span>**Figura 9. Cuadricula de píxeles por cada piezómetro, se observa el punto central corresponde a la ubicación del piezómetro por lo que no esta centrado en el píxel.**

Tras obtener el valor de los pixeles alrededor del piezómetro, se calculó su promedio. Este representa una estimación del vigor de la vegetación alrededor del piezómetro. De nuevo, esto se realizó para cada uno de los 25 piezómetros.

# *III.4Cobertura vegetal alrededor de la ubicación de los piezómetros.*

Se generó una capa de puntos con las coordenadas de 25 piezómetros que se encuentran dentro del área de estudio, con los cuales se tiene un registro del nivel freático de la zona. A la capa de cobertura vegetal clasificada (Apartado III.3.3) se le aplicó un "BUFFER" (buffer selected features) localizado en cada una de las coordenadas de los piezómetros. Esto permitió seleccionar un área (Buffer) alrededor de cada piezómetro sobre la capa de vegetación. El área buffer es circular con un radio de 100 m, considerada, en este trabajo, como el área sobre la que el nivel freático podría mantenerse a la misma profundidad.

La capa de cobertura de vegetación, que fue explicada en el apartado III.3.3, se le hizo un "CLIP" con base en el molde anterior. El comando "CLIP" hace la función de un "cortador de galletas", pues toma únicamente los atributos de la capa de cobertura de vegetación dentro del "molde" que generó el "BUFFER", sin alterar la capa original. Para contener todos los datos necesarios en una sola capa se aplicó el comando "UNION", que combinó las características de la capa de cobertura de vegetación (cortada con el CLIP) con el molde (datos de los piezómetros) para producir una capa de unión que contiene los atributos de ambos [\(figura. 10\)](#page-39-0). De la capa de unión generada se obtuvieron los datos de cobertura de vegetación alrededor de lo piezómetros, que fueron convertidos a porcentajes. Posteriormente, a estos porcentajes de coberturas se les agregaron datos estadísticos extraídos de la serie de mediciones de profundidad del nivel freático (PNF), tales como varianza, coeficiente de variabilidad, promedio de PNF, PNF máxima y PNF mínima.

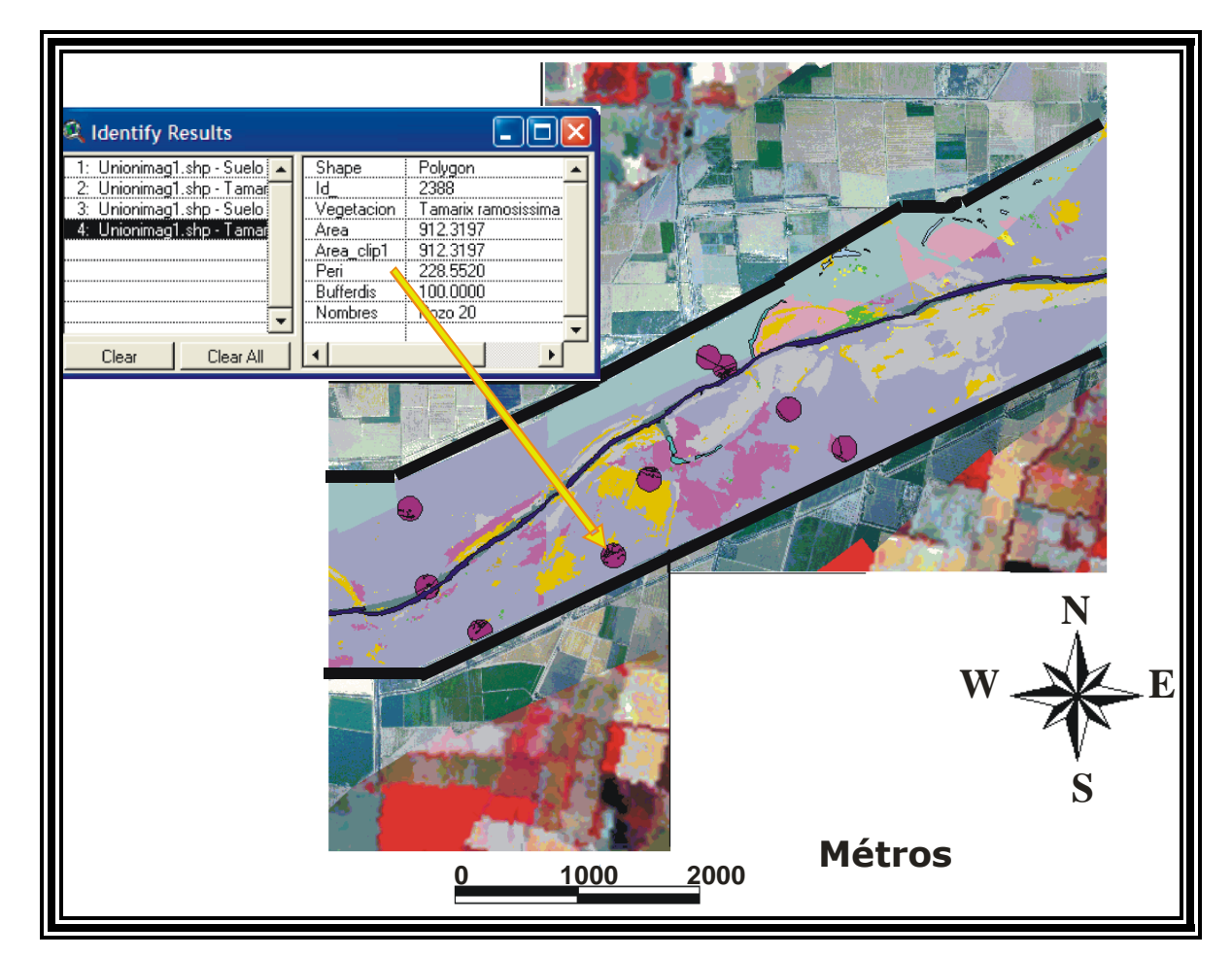

**Figura 10. Es el resultado del recorte de la capa de vegetación clasificada con el comando CLIP sobre del área de 100 m de radio calculada con el comando "BUFFER" alrededor de las coordenadas de los piezómetros. Estos polígonos fueron obtenidos mediante el comando UNION con la información de los piezómetros y la cobertura vegetal.**

<span id="page-39-0"></span>31

## *III.5Estadística descriptiva.*

Con la finalidad de determinar si existe o no una relación de dependencia entre los porcentajes de cobertura vegetal alrededor de cada piezómetro y los diferentes datos estadísticos de la profundidad del nivel freático, se aplicó un análisis de regresión múltiple utilizando el programa JMPIN 3.2.6 (SAS Institute), Este programa de análisis de datos se basa en el criterio de mínimos cuadrados. La opción "Fit Model" o un modelo conveniente identifica una o más variables de respuesta para el modelo de regresión. El modelo incluye todas las variables que el usuario considere necesarias y muestra cuales presentan mayor influencia para aplicar regresiones múltiples o simples.

A las diferentes clasificaciones vegetales realizadas se les aplicó el análisis de regresiones múltiples dando como resultado el tipo de regresión conveniente a utilizar; este tipo de regresión muestra la influencia que ejercen las variables independientes o explicativas "x" sobre otras variables dependientes o respuesta "y"; obteniendo como resultado la ecuación de regresión  $y = ax_1 + bx_2 + cx_3$ . Esto nos proporciona un panorama acerca de las posibles variables con mayor influencia en la cobertura vegetal.

Para complementar el análisis estadístico de regresión, se realizó el análisis estadístico de cluster con el propósito de identificar el posible agrupamiento de la clasificación de vegetación dependiendo del nivel freático. Para esto se realizó un análisis exploratorio de datos llamado análisis multivariado, lo que nos permite observar como se comportan los datos, con la finalidad de observar un patrón. Para ello se seleccionó el Análisis de Escalamiento Multidimensional (MDS por sus siglas en ingles) no-Métrico incluido en el programa PAlaeontological STatistics (PAST). Este programa de análisis de datos originalmente utilizado en paleontología actualmente es muy utilizado en ecología y otros campos [\(Hammer](#page-84-0) *et al*, 2001). Este describe la semejanza entre los sitios al construir un mapa, en dos dimensiones, donde se representan espacialmente. El mapa se elaboró con los datos de cobertura en cada pozo, a partir de los cuales se obtuvo una matriz de similitudes con el coeficiente de Bray-Curtis. El cual considera tanto la frecuencia como la presencia, que es lo que se busca de ciertas especies.

El análisis de MDS genera un coeficiente de estrés o "*Stress".* Si el coeficiente es mayor de 0.1, indica que los grupos formados son significativamente diferentes; pero, si es menor de 0.1, tienen las mismas características (no hay diferencias significativas) [\(Clarke y Warwick,](#page-83-0) 2001). En caso de encontrar diferencias, se aplica un análisis de Cluster para observar a detalle los grupos o agrupamientos de sitios formados [\(Guerrero-Casas y](#page-84-1)  [Ramírez-Hurtado,](#page-84-1) 2002). En este caso las diferencias entre sitios son la cobertura vegetal, los parámetros estadísticos de la PNF y la misma PNF.

A continuación se hace una breve descripción de los métodos de análisis de regresión y del Análisis de Escalamiento Multidimensional no-Métrico (MDS).

### **III.5.1Análisis de Regresión Múltiple**

En el análisis de regresión se trata con experimentos aleatorios que pueden incluir dos variables, de las cuales al menos una es aleatoria. Una de las dos variables, llamada *x*, la cual puede ser considerada como variable ordinaria, también llamada *variable independiente, controlada o explicativa.* La otra variable *Y,* es la *variable dependiente, aleatoria o de respuesta,* la cual se encuentra en términos de .*x.*

La regresión lineal simple se representa por una recta llamada *recta de regresión* y por la siguiente ecuación [\(Kreyszing,](#page-85-0) 1982):

$$
\mu \bullet = \alpha + \beta x \tag{3}
$$

Donde:

 $\mu(x)$  Proviene de la función  $\mu = \mu(x)$ .  $\mu$  es la media de Y.

*β* Es la pendiente y se le llama *coeficiente de regresión* poblacional (pendiente de la línea recta).

 $\alpha$  Es el valor de la ordenada donde la línea de regresión se intercepta con el eje  $Y$ 

La *r 2* es el cuadrado del coeficiente de *correlación de la muestra* (*r*) y se denomina *coeficiente de determinación de la muestra*. Este puede interpretarse desde dos puntos de vista: 1) como medida de la exactitud del ajuste de la recta de regresión de la muestra a las observaciones, y 2) como un estimador del coeficiente de correlación de la población (*ρ*). Desde el primer punto de vista, *r* se considerará como un valor que mide la exactitud de ajuste de la recta de regresión de la muestra (<u>Yamane, 1979</u>). Esto es, conforme crece  $r^2$ ,  $r$  tiende a parecerse a la población. Pero si la población es pequeña  $r^2$  no puede ser muy grande. r<sup>2</sup> define el porcentaje de la variabilidad de "y" que es explicado por el modelo.

El *p-valor* o *valor de p* se refiere a la asociación estadísticamente significativa o significación estadística. Donde el "valor de p" indica que la asociación es estadísticamente significativa. Ha sido aceptado por consenso; y, en algunos campos de estudio como en la medicina, se admite 0.05. Dicho en otros términos, esto representa una seguridad del 95% de que la asociación que estamos estudiando no sea por el azar; por lo que si queremos trabajar con un margen de seguridad de 99%, éste lleva implícito un valor de p inferior a 0.01 [\(Manterota y Pineda, 2008\)](#page-85-1).

#### **III.5.2Análisis de Escalamiento Multidimensional (MDS)**

Debido a que en las investigaciones es posible llegar a analizar grandes conjuntos de datos, se han utilizado para ese fin técnicas multivariantes. Dentro de estas técnicas se encuentra el Escalamiento Multidimensional (*Multidimensional Scaling, MDS*). EL MDS es una técnica multivariante de interdependencia que trata de representar en un espacio geométrico de pocas dimensiones las proximidades existentes entre un conjunto de objetos o de estímulos [\(Guerrero-Casas y Ramírez-Hurtado,](#page-84-1) 2002).

El modelo general de escalamiento multidimensional toma como entrada una matriz de proximidades, matriz  $\Delta \epsilon M_{n \times n}$ , donde  $n$  es el número de estímulos. Cada elemento *δ*ij de *∆* representa la proximidad entre el estímulo *i* y el estímulo j.

$$
\Delta = \begin{bmatrix}\n\delta_{11} & \delta_{12} \cdots \delta_{1n} \\
\delta_{21} & \delta_{22} \cdots \delta_{2n} \\
\vdots & \vdots & \ddots & \vdots \\
\delta_{n1} & \delta_{n2} \cdots \delta_{nn}\n\end{bmatrix}
$$
\n
$$
(4)
$$

A partir de esta matriz de proximidades el MDS nos proporciona como salida una matriz *X*∊*Mnx<sup>m</sup>* donde *n*, al igual que antes, es el número de estímulos, y *m* es el número de dimensiones. Cada valor de *x*ij representa la coordenada del estímulo i en la dimensión j.

$$
X = \begin{bmatrix} x_{11} & x_{12} \cdots x_{1m} \\ x_{21} & x_{22} \cdots x_{2m} \\ \vdots & \vdots & \ddots & \vdots \\ x_{n1} & x_{n2} \cdots x_{nm} \end{bmatrix}
$$
 (5)

A partir de esta matriz *X* se puede calcular la distancia existente entre dos estímulos cualesquiera *i* y *j*, simplemente aplicando la fórmula general de la distancia de Minkowski:

$$
d_{ij} = \left[\sum_{t=1}^{m} \blacklozenge_{it} - x_{jt} \sum_{t=1}^{p} \right]^p \tag{6}
$$

donde *p* puede ser un valor entre 1 e infinito. A partir de estas distancias se puede obtener una matriz de distancias que se denomina *D*∊*Mnxn*:

$$
D = \begin{bmatrix} d_{11} & d_{12} & \cdots & d_{1n} \\ & d_{21} & d_{22} & \cdots & d_{2n} \\ & & & & \\ \vdots & \vdots & \ddots & \vdots \\ & & & & \\ d_{n1} & d_{n2} & \cdots & d_{nn} \end{bmatrix}
$$
 (7)

36 La solución proporcionada por MDS debe ser de tal modo que haya la máxima correspondencia entre la matriz de proximidades inicial  $\Delta$  y la matriz de

distancias obtenidas *D*. Para que exista la máxima correspondencia MDS proporciona varias medidas que nos informan sobre la bondad del modelo [\(Guerrero-Casas y Ramírez-Hurtado,](#page-84-1) 2002).

En modelos de escalamiento multidimensional existen dos modelos básicos: el modelo de escalamiento métrico y el modelo de escalamiento nométrico siendo este último el que utilizó en este estudio. El modelo métrico considera que los datos están medidos en escala de razón o en escala de intervalos. En el no-métrico se considera que los datos están medidos en escala ordinaria, es decir, los números conservan la propiedad de orden. Todo modelo de escalamiento parte de la idea de que las distancias son una función de las proximidades, es decir *d*ij = *f (δ*ij) [\(Guerrero-Casas y Ramírez-Hurtado,](#page-84-1) 2002).

El modelo de escalamiento métrico parte del supuesto de que la relación entre las proximidades y las distancias son de tipo lineal:  $d_{ij} = a + b \; (\delta_{ij})$ . El procedimiento de escalamiento métrico fue dado por Torgerson (1952, 1958, en [Guerrero-Casas y Ramírez-Hurtado 2002\)](#page-84-1), quien fue basado en un teorema de Young y Householder (1938, en [Guerrero-Casas y Ramírez-Hurtado 2002\)](#page-84-1), según el cual a partir de una matriz de distancias, *D*∊*Mnxn*, se puede obtener una matriz *B*∊*Mnx<sup>n</sup>* de productos escalares entre vectores. El procedimiento consiste en transformar la matriz de proximidades ∆∊*Mnx<sup>n</sup>* en una matriz de distancias  $D \in M_{n \times n}$ , de tal forma que verifiquemos los tres axiomas de la distancia euclídea

Axiomas de la distancia euclídea.

1. No negatividad *d*<sub>ii</sub> ≥ 0 =  $d_{ii}$ . 2. Simetría  $d_{ij} = d_{ij}$ .

3. Designaldad triangular 
$$
d_{ij} \leq d_{ik} + d_{jk}
$$
.

Los dos primeros axiomas son fáciles de cumplir, pero el tercer axioma no se cumple siempre. A este problema se le conoce como "estimación de la constante aditiva". Torgerson llego a la solución de este problema estimando el valor mínimo de *c* que verifica la desigualdad triangular de la siguiente forma:

$$
c_{\min} = \max_{\mathbf{Q}, j, k \geq \mathbf{Q}_j} \mathbf{Q}_j - \delta_{ik} - \delta_{kj} \tag{8}
$$

De esta forma las distancias se obtienen sumando a las proximidades de la constante *c*, es decir,  $d_{ij} = \delta_{ij} + c$ . Por ejemplo, se supone que se tiene la siguiente matriz de proximidades:

$$
\Delta = \begin{bmatrix} 01.5 \\ 1.02 \\ 5.20 \end{bmatrix} \tag{9}
$$

Esta matriz no verifica la desigualdad triangular puesto que no cumple que  $\delta_{13} \leq \delta_{12} + \delta_{23}$  (5>1+2). Para calcular el valor mínimo de la constante aditiva *c* tendríamos que calcular todas las diferencias tal como se mostró anteriormente. En este caso se tendría que calcular  $5 - 1 - 2 = 2$ . Estas diferencias las haríamos para todos los subíndices, obteniéndose que el valor mínimo de *c* es 2. La matriz de distancias sería en este caso:

$$
D = \begin{bmatrix} 0.37 \\ 3.04 \\ 7.40 \end{bmatrix} \tag{10}
$$

38

Una vez obtenida la matriz *D*∊*Mnx<sup>n</sup>* es necesario transformarla en una matriz de  $B \in M_{n \times n}$  productos escalares entre vectores mediante la siguiente transformación:

$$
b_{ij} = -\frac{1}{2} \mathbf{Q}_{ij}^{2} - d_{i}^{2} - d_{j}^{2} + d_{i}^{2}
$$
 Donde: (11)  
\n
$$
d_{i}^{2} = \frac{1}{n} \sum_{j=1}^{n} d_{ij}^{2}
$$
 (distancia cuadrática  
\nmedia por fila)  
\n
$$
d_{j}^{2} = \frac{1}{n} \sum_{i=1}^{n} d_{ij}^{2}
$$
 (distancia cuadrática  
\nmedia por columna)  
\n
$$
d_{ii}^{2} = \frac{1}{n} \sum_{i=1}^{n} \sum_{j=1}^{n} d_{ij}^{2}
$$
 (distancia cuadrática  
\nmedia por columna)  
\n(distancia cuadrática  
\nmedia per columna) (distancia cuadrática  
\nmedia de la matrix) (14)

Una vez que se llego a este punto, solo falta transformar la matriz *B*∊*Mnx<sup>n</sup>* en una matriz *X*∊*Mnx<sup>m</sup>* tal que *B=X.X'*, siendo *X* la matriz que da las coordenadas de cada uno de los *n* estímulos en cada una de las *m* dimensiones. Por medio de cualquier método de factorización permite transformar *B* en *X.X'* ([Guerrero-](#page-84-1)[Casas y Ramírez-Hurtado,](#page-84-1) 2002).

En resumen el procedimiento consiste en transformar:

*∆* **→ (Proximidades)** *D* **→ (Distancias)** *B* **→ (Productos escalares)** *X* **→ (Coordenadas)**

El modelo de escalamiento no-métrico no presupone una relación lineal entre las proximidades y las distancias, sino que establece una relación monótona creciente entre ambas, es decir, si  $\delta_{ij} < \delta_{kl} \Rightarrow d_{ij} \leq d_{kl}$ .

El procedimiento se basa en los siguientes puntos:

1) Transformación de la matriz de proximidades en una matriz de rangos, desde 1 hasta (n (n-1))/2.

- 2) Obtención de una matriz *X*∊*Mnx<sup>m</sup>* de coordenadas aleatorias, que nos da la distancia entre los estímulos.
- 3) Comparación de las proximidades con las distancias, obteniéndose las disparidades (*d'*ij).
- 4) Definición de Stress.
- 5) Minimización de Stress.

Para los dos modelos tanto el métrico como el no-métrico es necesario obtener un coeficiente que informe sobre la bondad del modelo. Se sabe que las distancias son una función de las proximidades, es decir:

$$
f: \delta_{ij} \bigoplus \mathcal{A}_{ij} \bigoplus \qquad (15)
$$

De esta forma se tiene que:

$$
d_{ij} = f \, \boldsymbol{\zeta}_{ij} \tag{16}
$$

Lo cual no deja margen de error, sin embargo, en las proximidades empíricas es difícil que se dé la igualdad, con lo que generalmente ocurre

$$
d_{ij} \approx f \, \boldsymbol{\hat{\Phi}_{ij}} \tag{17}
$$

A las transformaciones de las proximidades por *f* se le denomina *disparidades*. A partir de aquí se define el error cuadrático como:

$$
e_{ij}^2 = \bigoplus_{i,j} \bigoplus_{j} d_{ij} \bigotimes_{j} \qquad (18)
$$

Como medida que informa de la bondad del modelo se puede utilizar el *Stress* que fue definido por Kruskal como:

$$
Stress = \sqrt{\frac{\sum_{i,j} \oint \oint_{ij} -d_{ij}^2}{\sum_{i,j} d_{ij}^2}}
$$
 (19)

Mientras mayor sea la diferencia entre las disparidades y las distancias, es decir, entre *f(δij)* y *dij* mayor será el *Stress* y por lo tanto peor será el modelo. Por tanto, el *Stress* no es propiamente una medida de la bondad del ajuste, si no una medida de la no bondad o mal ajuste. Su valor mínimo es 0, mientras que su límite superior para n estímulos es  $\sqrt{1-\bm{Q}/n}$  [\(Guerrero-Casas y Ramírez-](#page-84-1)[Hurtado,](#page-84-1) 2002).

Kruskal sugiere las siguientes interpretaciones del *Stress*:

- $\bullet$  0.2  $\rightarrow$  Pobre
- $\bullet$  0.1  $\rightarrow$  Aceptable
- $\bullet$  0.05  $\rightarrow$  Bueno
- $\bullet$  0.25  $\rightarrow$  Aceptable
- $\bullet$  0.0  $\rightarrow$  Excelente

#### **Coeficiente de Bray-Curtis**

La similitud fue basada en el coeficiente de Bray-Curtis el cual permite comparar las poblaciones de distintos ecosistemas o de un mismo ecosistema en diferentes momentos. La fórmula correspondiente es la siguiente:

$$
2wCz = ab \tag{20}
$$

41 En esta ecuación *a* es la suma de las poblaciones de todas las especies del ecosistema A, *b* es la suma de las poblaciones de todas las especies del ecosistema B y *w* es la suma de la población menor para cada especie presente

en ambos ecosistemas. Cuanto más próximo a 1 sea el valor obtenido, más similares serán las poblaciones.

El coeficiente de la similitud de Bray-Curtis es utilizado porque es a menudo un coeficiente satisfactorio para datos biológicos en la estructura de la comunidad [\(Cheng, 2004\)](#page-83-1).

#### **Análisis de varianza (ANOVA)**

El ANOVA también, en ocasiones, es conocido como la prueba Relación-F (F-ratio), es una prueba paramétrica estándar para evaluar diferencias entre tres ó más muestras. Es importare notar que se utiliza ANOVA para tres ó más muestras (y no para dos muestras). Esta prueba, cuenta con una ventaja ya que, al parecer, no es muy sensible a la falta de normalidad de las muestras (Verma, [2005\)](#page-87-0).

#### **III.5.3Análisis Estadístico de la relación acuífero - vegetación**

Para el análisis estadístico del nivel freático se utilizaron datos de profundidad del nivel freático obtenidos en el estudio realizado por [Pérez-](#page-86-0)[González](#page-86-0) (2008). En el estudio de [Pérez-González](#page-86-0) se utilizaron 27 piezómetros distribuidos en 8 transectos ubicados a lo largo del área de estudio [\(figura 11\)](#page-51-0). En este trabajo se utilizaron 25 piezómetros ya que dos de ellos 26 y 27 se encontraban después del vado carranza el cual fue tomado como frontera de este trabajo.

Los datos de profundidad del nivel freático fueron tomados periódicamente desde el 7 de abril del 2005 hasta el 3 de abril del 2008 y se les dio un tratamiento estadístico por medio del programa JMPIN versión 3.2.6.

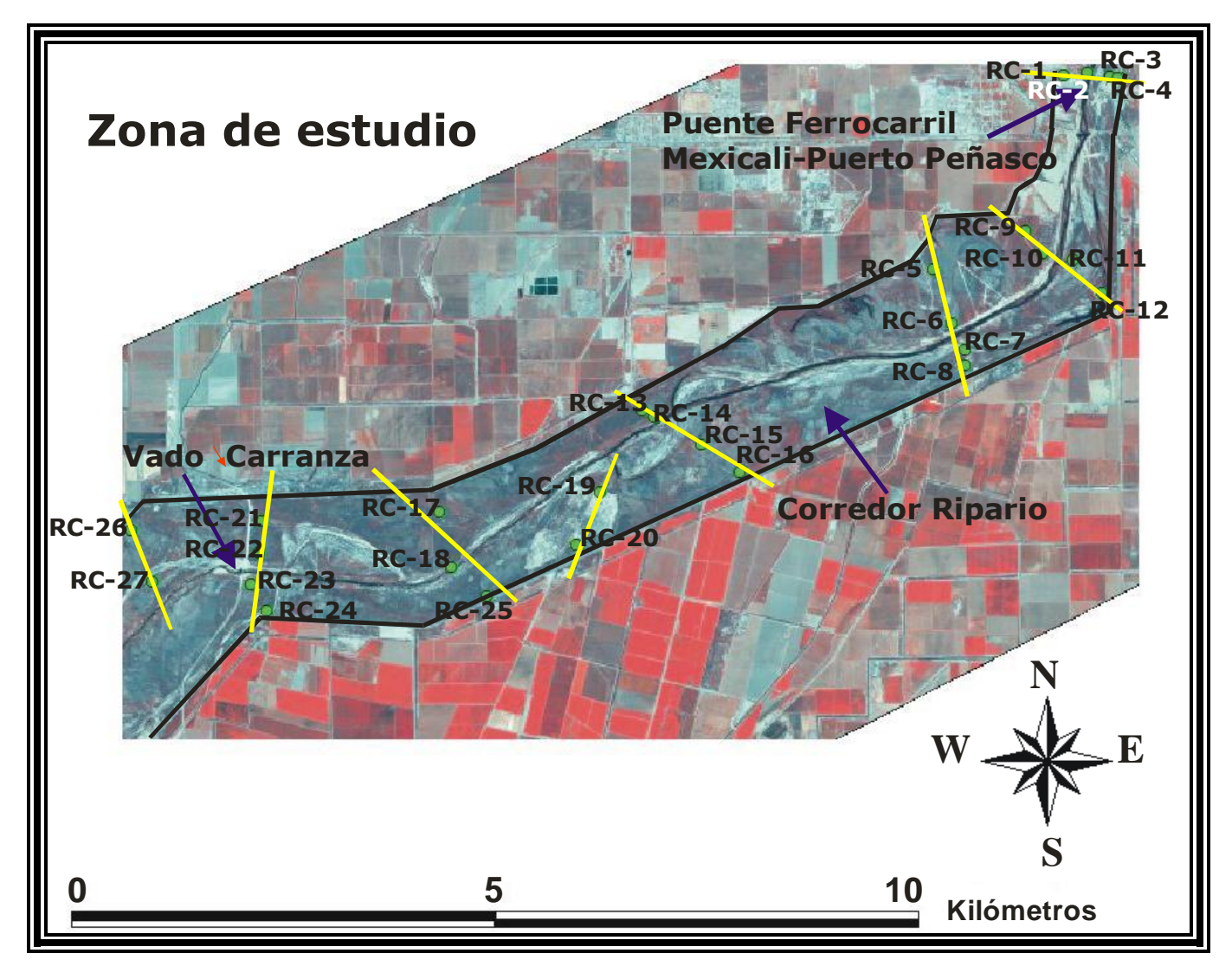

<span id="page-51-0"></span>**Figura 11. Ubicación de los 27 piezómetros en 8 secciones del área de estudio.**

# **IV Resultados**

## *IV.1 Clasificación por interpretación visual*

El resultado de la clasificación general por interpretación visual está conformado por 4792 polígonos que incluyen toda el área de estudio y que cubren una superficie de 1818 ha. En la [figura 12](#page-53-0) se muestran los polígonos de las diferentes clasificaciones realizadas. A partir de la clasificación visual se generó una tabla de atributos para cada polígono del mapa temático como se muestra en la [figura 13.](#page-54-0) Estos atributos son: el número identificador del polígono, el tipo de vegetación correspondiente de ese polígono, la extensión del polígono en área y su perímetro.

Dentro de esta clasificación general se obtuvieron inicialmente dos grupos principales: el primero compuesto por *Populus fremontii* y *Salix gooddingii* y el segundo por *Tamarix ramosissima* y *Pluchea sericea*. La selección del primer grupo se realizó con base en las especies mencionadas como nativas en estudios previos de grandes poblaciones de estas en la zona de estudio [\(Glenn](#page-84-2) *et al*[, 1998,](#page-84-2) [Glenn](#page-83-2) *et al,* 2001). La selección del segundo grupo se debe a que ambas especies son oportunistas y una de ellas es una especie introducida. La cobertura actual de estas especies (tanto las especies nativas como las oportunistas e introducidas) sirve como uno de los indicadores del cambio en el hábitat del corredor ripario.

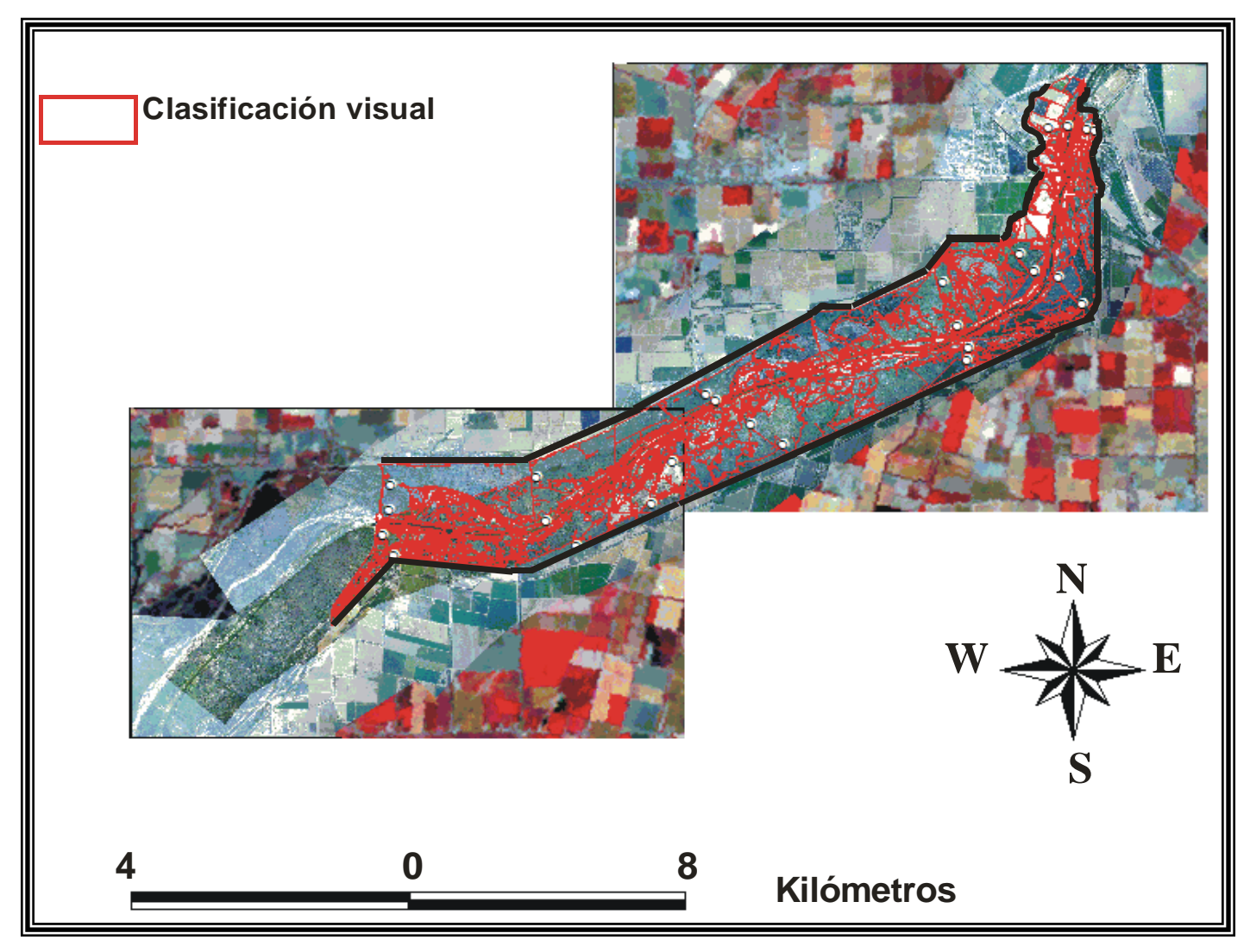

<span id="page-53-0"></span>**Figura 12. Clasificación visual de mosaico fotográfico aéreo y resultados de la clasificación general de los principales rasgos de vegetación agrupados en polígonos dentro del área de estudio.**

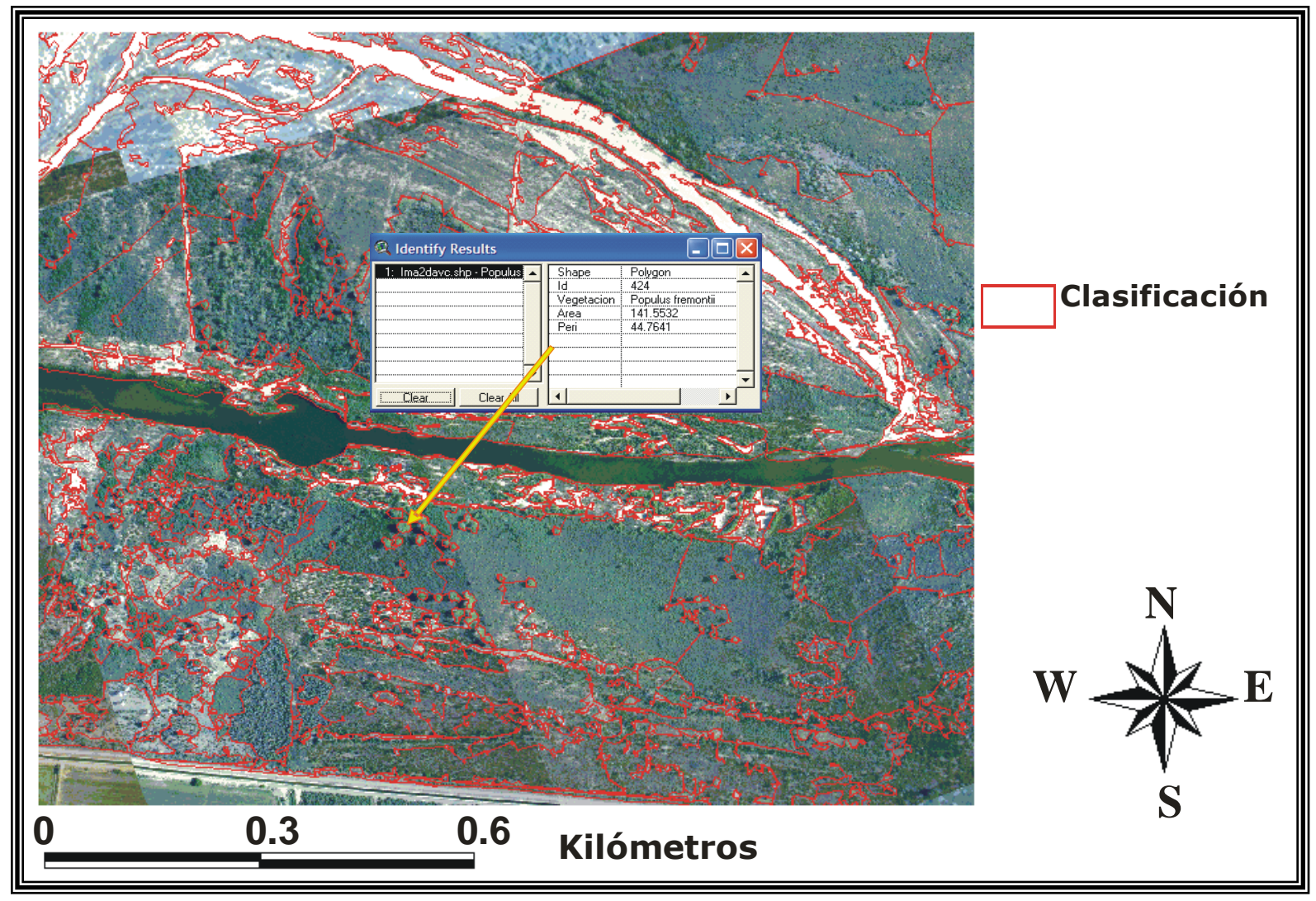

<span id="page-54-0"></span>**Figura 13. Vista a detalle de polígonos y tabla de atributos generada en el mapa temático.**

Se observa que el grupo de polígonos asociado a *Populus fremontii* y *Salix gooddingii* en la zona [\(figura](#page-56-0) 14) presenta un área de cobertura menor. El área total cubierta por *Populus fremontii* es de 13.94 ha y la de *Salix gooddingii* es de 5.11 ha que en total representan en conjunto 1.047% de toda el área estudiada.

En la [figura 15](#page-57-0) se muestra la cobertura del grupo compuesto por *Tamarix ramosissima* y *Pluchea sericea*. Como se puede observar, este grupo presenta una mayor cobertura en el área de estudio en marcado contraste con la clasificación de *Populus fremontii* y *Salix gooddingii.* El área cubierta por ambas especies (*Tamarix ramosissima-Pluchea sericea*) es de 1002 ha, lo que equivale al 55% del área total. En este grupo no pudieron ser identificadas ambas especies de forma separada ya que su respuesta visual es muy parecida y en diferentes estadíos de crecimiento una cubre a la otra o viceversa.

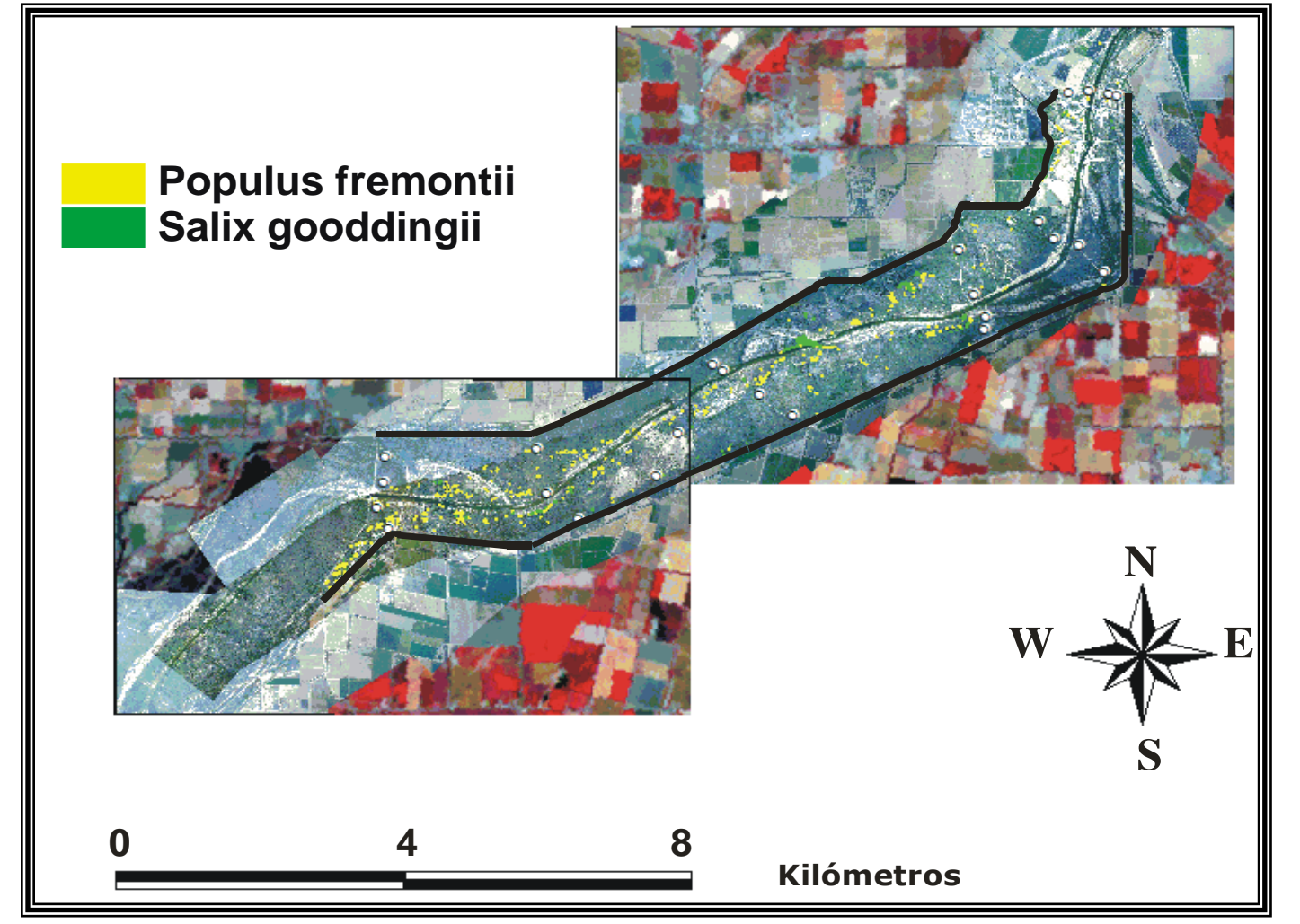

<span id="page-56-0"></span>**Figura 14. Clasificación visual de la cobertura vegetal de** *Populus fremontii* **y** *Salix gooddingii***.**

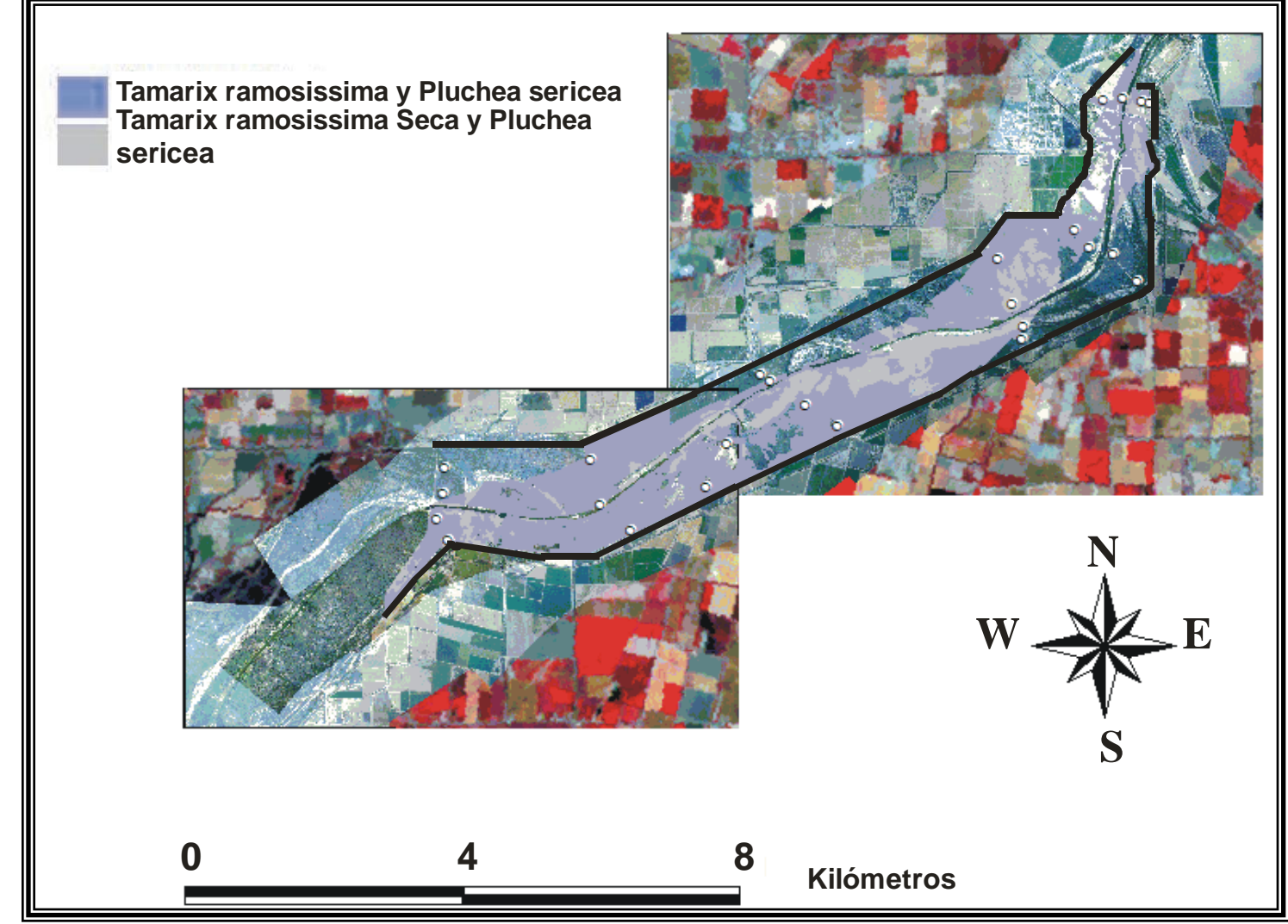

<span id="page-57-0"></span>**Figura 15 Clasificación visual de la cobertura vegetal de Tamarix ramosissima-Pluchea sericea y Tamarix ramosissima seca y Pluchea sericea.**

En el segundo grupo de la clasificación con mayor área corresponde al "área poco visible vegetación", con una superficie de 392.3 ha o 21.6%. Le siguen las áreas clasificadas como "poco visible suelo desnudo" y "suelo desnudo", cuya área combinada alcanza una superficie de 174.6 ha, con un porcentaje de 9.6%. El siguiente porcentaje corresponde a las áreas clasificadas como "poco visible quemada" y "área quemada" con un total de 132 ha que representa 9.29% del área total. Los restantes porcentajes se distribuyen entre la vegetación acuática presente con un área de 25.85 ha y un porcentaje de 1.4%, y áreas de cultivo presentes dentro de la zona de estudio con un área de 66.82 ha y un porcentaje de 3.7%. Solo 5.17 ha que corresponden al 0.28 % del área total no pudo ser clasificada.

La [tabla](#page-59-0) 4 muestra el área de las coberturas para cada categoría a partir de la clasificación visual, tanto en unidades espaciales (ha) como en porcentajes. En esta tabla se reorganiza la clasificación de los principales grupos obtenidos. Se optó por dividir en dos grupos el compuesto por *Tamarix -Pluchea* a *Tamarix ramosissima-Pluchea sericea* y *Tamarix ramosissima* Seca*-Pluchea sericea* con la finalidad de tener el panorama de la vegetación vigorosa a diferencia de la que se encuentra en declive*.* Considerándose ahora tres grupos principales.

<span id="page-59-0"></span>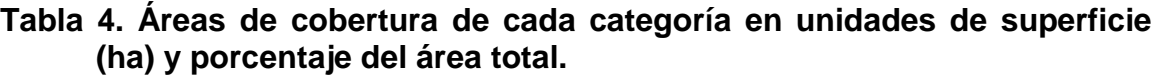

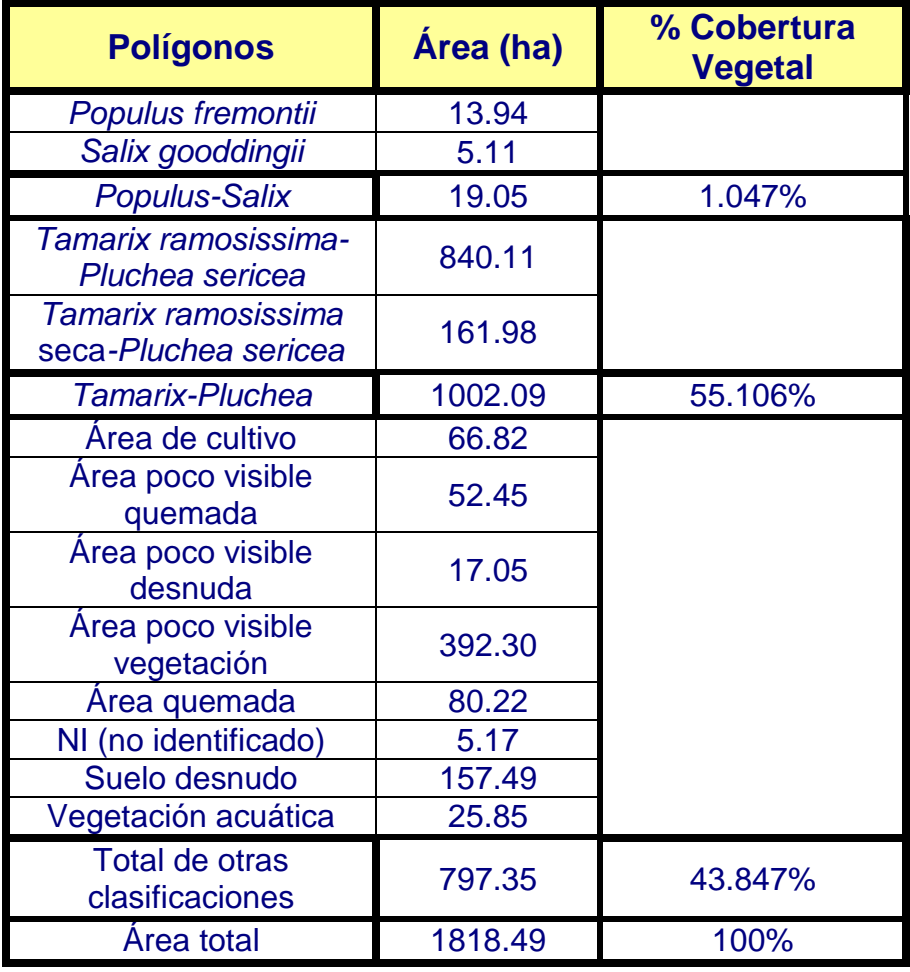

En la [figura 16](#page-60-0) se muestra la distribución espacial de las 12 clasificaciones de cobertura vegetal obtenidas a partir de la interpretación visual de las dos fotografías aéreas.

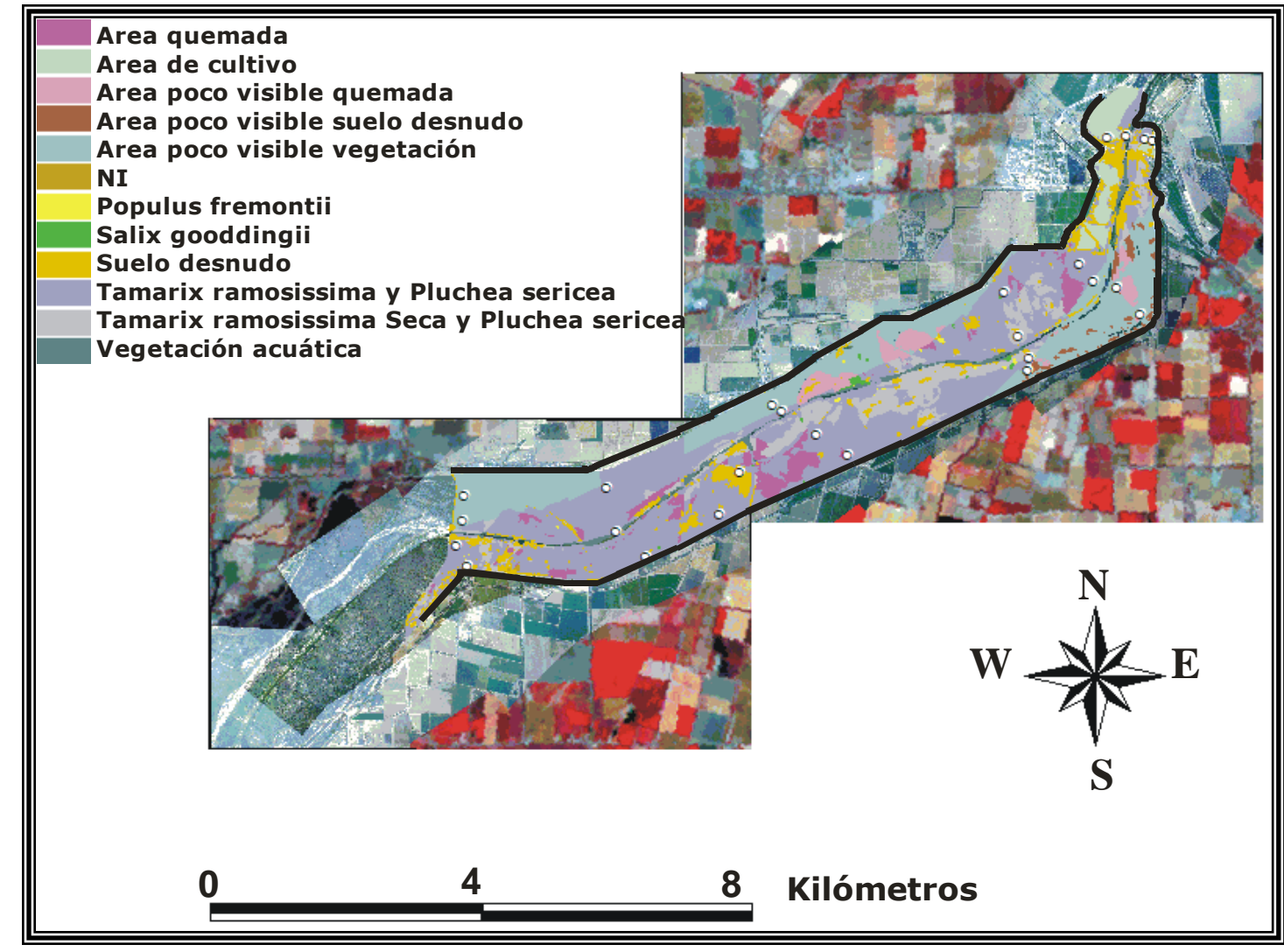

<span id="page-60-0"></span>**Figura 16. Clasificación visual de la cobertura vegetal en el área de estudio***.*

# *IV.2 Clasificación Supervisada*

En la [figura 17](#page-62-0) se muestra en tonos de gris los valores del índice de vegetación normalizado (NDVI) de la imagen. Las áreas más claras corresponden a la vegetación más vigorosa, en este caso son las áreas de cultivo. Con tonos ligeramente más obscuros, pero aún claros, se presenta la vegetación en estado enfermo o en declive. Las áreas de suelo desnudo y cuerpos de agua tienden a presentar una baja reflectividad adquiriendo tonos oscuros.

La [tabla 5](#page-61-0) muestra los promedios de NDVI de los pixeles que rodean cada piezómetro en el área analizada, y resaltando el resultado del piezómetro 9 ya que es el que muestra un valor promedio de NVDI = 0.447 mas alto que el resto de los piezómetros. Estos datos fueron utilizados para realizar el análisis estadístico de regresión lineal en base a los datos de la [tabla 6.](#page-63-0)

En la [tabla 6](#page-63-0) se muestran los parámetros estadísticos de varianza, profundidad máxima, mínima y promedio del nivel freático y el coeficiente de variabilidad, extraídos de la serie de mediciones de profundidad del nivel freático (tabla I-1 en Anexo I), cuyos datos fueron obtenidos con anterioridad para aplicarles el mismo tratamiento estadístico de regresiones.

| Piezómetro | Valor promedio | Piezómetro | Valor promedio | Piezómetro | Valor promedio |
|------------|----------------|------------|----------------|------------|----------------|
|            | de NDVI        |            | de NDVI        |            | de NDVI        |
|            | 0.148          | 10         | 0.385          | 19         | 0.108          |
| າ          | 0.220          | 11         | 0.155          | 20         | 0.196          |
| 3          | 0.170          | $12 \,$    | 0.348          | 21         | 0.223          |
|            | 0.141          | 13         | 0.183          | 22         | 0.207          |
| 5          | 0.293          | 14         | 0.308          | 23         | 0.147          |
| 6          | 0.156          | 15         | 0.252          | 24         | 0.222          |
|            | 0.142          | 16         | 0.242          | 25         | 0.325          |
| 8          | 0.126          | 17         | 0.318          |            |                |
| 9          | 0.447          | 18         | 0.331          |            |                |

<span id="page-61-0"></span>**Tabla 5. Valor promedio de NDVI para el dominio de 25 pixeles alrededor de cada uno de los piezómetros.**

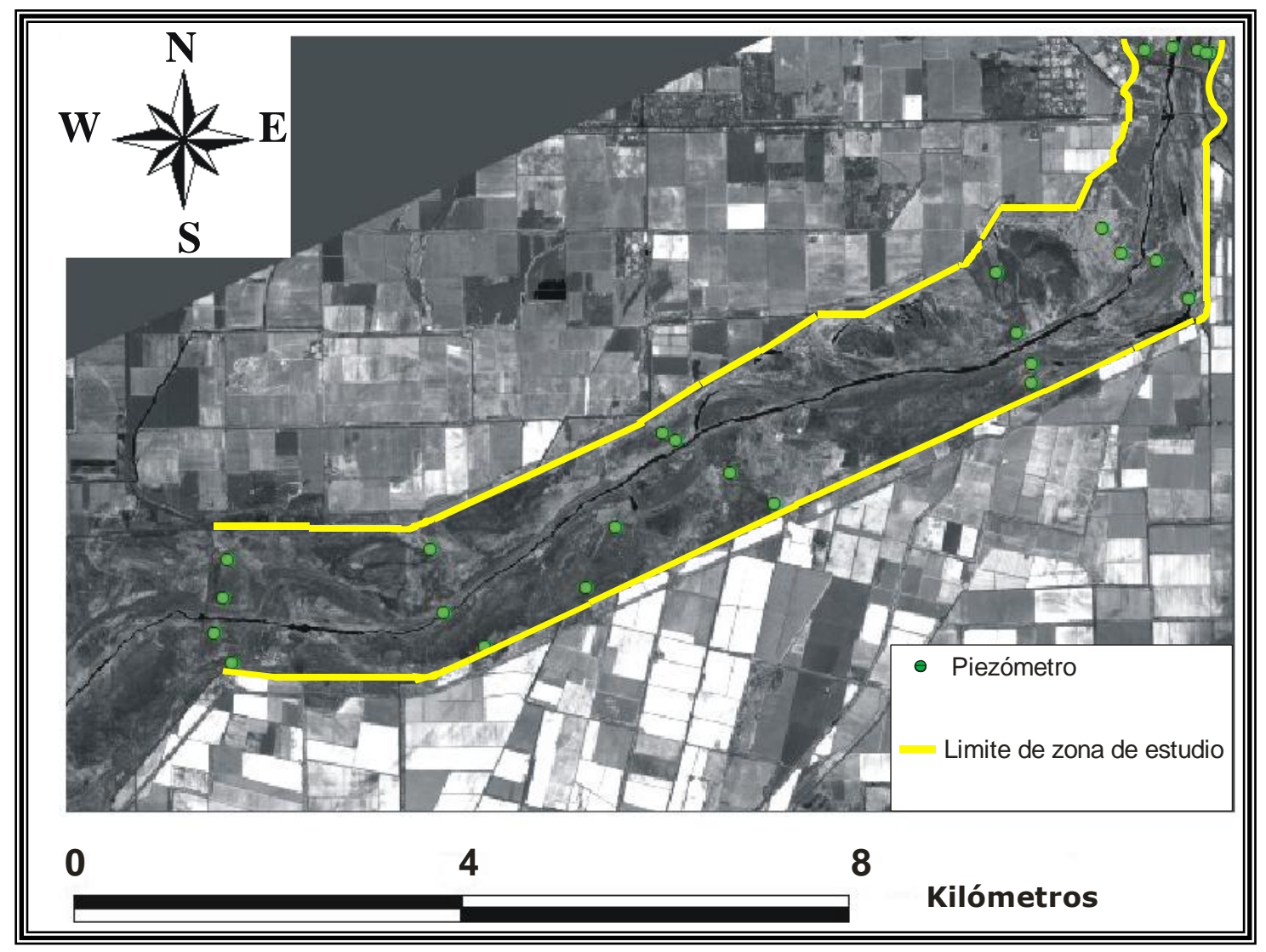

<span id="page-62-0"></span>**Figura 17. Imagen NDVI y localización de pozos. La escala de grises corresponde al valor del NDVI en cada píxel. El color blanco corresponde al NDVI=1 y el color negro a NDVI=-1.**

<span id="page-63-0"></span>**Tabla 6. Datos estadísticos de profundidad del nivel freático con respecto al nivel del suelo en cada uno de los piezómetros (en metros), tomados cada 15 días durante el periodo del 7 de abril de 2005 a el 3 de abril del 2008.**

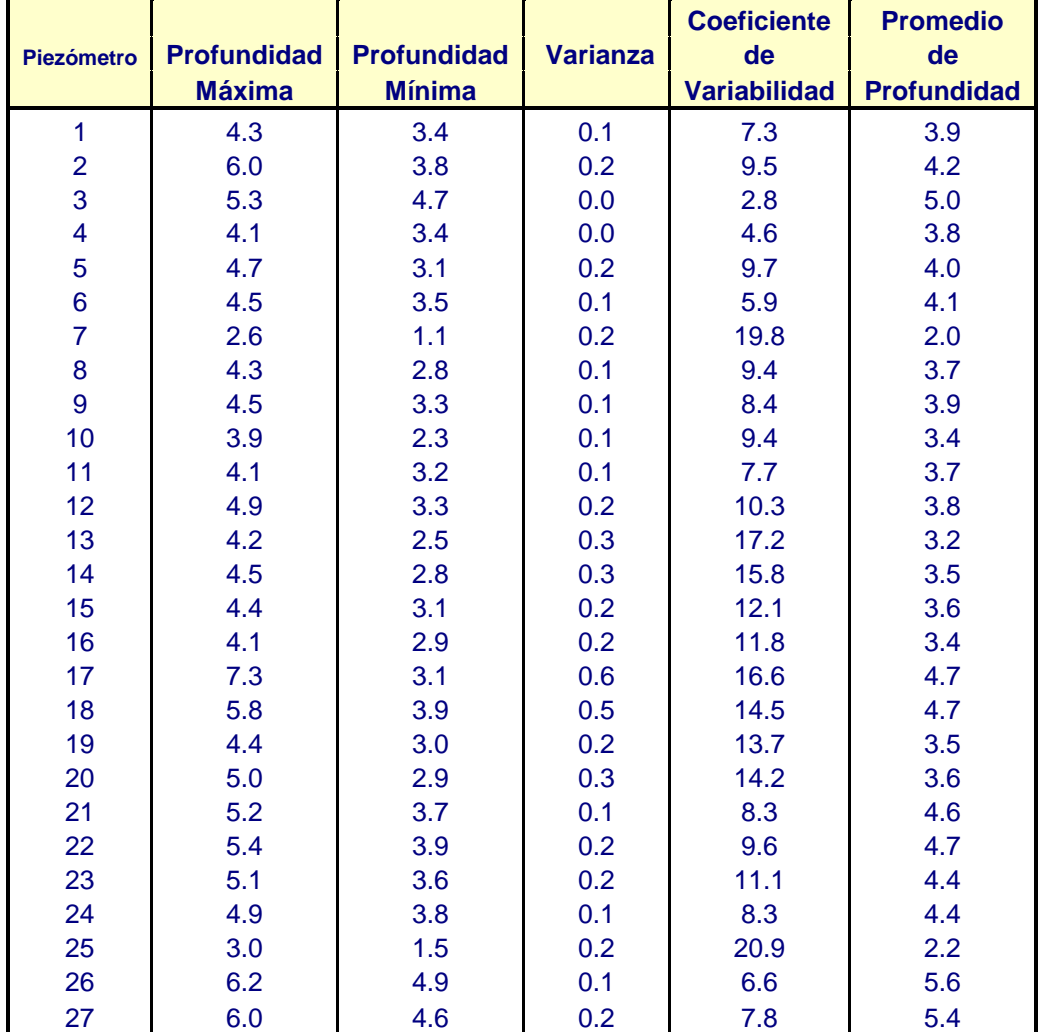

# *IV.3 Correlación profundidad del nivel freático-cobertura vegetal*

A partir de las áreas de cobertura por categorías de la clasificación visual generadas de los mapas temáticos, se extrajo el área de cobertura que corresponde a cada piezómetro (explicado en el apartado III.3.4.1) [\(tabla 7\)](#page-64-0).

A esta información se le agregaron los datos estadísticos de profundidad del nivel freático, tales como varianza, coeficiente de variabilidad, promedio de PNF, PNF máxima y PNF mínima [\(tabla 6\)](#page-63-0), con la finalidad de aplicarles de nuevo un análisis de regresión (explicado en el apartado III.5.1).

<span id="page-64-0"></span>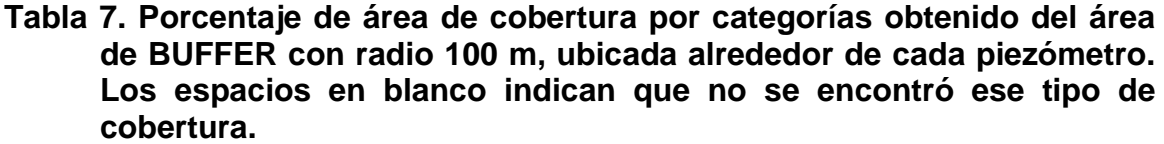

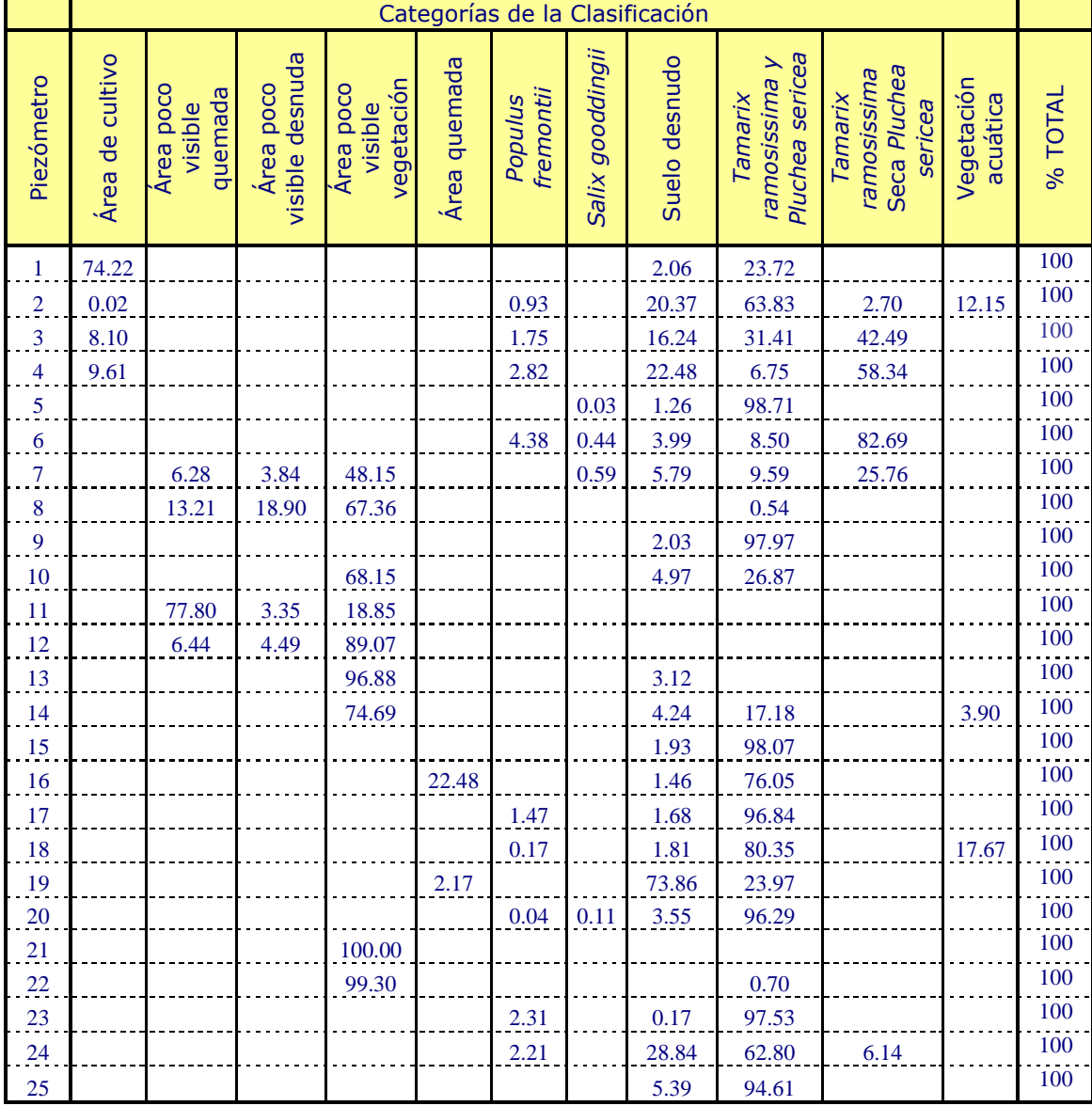

## **IV.3.1Análisis Estadístico**

## **ANALISIS DE REGRESION MULTIPLE**

El análisis estadístico de regresiones se realizó con la finalidad de obtener una respuesta a las hipótesis de si existe o no una relación entre la presencia de diferentes categorías de coberturas vegetal y los términos estadísticos de la profundidad del nivel freático (PNF).

En la [tabla 8](#page-65-0) se muestran las variables de respuesta para el modelo. Se identifica la columna cuyo valor estadístico representa mayor influencia para las categorías seleccionadas según el criterio de mínimos cuadrados.

| Categoría                                                      | <b>Máxima</b><br>profundidad | <b>Mínima</b><br>profundidad | <b>Varianza</b> | <b>Coeficiente</b><br>de<br><b>Variabilidad</b> | <b>Promedio de</b><br>profundidad |
|----------------------------------------------------------------|------------------------------|------------------------------|-----------------|-------------------------------------------------|-----------------------------------|
| <b>Tamarix ramosissima-Pluchea</b><br>sericea (%)              |                              |                              | X               |                                                 |                                   |
| <b>Tamarix ramosissima SECA-</b><br><b>Pluchea sericea (%)</b> |                              |                              |                 | X                                               |                                   |
| <b>Populus fremontii (%)</b>                                   |                              |                              |                 | X                                               |                                   |
| Salix gooddingii (%)                                           |                              | X                            |                 |                                                 |                                   |
| <b>Promedio NDVI</b>                                           |                              |                              | X               |                                                 |                                   |

<span id="page-65-0"></span>**Tabla 8. Relación de los términos estadísticos que muestran influencia en el análisis de regresiones múltiples según el criterio de mínimos cuadrados.**

Debido a que los piezómetros 8, 13, 21 y 22 se encuentran en áreas de clasificación poco visible, se optó por excluirlos del análisis estadístico.

Los términos mostrados son: la varianza de la profundidad del nivel freático, el coeficiente de variabilidad de la profundidad del nivel freático (CV) y la profundidad mínima del nivel freático. Los demás parámetros mostrados son denominados categorías y corresponden al tipo de cobertura vegetal de cada grupo y el análisis de NDVI. La pendiente de la curva de regresión corresponde a la estimación. Error estándar es el grado de dispersión. El p-valor es el valor de significancia de ajuste. La intercepción es el valor de la categoría cuando el término es cero y el  $r^2$  es el coeficiente de correlación para cada ajuste. En la [tabla 9](#page-66-0) se resumen los resultados estadísticos del análisis de regresión realizado.

<span id="page-66-0"></span>**Tabla 9. Resultados de las regresiones lineales para las diferentes categorías.**

| Categoría                             | <b>Término</b>               | <b>Estimación</b><br>(Pendiente) | <b>Error</b><br><b>Estándar</b> | p-valor | <b>Intercepción</b> | $r^2$  |
|---------------------------------------|------------------------------|----------------------------------|---------------------------------|---------|---------------------|--------|
| T. ramosissima<br>y P. sericea        | Varianza                     | 131.91                           | $*57.48$                        | 0.0333  | 28.391              | 0.2171 |
| T. ramosissima<br>Seca y<br>P.sericea | <b>CV</b>                    | $-2.205$                         | $*0.999$                        | 0.0399  | 34.994              | 0.2838 |
| <b>Populus</b><br>fremontii           | CV                           | $-0.1259$                        | $*0.0538$                       | 0.0305  | 2.1711              | 0.2234 |
| <b>Salix</b><br>gooddingii            | <b>Mínima</b><br>Profundidad | $-0.0881$                        | $*0.0415$                       | 0.0476  | 0.3313              | 0.1909 |
| <b>NDVI</b>                           | Varianza                     | 0.2003                           | $*0.138$                        | 0.162   | 0.3313              | 0.0829 |

En la *figura* 18 se presentan las graficas obtenidas en las diferentes categorías de cobertura vegetal y sus diferentes correlaciones, las cuales se explican a continuación.

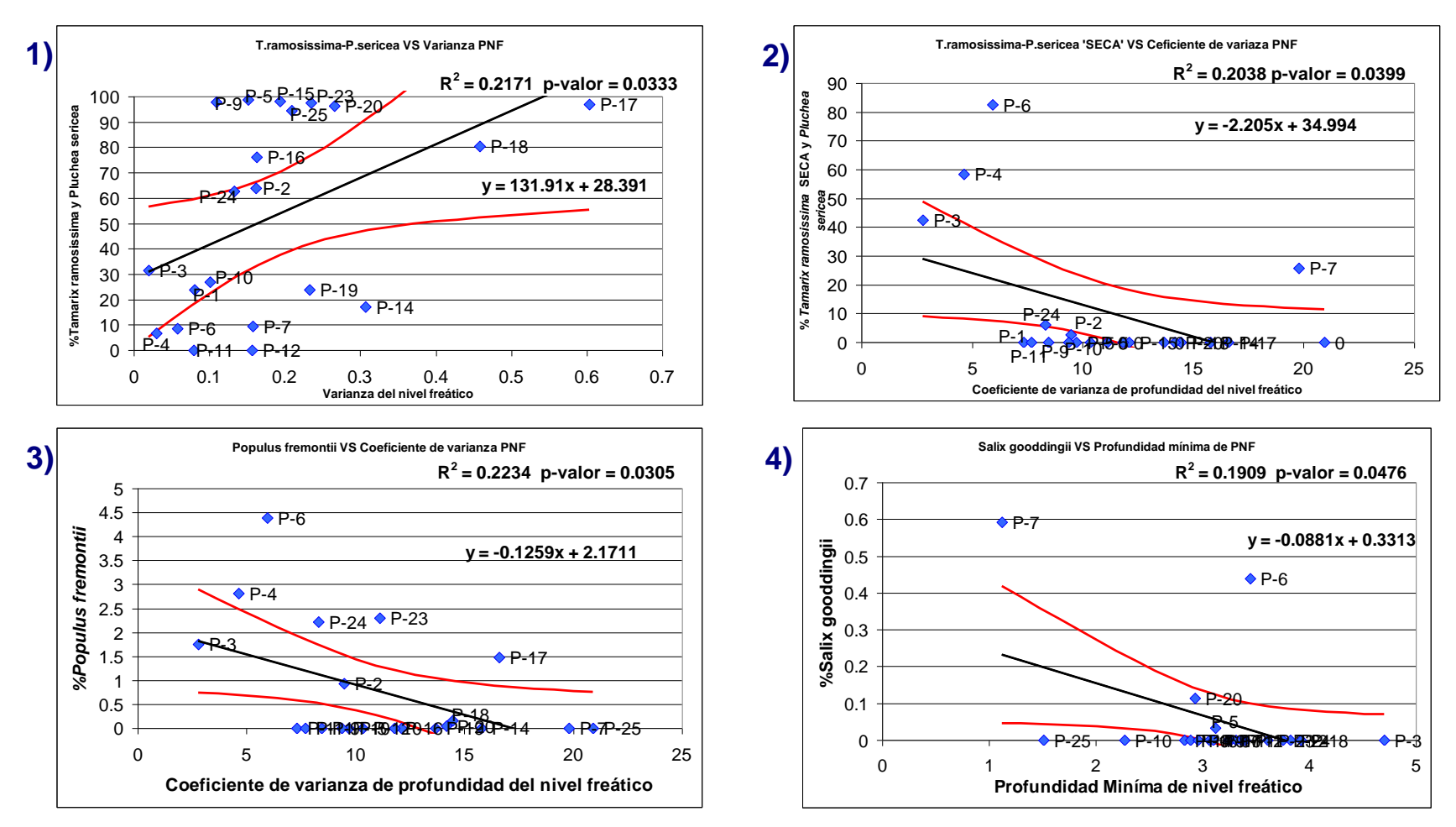

<span id="page-67-0"></span>**Figura 18. Graficas de regresiones de las diferentes categorías.**

## **1)** *Tamarix ramosissima y Pluchea sericea:*

Los resultados obtenidos permiten visualizar una relación positiva, esto es que la variable dependiente (% *Tamarix ramosissima y Pluchea sericea*) es directamente proporcional al aumento de la variable independiente (variabilidad de PNF), obteniendo la siguiente expresión:

*% Tamarix ramosissima y Pluchea sericea =28.391 + (131.91)(Varianza de la PNF)*

Esto expresa que por cada decimal de unidad de varianza en la profundidad del nivel freático, habrá un aumento en un 2.8 de porcentaje de cobertura de *Tamarix ramosissima y Pluchea sericea* alrededor de los piezómetros*.* Además, en el caso en que la varianza de la profundidad del nivel freático sea cero, es decir que el nivel freático permaneciera constante a lo largo del tiempo, la cobertura de *Tamarix ramosissima y Pluchea sericea* sería del 28%.

## **2)** *Tamarix ramosissima* **SECA** *y Pluchea sericea:*

Los resultados obtenidos permiten visualizar una relación negativa, esto es que la variable dependiente (% *Tamarix ramosissima Seca y Pluchea sericea*) es inversamente proporcional al aumento de la variable independiente (coeficiente de variabilidad de la profundidad del nivel freático) obteniendo la siguiente expresión:

# *% Tamarix ramosissima seca y Pluchea sericea =39.994 - (2.206)(Coeficiente de Variabilidad de la PNF)*

Esto representa que por cada unidad de coeficiente de variabilidad en la profundidad al nivel freático, habrá una disminución en un 0.22 de porcentaje de cobertura de *Tamarix ramosissima seca y Pluchea serícea* alrededor de los piezómetros*.*

## **3)** *Populus fremontii:*

Como en el caso anterior, la gráfica para *Populus fremontii* muestra una regresión negativa; la variable dependiente (% *Populus fremontii*) es inversamente proporcional al aumento de la variable independiente (coeficiente de variabilidad de la profundidad del nivel freático) obteniendo la siguiente expresión:

### *% Populus fremontii =1.9037 + (-0.1259)(Coeficiente de Variabilidad de la PNF)*

Esto es que por cada unidad de aumento del coeficiente de variabilidad (CV) en la profundidad al nivel freático, habrá una disminución en un 0.19 de porcentaje de cobertura de *Populus fremontii* alrededor de los piezómetros*.*

# **4)** *Salix gooddingii***:**

En el caso de *Salix gooddingii* con la variable que presentó una correlación estadística fue con la profundidad mínima del nivel freático. La línea de regresión presenta una pendiente negativa; nuevamente el porcentaje de cobertura de *Salix gooddingii* es inversamente proporcional a la profundidad mínima del nivel freático. Esta especie solo presentó cobertura alrededor de cuatro piezómetros.

#### *% Salix gooddingii =0..3313 - (0.0881)(Profundidad mínima del PNF)*

Por cada unidad de aumento en la profundidad mínima del nivel freático se dará una disminución en un 0.08% de la cobertura de *Salix gooddingii* alrededor de los piezómetros. En otras palabras a medida que aumenta la profundidad del nivel freático disminuye la cobertura de *Salix gooddingii*.

## **PROMEDIO DE NDVI**

A pesar de observarse una grafica con una pendiente positiva, este índice de vegetación no mostró ninguna relación con las diferentes variables explicativas del nivel freático, debido a que el valor de significancia obtenido está muy por debajo del valor estándar permitido (p-valor 0.5) o bien con un intervalo de confianza del 95%. En la [figura 19](#page-70-0) se presenta, a manera de ejemplo, la recta de regresión y su ecuación, con sus intervalos de confianza (en línea roja), el r<sup>2</sup> y el p-valor entre el promedio obtenido de los *NDVI* por píxel de cada uno de los pozos y la varianza de la profundidad al nivel freático en la zona. Se observa que no existe correlación entre el NDVI y la varianza de la PNF, de esta misma forma es el ajuste de los otros parámetros estadísticos con el NDVI.

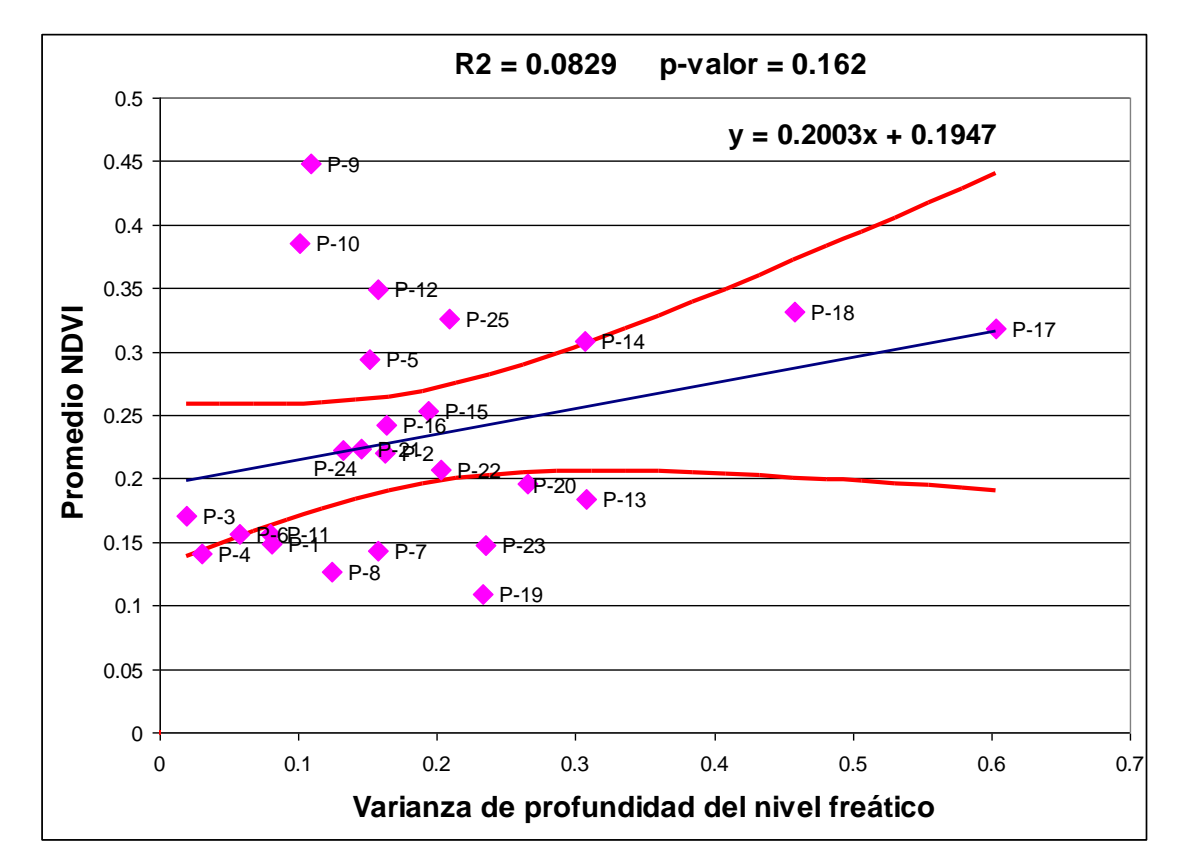

<span id="page-70-0"></span>**Figura 19. Coeficiente de regresión positiva de Promedio de NDVI.**

#### **ANALISIS MULTIVARIADO**

El análisis multivariado de escalamiento multidimensional no-métrico, se utilizó con el objeto de observar el comportamiento de los datos o la formación de grupos de vegetación similares con respecto a la PNF.

El análisis de los datos dio un valor de *Stress* de 0.1193, lo que significa que los grupos de cobertura vegetal formados son significativos en su cobertura. En la *figura 20* que es la grafica de análisis de escalamiento multidimensional se observan tres grupos de los cuales dos son los más importantes por tener mayor similitud. El grupo I formado por la cobertura vegetal de los piezómetros 5, 9, 15, 16, 17, 18, 20, 23 y 25 [\(figura 20\)](#page-72-0) y el Grupo II formado por los piezómetros 8, 12, 21 y 22 [\(figura 20\)](#page-72-0). El resto de los piezómetros no parecen guardar relación, ya que se encuentran aislados.

En el dendograma [\(figura 21\)](#page-73-0) se muestran cuales son los grupos formados por medio de un análisis de agrupamiento o cluster. Se observa una similitud en cobertura de vegetación en tres grupos. Los sitios de piezómetros con base en los índices de similitud de 90% pueden agruparse según la [tabla 10.](#page-74-0)
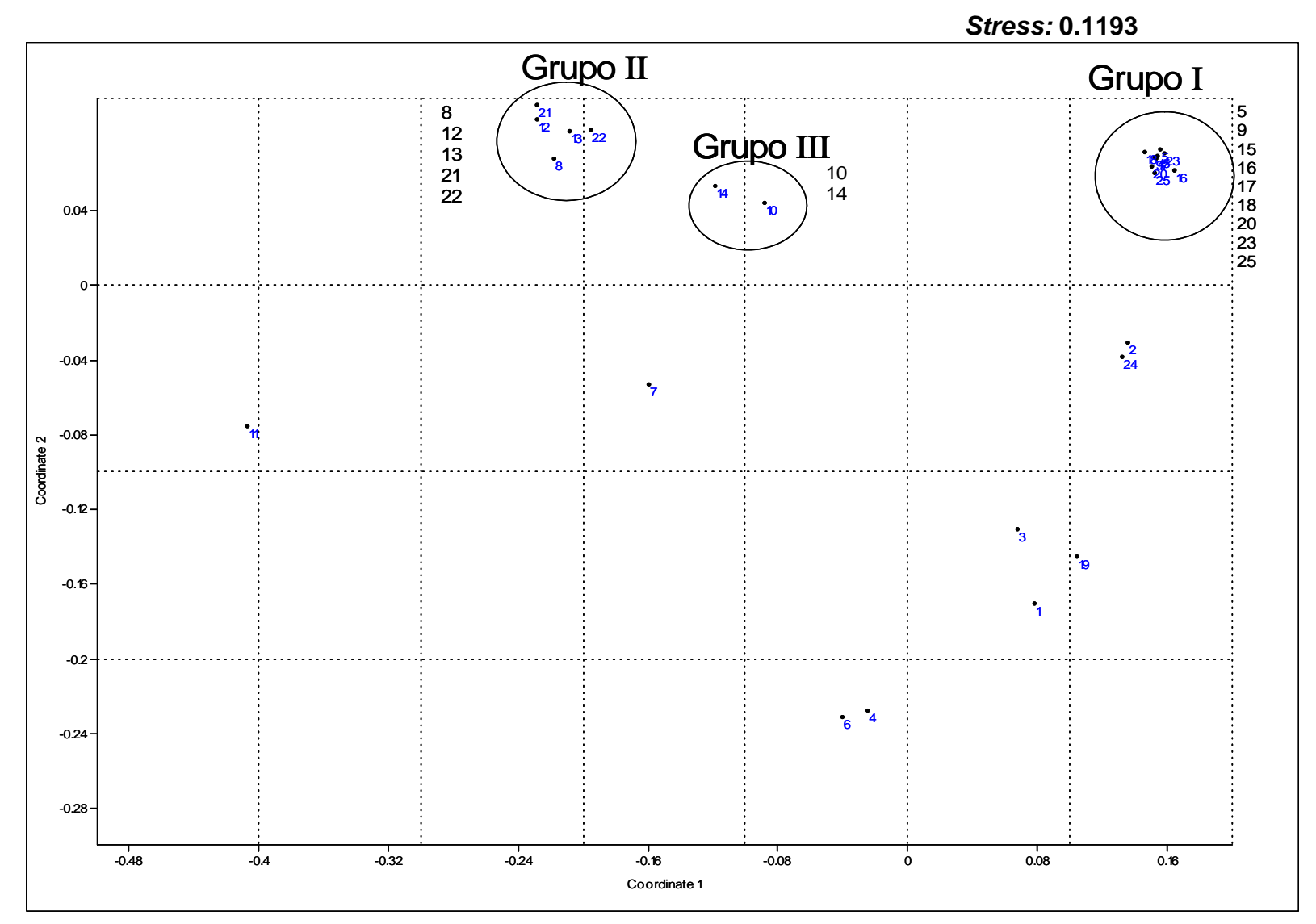

<span id="page-72-0"></span>**Figura 20. Análisis de escalamiento multidimensional no-métrico; mostrando los grupos significativos.**

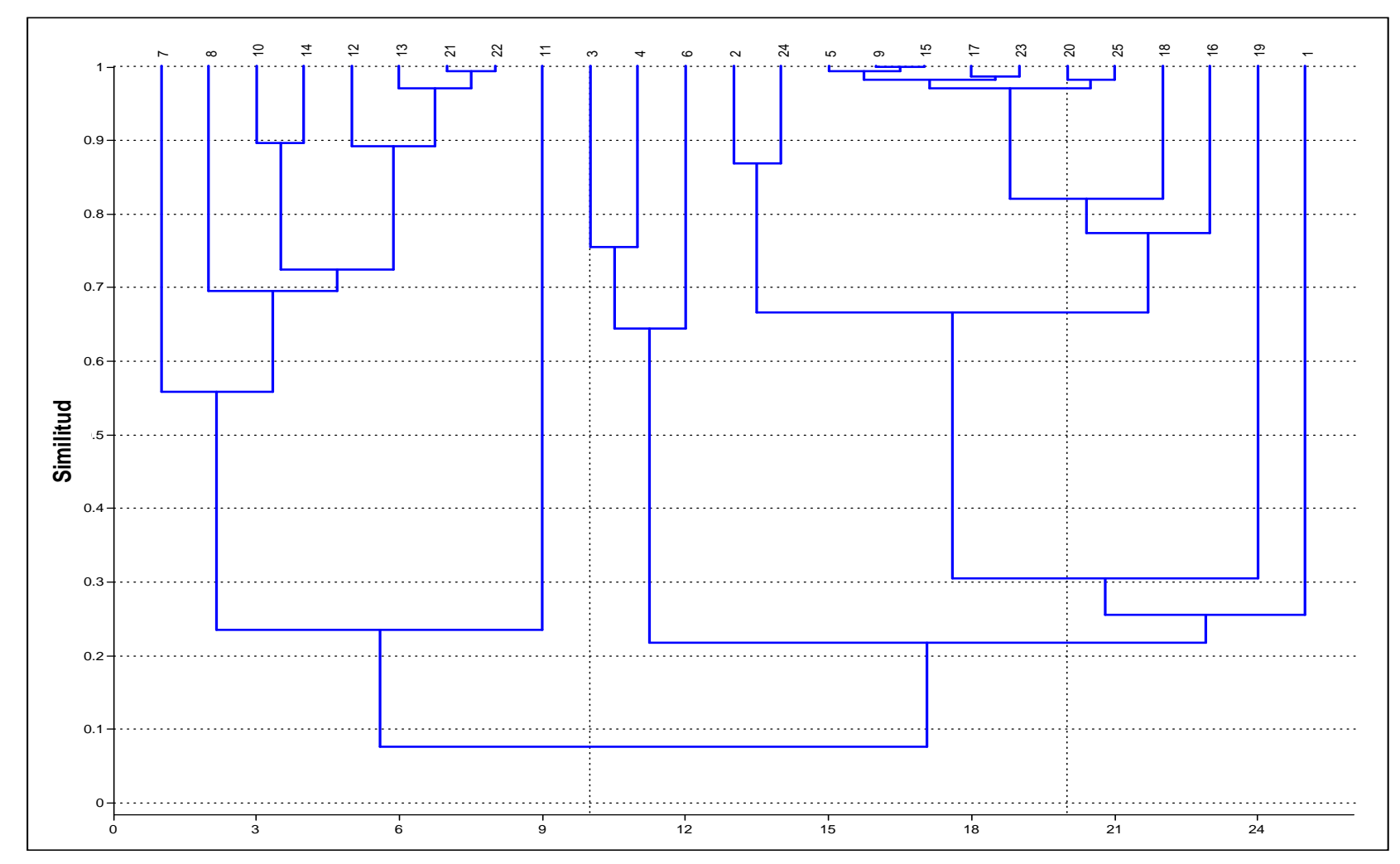

**Figura 21. Dendograma mostrando el índice de similitud (Bray-Curtis) entre los piezómetros según el análisis escalamiento multidimensional no-métrico.**

<span id="page-73-0"></span>65

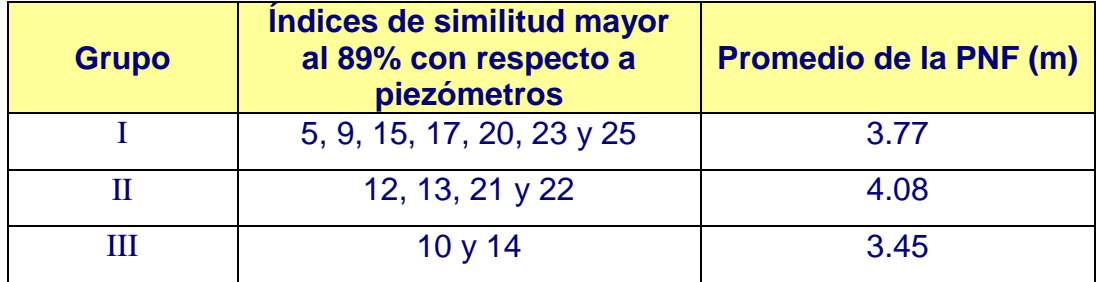

<span id="page-74-0"></span>**Tabla 10. Índices de similitud mayores al 89% y su PNF para los diferentes grupos de** 

Los piezómetros 10 y 14 [\(figura 20\)](#page-72-0) forman un grupo con un alto índice de similitud (90 %) ya que presentan proporciones similares de suelo desnudo, área, poco visible vegetación y presencia de *Tamarix ramosissima* y *Pluchea sericea* [\(tabla 7\)](#page-64-0) y la profundidad del manto freático varia entre 3.39 a 3.51 m.

En los piezómetros 12, 13, 21 y 22, domina el área poco visible de vegetación y prácticamente no presentan suelo desnudo [\(tabla 7\)](#page-64-0), muestran ausencia o baja cobertura de *Tamarix ramosissima* y *Pluchea sericea* y la profundidad del manto freático varía 3.23 a 4.68 m.

En el último de los grupos con alto índice de similitud (>97%) corresponde con los piezómetros 5, 9, 15, 17, 20, 23 y 25 que se caracterizan por contar con alta cobertura de *Tamarix ramosissima* y *Pluchea sericea* [\(tabla 7\)](#page-64-0). La profundidad del manto freático osciló entre 2.18 y 4.68 m.

#### **ANALISIS DE VARIANZA ANOVA**

Después de los agrupamientos encontrados en el análisis multivariado de escalamiento, se llevo a cabo el análisis de varianza ANOVA con el fin de encontrar si existe diferencia estadísticamente significativa o no en la profundidad promedio del manto freático entre los grupos descritos en el apartado anterior y mostrados en la [tabla 10.](#page-74-0)

Hipótesis:

Ho: δ= δ<sub>0</sub> Las medias de los grupos son significativamente iguales

H<sub>1</sub>: δ≠ δ<sub>0</sub> Las medias de los grupos son significativamente diferentes

La tabla de anova [\(tabla 11\)](#page-75-0) muestra que la probabilidad de encontrar un valor más grande que el valor crítico de F obtenido de tablas es  $F_{0.95,2,10} = 4.10$ es mayor que la razón de F obtenida de los datos rF=0.5422, por lo que se acepta la hipótesis nula  $(H_0)$  y se dice que las medias no son estadísticamente diferentes entre los grupos de datos considerados al 95% de confianza.

| Análisis de Varianza       |                              |                             |                            |         |      |
|----------------------------|------------------------------|-----------------------------|----------------------------|---------|------|
|                            | <b>Grados de</b><br>libertad | Suma de<br><b>Cuadrados</b> | <b>Cuadrados</b><br>medios | razón F | P    |
| <b>Entre grupos</b>        | 2                            | 0.567                       | 0.28                       | 0.54    | 0.60 |
| Dentro de                  |                              |                             |                            |         |      |
| grupos                     | 10                           | 5.23                        | 0.52                       |         |      |
| <b>Total</b>               | 12                           | 5.79                        |                            |         |      |
|                            |                              |                             |                            |         |      |
| Medias de ANOVA de una vía |                              |                             |                            |         |      |
| <b>Grupo</b>               | Número de datos              | Media                       | Error estándar             |         |      |
| 1                          | 7                            | 3.77                        | 0.27                       |         |      |
| $\overline{2}$             | 4                            | 4.08                        | 0.36                       |         |      |
| 3                          | $\overline{2}$               | 3.45                        | 0.51                       |         |      |

<span id="page-75-0"></span>**Tabla 11. Tabla de ANOVA para los grupos obtenidos de la similitud con respecto a la PNF.**

En la [figura 22](#page-76-0) se muestra de forma gráfica algunos de los parámetros estadísticos de este análisis. Los puntos centrales corresponden al valor de las medias, la barra de error como una línea vertical unida al valor medio; los valores de la media más/menos una desviación estándar como líneas

horizontales; el esquema de diamantes corresponde a la media y el error estándar de cada grupo.

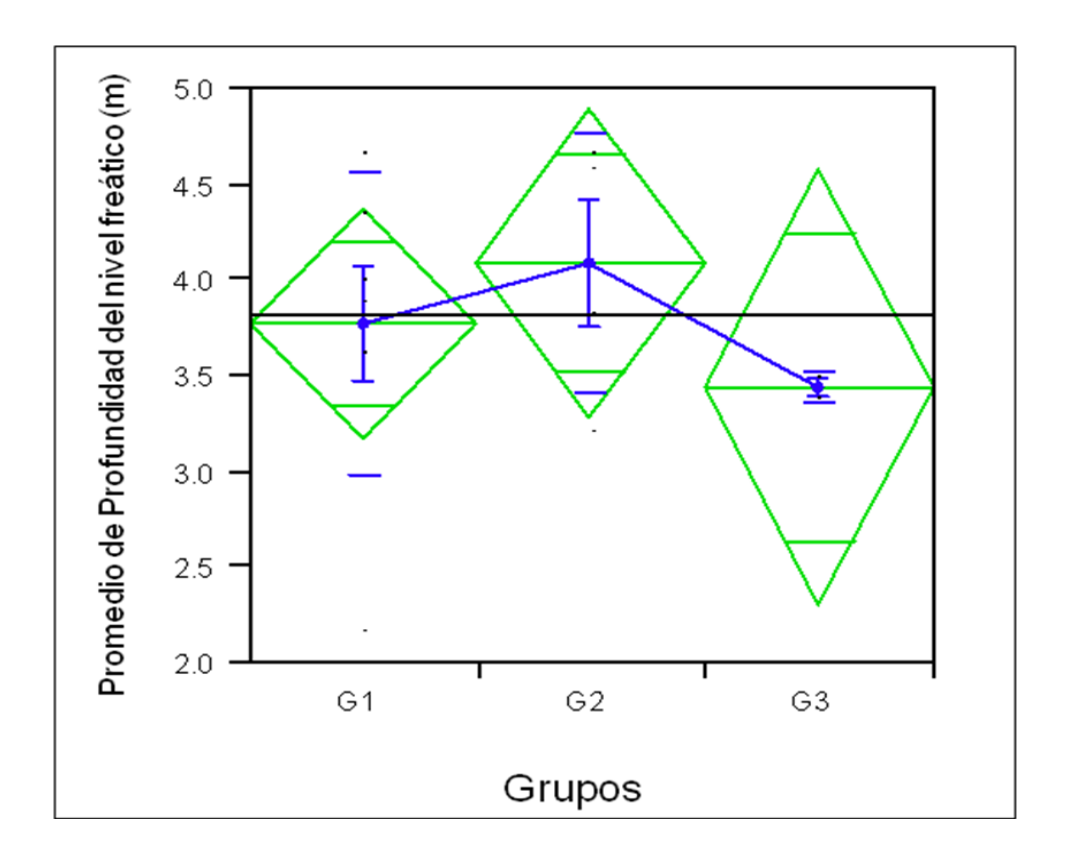

<span id="page-76-0"></span>**Figura 22. Grafica de ANOVA, con media de diamante y conexión de medias.**

## **V Discusión**

Clasificación de cobertura vegetal.

Los datos de cobertura obtenidos en este estudio son en general muy similares en relación a las proporciones que se obtuvieron en entre las especies de interés en el estudio de [Nagler](#page-85-0) *et al* (2005). Particularmente, el porcentaje de cobertura de *Tamarix ramosissima-Pluchea serícea* obtenido en este trabajo (55.11%) es similar al de [Nagler](#page-85-0) *et al* (2005) cuyo valor promedio es de 45.9%. A su vez, el porcentaje de cobertura de *Populus fremontii-Salix gooddingii* obtenido por [Nagler](#page-85-0) *et al* (2005) es mayor al obtenido en este estudio, de 7.9% en promedio y 1.05%, respectivamente. Al margen de las diferencias entre los porcentajes de cobertura citadas, tanto en este estudio como en el presentado por [Nagler](#page-85-0) *et al* (2005) la cobertura de *Tamarix ramosissima–Pluchea serícea* es mucho mayor (50 veces) que la de *Populus fremontii-Salix gooddingii*. Algunas de las zonas cubiertas de *Populus fremontii* coinciden con la ubicación de las especies que [Zamora-Arroyo](#page-88-0) y colaboradores (2001) relacionan con la extensión de antiguos períodos de inundación. La reducida presencia de *Populus fremontii* (solo 1.05% del área de estudio) podría estar relacionada al escaso flujo a través de los últimos años en el RC.

La clasificación visual relativa a las zonas categorizadas como quemadas y poco visible quemadas corresponde al 7.2%. Si se reconsidera la enorme capacidad de *Tamarix ramosissima* para restablecerse de las quemas intencionadas y accidentales [\(McDaniel, 2004\)](#page-85-1), es de suponer que estas zonas serán colonizadas por esta especie, por lo que el aumento en su cobertura parece inminente. Es importante puntualizar que no se realizó una verificación en campo de la clasificación visual, no obstante, algunos puntos fueron corroborados con datos de campo obtenidos por Hinojosa-Huerta (com. per., 2008).

Correlación profundidad del nivel freático-cobertura vegetal.

La relación directamente proporcional de la varianza de la PNF con respecto a la cobertura porcentual *Tamarix ramosissima y Pluchea serícea* [\(figura 18;](#page-67-0)1) es un resultado esperado, ya que ambas especies son muy resistentes a las fluctuaciones de agua tanto superficial como subterránea, como lo ha documentado [Nagler y colaboradores \(2005\).](#page-85-0) Esto es debido a que *Tamarix ramosissima* puede llegar al agua subterránea hasta una profundidad de 6 m. [\(Nagler](#page-85-0) *et al*, 2005) Por su parte, la categoría *Tamarix ramosissima y Pluchea serícea* **seca** [\(figura 18;](#page-67-0)2), presenta una correlación negativa. Esto implica que la cobertura de esta categoría disminuye a medida que la varianza de la PNF aumenta, lo hace suponer que variaciones de la PNF generan condiciones de stress en *Tamarix ramosissima*. La sensibilidad de *Populus fremontii* a las variaciones de la PNF [\(figura 18;](#page-67-0)3) ha sido documentada en diversos trabajos [\(Nagler, et al, 2005;](#page-85-0) [Zamora-Arroyo 2001,](#page-88-0) [Lite y Stromberg](#page-85-2)  [2005\)](#page-85-2). Los resultados obtenidos del presente trabajo corroboran dicha dependencia: a mayor variabilidad del nivel freático la cobertura de *Populus fremontii* es menor. Por su parte, el análisis de correlación de la cobertura de *Salix gooddingii* presentó una correlación estadística con la profundidad mínima, es decir a medida que la profundidad mínima del nivel freático aumenta la cobertura de *Salix gooddingii* disminuye. Es bien conocido que esta especie requiere la presencia de agua en estratos muy someros menores a 3.5 m de profundidad [\(Lite y Stromberg](#page-85-2) 2005) por lo que este resultado está de acuerdo con lo esperado, a pesar de ser pocos los dominios de los pozos en los que se observa la presencia de esta especie. Esta correlación habría arrojado mejores resultados de haberse contado con información detallada, obtenida en campo, de la cobertura vegetal alrededor de los piezómetros.

No se observa correlación estadística significativa entre el valor promedio de NDVI alrededor de cada pozo con ninguna de las variables estudiadas de la profundidad al nivel freático. Contrariamente a lo esperado, considerando que el vigor de la vegetación está reflejado en el índice NDVI y con la profundidad del nivel freático ya que este es el único recurso hídrico disponible. Esto puede deberse a que este índice en el área de estudio está en función de la dominancia de *Tamarix ramosissima y Pluchea serícea.*

En la [tabla 9](#page-66-0) y en las graficas de la [figura 18](#page-67-0) los valores de  $r^2$  son muy bajos, esto es que los modelos de regresión lineal generados explican muy poco los datos observados (entre el 19 y 28%) según el coeficiente de determinación. Estos valores bajos de  $r^2$  se deben a que son diversos los factores que afectan la cobertura de una especie, principalmente los flujos superficiales [\(Zamora](#page-88-0) *et al*, [2001,](#page-88-0) [Nagler](#page-86-0) *et al*, 2001, [Nagler](#page-85-0) *et al*, 2005) pero también otros factores como: profundidad de la raíz, competencia de la raíz, textura de suelo, salinidad del suelo, salinidad del agua, efectos antropogénicos, como talas, desmontes, incendios, reducción de flujos naturales, etc.

El análisis de escalamiento multidimensional no-métrico [\(figura 20\)](#page-72-0) presenta un valor de *Stress* de 0.1193, lo que indica un ajuste de datos aceptable según [Guerrero-Casas y Ramírez-Hurtado](#page-84-0) (2002). Se observa una alta similitud (mayor al 90%) entre la mayoría de los elementos de los grupos I y II. Lo cual nos muestra una estrecha relación con las mayores coberturas de vegetación presentadas alrededor de esos piezómetros. A su vez, el grupo III formado por los piezómetros 10 y 14 [\(figura](#page-51-0) 11) forman un grupo aparentemente independiente de los otros dos. Las coberturas vegetales alrededor del resto de los piezómetros no parecen guardar relación, ya que se encontraron aislados.

El análisis de agrupamiento o de clusters [\(figura 21\)](#page-73-0) permitió obtener una mejor perspectiva de cuáles son los elementos de los grupos formados. En este análisis se observó que los piezómetros del grupo I excepto los piezómetros 16 y 18 muestran similitudes mayores al 77.6%. Mientras que el grupo II agrupa a

los piezómetros 10 y 14 que formaban parte del grupo III con similitudes arriba del 89%. Dentro de este grupo el piezómetro 8 agrupado en el gráfico de análisis de escalamiento multidimensional no-métrico se agrupa con una similitud muy baja, del 69.5%.

La relación de la cobertura vegetal entre grupos con la PNF promedio permitió separar tres grupos: Grupo I con alta densidad de *Tamarix ramosissima*  y *Pluchea sericea* (mayor al 94%) y PNF promedio de 3.77 m; Grupo II, muy baja o nula cobertura de *Tamarix ramosissima* y *Pluchea sericea* y PNF promedio de 4.08 m; Grupo III, cobertura de *Tamarix ramosissima* y *Pluchea sericea* en baja densidad, y PNF promedio de 3.45 m. Este resultado pudo haberse interpretado como una relación directa entre el porcentaje de cobertura de estas dos especies con respecto a la PNF. Para determinar si estas PNF son significativamente diferentes se aplicó un análisis de varianza (ANOVA) entre los tres grupos y sus PNF. La razón de F obtenida de los datos de 0.54 y la  $F_{0.95,2,10}$ fue de 4.10. Estos valores permiten establecer que no hay diferencias significativas estadísticamente de la PNF entre los grupos, con un nivel de confianza del 95% a partir de los datos de este trabajo.

En los piezómetros 1, 2, 3 y 4 se presentan altas coberturas de *Tamarix ramosissima* y *Pluchea sericea* y se presenta cobertura de *Populus fremontii* [\(tabla 7\)](#page-64-0). Sin embargo, posiblemente no aparezcan agrupados en el análisis estadístico realizado ya que existe el sesgo de que están en campos de cultivo o muy cerca de ellos sometidos a otros factores como la aplicación de agua de riego y fertilizantes [\(figura 11\)](#page-51-0). Por su parte los piezómetros 7 y 8 muy probablemente han sido afectados por el área quemada. En el piezómetro 11 no se encontraron la vegetación de interés y se presentaron coberturas en clasificaciones poco visibles. Y en los sitios 16 y 19 también se presentaron zonas quemadas por lo que también pudieron ser afectados.

## **VI Conclusiones**

- 1. El porcentaje de cobertura vegetal en la zona de estudio a partir de la clasificación visual realizada mostró que el 1.1% corresponde a las especies de *Populus fremontii* y *Salix gooddingii* mientras que para *Tamarix ramosissima* y *Pluchea sericea* es del 55.1% y otras clasificaciones es del 43.8%. El alto porcentaje de cobertura de las especies invasoras u oportunistas muestra que a lo largo de varios años se han presentado condiciones adversas al crecimiento de las especies nativas y adecuadas para estas especies oportunistas. Porcentajes de cobertura inversos para las especies nativas e invasoras serían de esperar para un sistema ripario no alterado. Los porcentajes de cobertura vegetal difieren ligeramente de los obtenidos por [Nagler](#page-85-0) *et al* (2005).
- 2. Algunas de las zonas identificadas en este estudio cubiertas de *Populus fremontii* coinciden con las zonas relacionadas con antiguos períodos de inundación descritas por **[Zamora-Arroyo](#page-88-0)** y colaboradores (2001) lo que podría indicar que esta especie no solo requiere de flujos extraordinarios durante su germinación y primeras etapas de crecimiento ya que se han conservado como ejemplares adultos hasta la fecha de esta imagen (2005), si no que también requieren de por lo menos un nivel freático somero para su mantenimiento.
- 73 3. La correlación entre la cobertura de *Tamarix ramosissima* y la varianza de la profundidad del nivel freático fue la que presentó la variable explicativa más representativa estadísticamente. Lo anterior permite concluir que al presentarse una mayor variabilidad del nivel freático puede presentarse una mayor cobertura de esta especie. Estas variaciones en la profundidad del nivel freático también han sido documentadas en estudios previos y están relacionadas con las prácticas de riego en las áreas agrícolas fuera de la zona de estudio. Dado que la variabilidad de la profundidad del nivel freático depende de factores externos a la zona riparia y ésta incide positivamente

en la cobertura de *Tamarix ramosissima* como se demuestra en este estudio, la erradicación o no de esta especie con fines de restauración del hábitat debe considerar esta variable.

- 4. Las fluctuaciones de la profundidad del nivel freático muestran una correlación negativa con la cobertura de *Populus fremontii* lo que se traduce en una disminución de su cobertura. Es decir, *Populus fremontii* presenta una mayor cobertura bajo condiciones de mayor estabilidad del nivel freático. Por su parte la cobertura de *Salix gooddingii* no muestra una afectación directa por las fluctuaciones en la profundidad del nivel freático posiblemente por estar más asociada a cuerpos de agua superficiales cercanos.
- 5. El análisis de la cobertura vegetal utilizando el índice de vegetación normalizado (NDVI) permitió conocer la cantidad y el estado de vigor de la vegetación relacionado al contenido de humedad. El NDVI se encuentra estrechamente relacionado con el tipo vegetación y las condiciones climáticas y es de ayuda para determinar las zonas de mayor humedad en la zona de estudio. Sin embargo, considerando el valor promedio de los pixeles alrededor de los piezómetros, no mostró correlación significativa con las variables estadísticas del PNF.
- 6. El análisis de escalamiento multidimensional no-métrico permitió definir tres grupos de piezómetros con grados de similitud altos, mayores al 77.6%. Los grupos pudieron estar relacionados con el promedio de la profundidad al nivel freático y la densidad de cobertura de *Tamarix ramosissima* y *Pluchea sericea*. Los piezómetros con mayor densidad de cobertura están relacionados con un promedio de PNF de 3.77 m. Los de cobertura con baja densidad a 3.45 m de PNF y los de ausencia o muy baja densidad con 4.08 m de PNF. No obstante el análisis de varianza (Anova) mostró que no hay diferencias significativas entre las medias de la PNF de los grupos I II y III.

## **VIIBibliografía**

- Bureau of Reclamation, 2004. Lower Colorado River Multi-species Conservation Program. Final Biological Assessment, Vol. III, December 17.
- Centro Neotropical de Entrenamiento en Humedales (CNEH), Corporación Ambientes Acuáticos de Chile (CAACH). Alianza Mundial para la Conservación de los Humedales en las Zonas Áridas y Desertificadas: Una Tarea **Impostergable.** (2009). [http://www.centroneotropical.org/recsos/alianza\\_mundial.pdf](http://www.centroneotropical.org/recsos/alianza_mundial.pdf)
- Cheng, C.C. (2004). Statistical approaches on discriminating spatial variation of species diversity. Botanical Bulletin of Academia Sinica, Vol. **45**: 339-346.
- Chuvieco, E. (1990) Fundamentos de Teledetección Espacial, Ediciones Rialp, S.A., Sebastián Elcano, Madrid, España, 453 pp.
- Clarke, K.R. y R.M., Warwick. (2001). A further biodiversity index applicable to species lists: variation in taxonomic distinctness. Marine Ecology Progress Series 216:265-278.
- Cohen, M.J., y Henges-Jecks, (2001). El Agua Pérdida, Usos y flujos del agua en la región del Delta del Río Colorado. Un reporte del Pacific Institute for studies in development, environment, and security, Preservation Park Oakland, CA United States of America. 64 pp.
- Gillon, K., (2006). Environmental and Other Implications of Operating the Yuma Desalting Plant, Pacific McGeorge Global Business & Development Law Journal: **19(1):** 129-156.
- Glenn, E., Zamora-Arroyo, F., Nagler, P., Briggs, M., Shaw, W., and Flessa, K., (2001) Ecology and conservation biology of the Colorado River Delta, Mexico. *Journal of Arid Environments*.**49:** *5-15*.
- Glenn, E., Tanner, R., Mendez, S., Kehret, T., Moore, D., Garcia, J., and Valdes, C., (1998) Growth rates, salt tolerance and water use characteristics of native and invasive riparian plants from the delta of the Colorado River, Mexico. *Journal of Arid Environments*.**40:** 281-294.
- Gómez-Delgado, M., y Barredo-Cano, J.I., (2005) Sistemas de Información Geográfica y evaluación multicriterio en la ordenación del territorio, 2da. Edición, Editorial Alfaomega-Ra-Ma, 279 pp.
- Gonzáles, J y Maus P., (1992) Vegetation Classification and Old Growth Modeling in the Jemez Mountains*, Remote Sensing & Natural Resource Management*. **April 6 (11):** 51-63
- <span id="page-84-0"></span>Guerrero-Casas, F.M & J.M. Ramírez-Hurtado. 2002. El análisis de escalamiento multidimensional: una alternativa y un complemento a otras técnicas multivariantes. Memorias de X Jornadas de la Asociación Española de Profesores Universitarios de Matemáticas para la Economía y Empresa. [http://www.uv.es/asepuma/X/comunica.htm.](http://www.uv.es/asepuma/X/comunica.htm)
- Hammer, Ø., Harper, D.A.T., and P. D. Ryan, 2001. PAST: Paleontological Statistics Software Package for Education and Data Analysis. Palaeontologia Electronica, 4(1): 9pp. [http://palaeo](http://palaeo-electronica.org/2001_1/past/issue1_01.htm)[electronica.org/2001\\_1/past/issue1\\_01.htm](http://palaeo-electronica.org/2001_1/past/issue1_01.htm)
- Hays, R., El Delta del Río Colorado: Al Borde de un Futuro Sustentable, Borderlines 38, 5(8), 1997. [http://americas.irc](http://americas.irc-online.org/borderlines/spanish/1997/bl38rio.html)[online.org/borderlines/spanish/1997/bl38rio.html](http://americas.irc-online.org/borderlines/spanish/1997/bl38rio.html) Acceso: 24 Mayo 2009.
- Kreyszing E., (1982) Introducción a la estadística matemática, principios y métodos. Editorial Limusa, S. A. México. 505 pp.
- <span id="page-85-2"></span>Lite, S. J., Stromberg, J. C., (2005) Surface water annual ground-water thresholds for maintaining P*opulus-Salix* forests, San Pedro River, Arizona Biological Conservation **125:** 153-167.
- Manterota-D, C., Pineda-N, V. y GRUPO MINCIR., (2008) El valor de "p" y la "significación estadística": Aspectos generales y su valor en la práctica clínica. *Revista Chilena de Cirugía*, Feb. **60 (1):** 86-89.
- Marzano, R., A. Camia and G. Bovio. (2008). Wildland-Urban Interface Analyses for Fire Management Planning. Pp. 311-318. En: A. González-Cabán (Ed.). Proceedings of the Second International Symposium on Fire Economics, Planning, and Policy: a global view. General Technical Report PSW-GTR-208. U.S. Department of Agriculture, Forest Service. Albany, California. USA. 720 pp.
- Millennium Ecosystem Assessment, 2005. ECOSYSTEMS AND HUMAN WELL-BEING: WETLANDS AND WATER Synthesis. World Resources Institute, Washington, DC. 68 pp.

<http://www.millenniumassessment.org/documents/document.358.aspx.pdf>

- <span id="page-85-1"></span>McDaniel, K. C., (2004). Saltcedar Information. New Mexico State University *<http://agesvr1.nmsu.edu/saltcedar/BiologyandEcology.htm>*
- <span id="page-85-0"></span>Nagler, P., Hinojosa-Huerta, O., Glenn, E., García-Hernández, J., Romo, R., Curtis, C., Huete, A. R., Nelson, S.G. (2005). Regeneration of native trees in the presence of invasive Saltcedar in the Colorado River Delta, Mexico. *Conservation Biology.* **19 (6):** *1842-1852*.
- <span id="page-86-0"></span>Nagler, P., Glenn, E, and Huete, A., (2001). Assessment of spectral vegetation indices for riparian vegetation in the Colorado River Delta, Mexico. *Journal of Arid Environments*. **49:** *91-110*.
- Paré, L., Robinson, D. y M. A. González (coordinadores). (2008). Gestión de cuencas y servicios ambientales perspectivas comunitarias y ciudadanas. Secretaría de Medio Ambiente y Recursos Naturales, Instituto Nacional de Ecología, Ediciones Itaca, Raises, Sendas, A.C., WWF. 304 pp. <http://www.ine.gob.mx/publicaciones/new.consultaPublicacion.php>
- Pérez-González D., (2008). Modelización Hidráulica de la Relación Acuífero-Río Colorado en el Tramo FFCC. – Vado Col. Carranza como Elemento para la Restauración de la Zona Riparia. Tesis de Maestría en Ingeniería. Universidad Autónoma de Baja California. Instituto de Ingeniería. Mexicali, México.
- Pérez-González D., (2006). Interacción Hidrodinámica del Río Colorado y el Acuífero del Valle de Mexicali en el Tramo FFCC. – Vado Col. Carranza. Tesis de Licenciatura no publicada. Universidad Autónoma de Baja California. Facultad de Ingeniería. Mexicali, México.
- Ramírez-Hernández J, (coordinador). (2006). Una visión de la problemática ambiental de Mexicali y su valle: Elementos para su gestión. Universidad Autónoma de Baja California. Departamento de Editorial universitaria. 201 pp.
- Ramos-Velázquez M. G., (2008). Correlación del tipo de suelo-nivel freáticocobertura vegetal en el corredor ripario del Río Colorado en el Tramo FFCC. – Vado Col. Carranza. Tesis de Maestría en Ingeniería. Universidad Autónoma de Baja California. Instituto de Ingeniería. Mexicali, México.
- Speranza, F. C. y Zerda, H. R. (2005). Potencialidad de los índices de vegetación para la discriminación de coberturas forestales. En Actas del III Congreso Forestal Argentino y Latinoamericano, Asociación Forestal Argentina. Corrientes, Argentina. CD. 6-9 de septiembre de 2005.
- Stromberg, C., (2001) Restoration of riparian vegetation in the south-western United States: importance of flow regimes and fluvial dynamism. *Journal of Arid Environments.* **49:** *17-34*.
- Verdin James, Pedreros Diego, Eilerts Gary (2003). "Índice Diferencial de Vegetación Normalizado (NDVI)", FEWS - Red de Alerta Temprana Contra la Inseguridad Alimentaría, Centroamérica, USGS/EROS Data Center, 2003.
- Verma, S.P. (2005). Estadística Básica para el Manejo de Datos Experimentales: Aplicación en la Geoquímica (Geoquimiometría). Universidad Nacional Autónoma de México, D.F., 186 p.
- Villaseñor, J. L., Villareal, J. A., (2006). El género Pluchea (Familia Asteraceae, tribu Plicheeae) en México. Revista Mexicana de Biodiversidad 77: 59-65.
- Secretaría de la Convención de Ramsar, 2007. Uso racional de los humedales: Marco conceptual para el uso racional de los humedales. Manuales Ramsar para el uso racional de los humedales, 3ª edición, vol. 1. Secretaría de la Convención de Ramsar, Gland (Suiza). 26 pp. [http://www.ramsar.org/lib/lib\\_handbooks2006\\_s01.pdf](http://www.ramsar.org/lib/lib_handbooks2006_s01.pdf)

Spot Image. <http://www.spotimage.fr/web/es/268-quickbird.php> Consultado en 2008.

Secretaria de Ambiente y desarrollo sustentable de la nación. Gobierno de Argentina. <http://www.ambiente.gov.ar/?idarticulo=4025> Consultado en 2008.

Yamane, T., (1979). Estadística. Editorial HARLA, S.A. de C.V. México. 769 pp.

<span id="page-88-0"></span>Zamora-Arroyo, F., Nagler, P.L., Briggs, M., Radtke, D., Rodriquez, H., Garcia, J., Valdes, C., Huete, A., and Glenn, E., (2001) Regeneration of native trees in response to flood releases from the United States into the delta of the Colorado River, Mexico. *Journal of Arid Environments*.**49:** *49-64.*

# **VIII Anexo I**

#### **Tabla I-1. Mediciones de profundidad del nivel freático.**

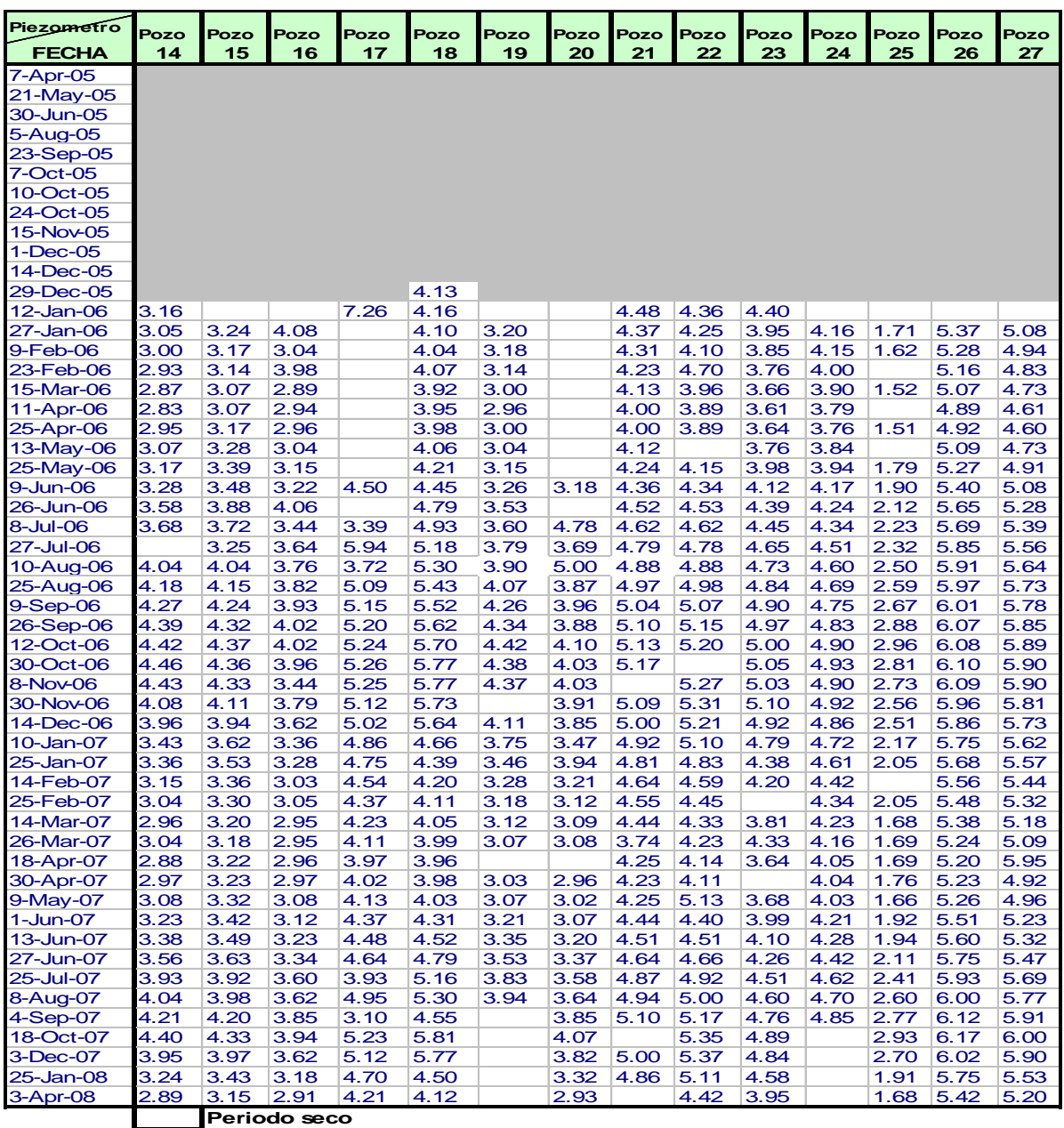

**Piezometros no realizados**

Unidades metros.

#### **Continuación de Tabla I-1.**

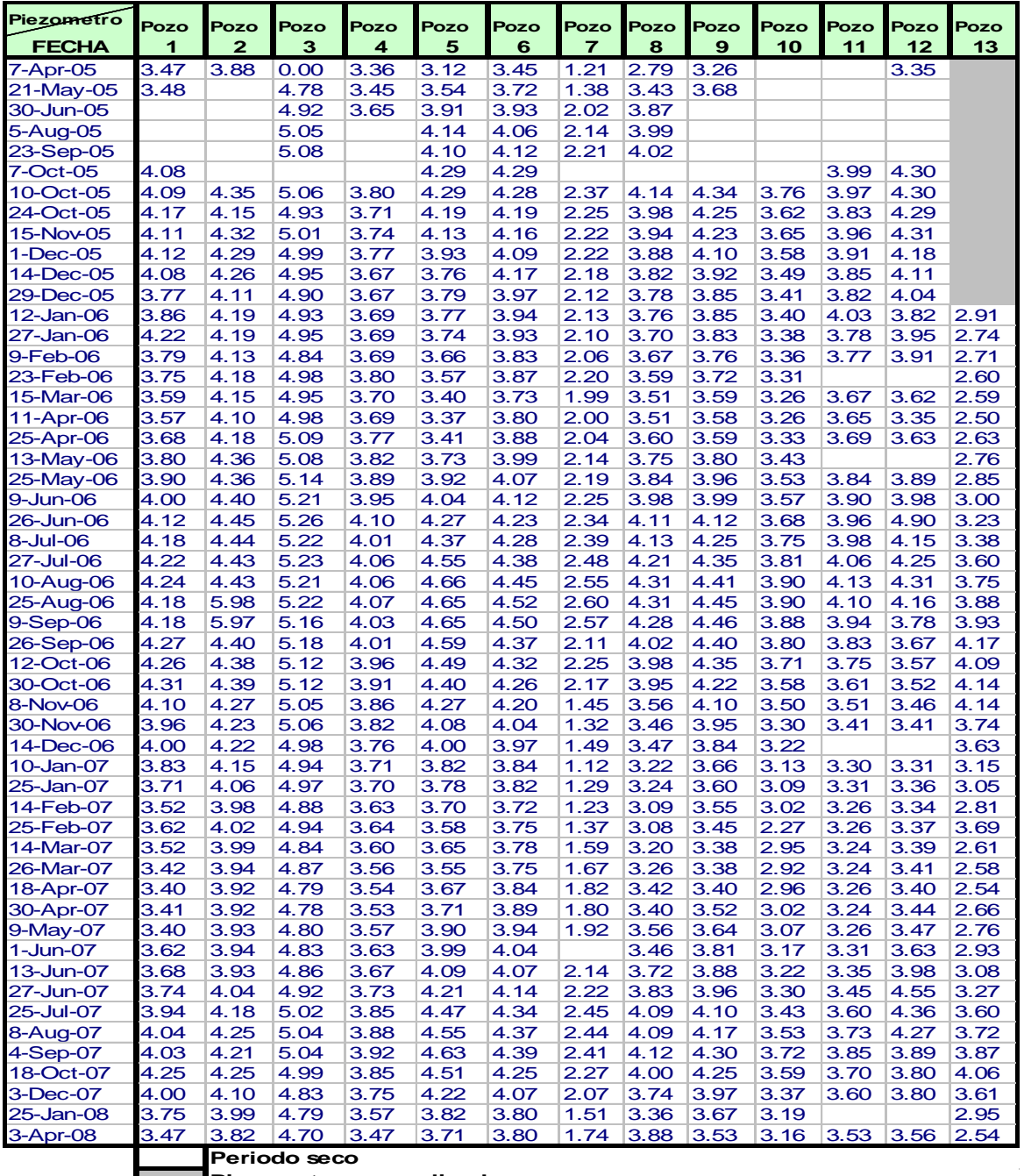

**Piezometros no realizados**

Unidades metros.

 $\mathcal{L}^{\text{max}}_{\text{max}}$  , where  $\mathcal{L}^{\text{max}}_{\text{max}}$ 

 $\sim$   $\sim$ 

 $\sim 10^{-1}$